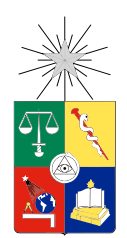

UNIVERSIDAD DE CHILE FACULTAD DE CIENCIAS FÍSICAS Y MATEMÁTICAS DEPARTAMENTO DE INGENIERÍA ELÉCTRICA

### HERRAMIENTA PARA FACILITACIÓN DE EVALUACIÓN DE COSTOS DE TRANSMISIÓN TRONCAL PARA PROYECTOS DE ENERGÍA SOLAR

### MEMORIA PARA OPTAR AL TÍTULO DE INGENIERO CIVIL ELÉCTRICO

## ÁLVARO ANDRÉS SILVA ORTEGA

PROFESOR GUÍA: RODRIGO PALMA BEHNKE

MIEMBROS DE LA COMISIÓN: ARIEL VALDENEGRO ESPINOZA EDUARDO PEREIRA BONVALLET

> SANTIAGO DE CHILE 2015

# Resumen

En los últimos años, la capacidad instalada de energías renovables en Chile ha crecido sostenidamente y cada vez más empresas están invirtiendo en estas tecnologías. Sin embargo, todavía existen barreras de entrada en varias etapas de estos proyectos y en particular en las etapas tempranas. Algunas de estas barreras están relacionadas con el acceso a información, como por ejemplo conocer la institucionalidad o tener una intuición de cuál será el comportamiento del sistema eléctrico en el presente y en el futuro.

En este contexto, el presente trabajo propone una herramienta de acceso público que contribuya a derribar barreras de entrada al mercado eléctrico chileno, en particular en lo referente a la operación futura del sistema de transmisión troncal. La herramienta propuesta tiene tres funciones principales: estimar peajes de transmisión troncal, mostrar información del pago de peajes por tramos para las empresas y centrales existentes y ofrecer un acceso vía internet a estos análisis.

Para lograr esta herramienta, se programó una rutina de cálculo de prorratas y peajes en DeepEdit (Plataforma de simulación del Centro de Energía), que como datos de entrada utiliza simulaciones de la operación de largo plazo mediante la herramienta PLP (Programación de Largo Plazo). La herramienta es validada a través de un caso ejemplo y utilizada para el estudio de peajes de transmisión troncal en el sistema nacional: permite calcular los peajes atribuibles a centrales existentes como asimismo una estimación asociada a futuros proyectos. Utilizando esta rutina se obtuvo resultados de costos de peajes de transmisión troncal en el SIC para dos casos: SIC interconectado con el SING mediante el tramo Mejillones - Cardones 500 y SIC sin inteconexión.

Estos resultados son incorporados al sitio web www.peajeselectricos.com de acceso público especialmente creado para este fin. El sitio web consta un estimador de peajes y un explorador de peajes. El primero permite hacer estimaciones de costo de peajes de transmisión troncal para una central de cualquier tecnología en cualquier barra del sistema y el segundo permite ver estimaciones de pago de peajes de tranmisión troncal para generadores y empresas en el SIC.

Utilizando el sitio web, con el fin de mostrar uno de los posibles usos del estimador de peajes, se analiza el costo que tendría que pagar una central fotovoltaica de 25MW en las barras Diego de Almagro 220 y Pan de Azúcar 220, obteniéndose que para esta central el costo de transmisión troncal sería un 66 % más caro en la barra Diego de Almagro 220 para el caso con interconexión, y un 63 % en el caso sin interconexión.

Este tipo de resultados del estimador de peajes, usado en conjunto con el explorador de peajes, permite disponer de una idea bastante clara del comportamiento del pago de peajes en el SIC. Estos resultados pueden ser incluidos en estudios de prefactibilidad de proyectos de generación en el SIC, lo que se espera sea un aporte a derribar barreras de entrada a nuevos actores al sistema eléctrico.

Como trabajo futuro se recomienda expandir las funcionalidades de la herramienta, tanto a nivel de los casos de estudio como en la precisión de las estimaciones de peajes.

"He who wants the world to remain as it is doesn't want it to remain at all" - Erich Fried

# Agradecimientos

Me gustaría agradecer a todas las personas que de alguna u otra manera han sido parte de mi vida universitaria, especialmente a:

Mis padres, por su incondicional apoyo en todos los proyectos e ideas que he tenido en mi vida y por siempre alentarme a hacer lo que me gusta y lo que disfruto. Agradezco su apoyo en cosas cotidianas que me han alivianado la carga en este proceso y además el enorme esfuerzo con el que trabajan día a día para mantener nuestra hermosa familia.

Mis hermanas, porque ha sido un privilegio crecer junto a ustedes y compartir tantos momentos lindos.

El Comité Central, gente de Eolian 2, especialmente al grupo de celdas, a los participantes del Hult Prize, a Prende Beauchef y a los integrantes de la escuela de surf Larry King. Todos ustedes han hecho que mi experiencia universitaria haya sido mucho más llevadera y enriquecedora.

Los pipas por acompañarme con su amistad desde el colegio.

Y a Maria Helena, que con su amor y compañía hizo que los meses de duro trabajo y estrés parecieran más fáciles.

Además me gustaría agradecer profundamente a todas las personas que me ayudaron a realizar este trabajo con los consejos y conocimientos que me compartieron. En especial a:

Anibal Ramos por su tiempo y ayuda en consultas relacionadas con el pago de peajes.

Eduardo Pereira por su ayuda con PLP.

Frank Leañez por su ayuda con DeepEdit.

Finalmente a Rodrigo Palma por apoyar la idea de realizar este trabajo.

# Tabla de contenido

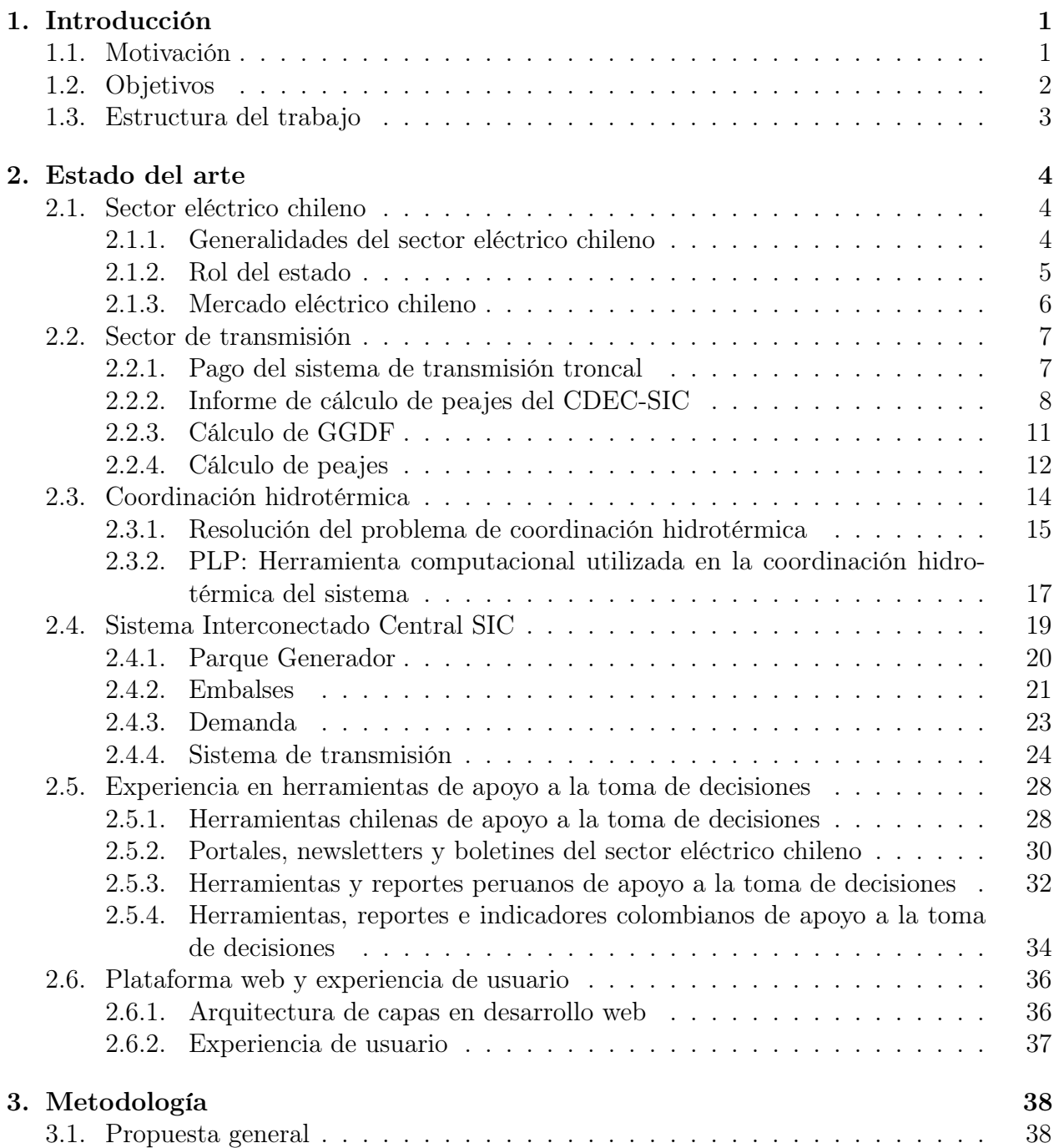

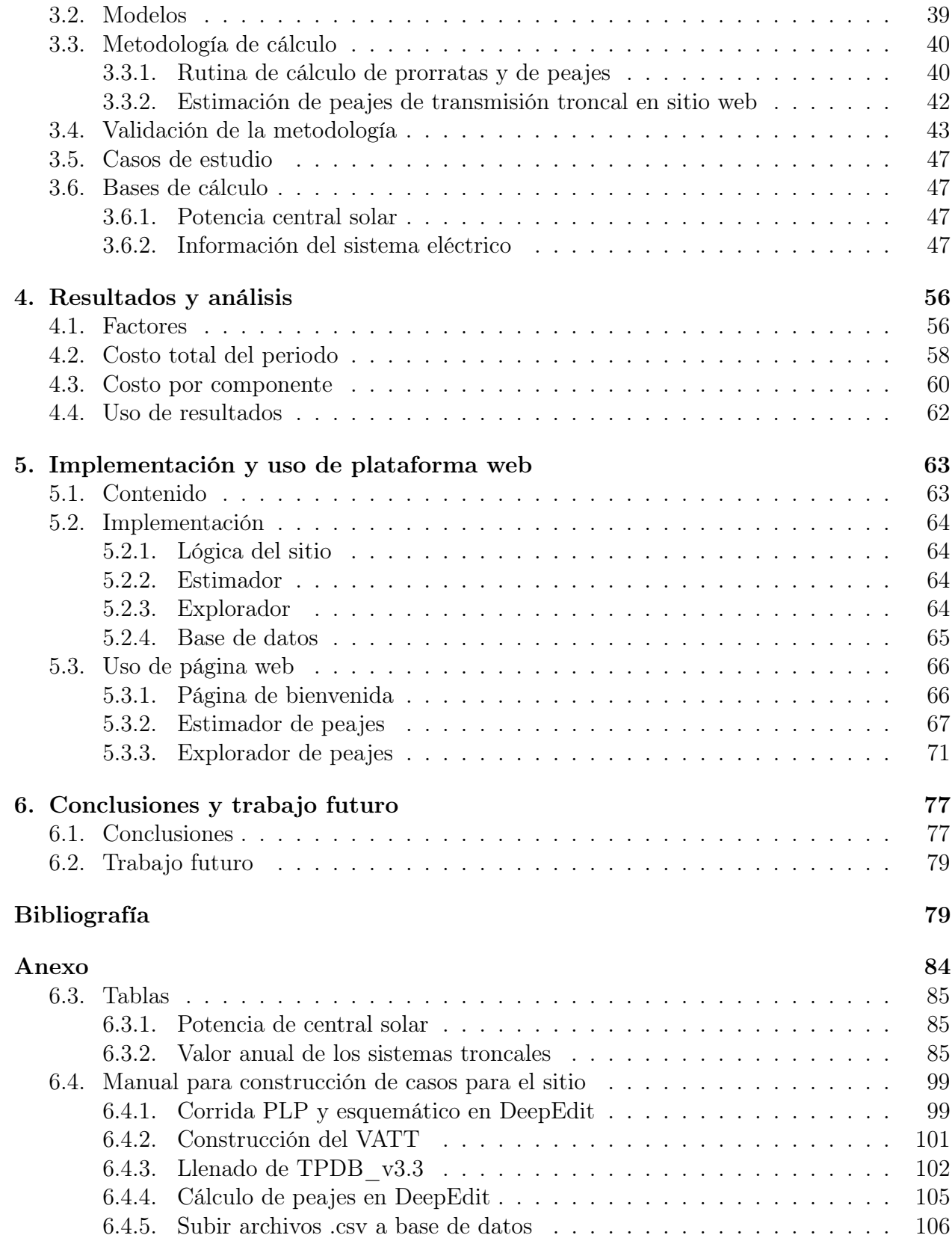

# Índice de tablas

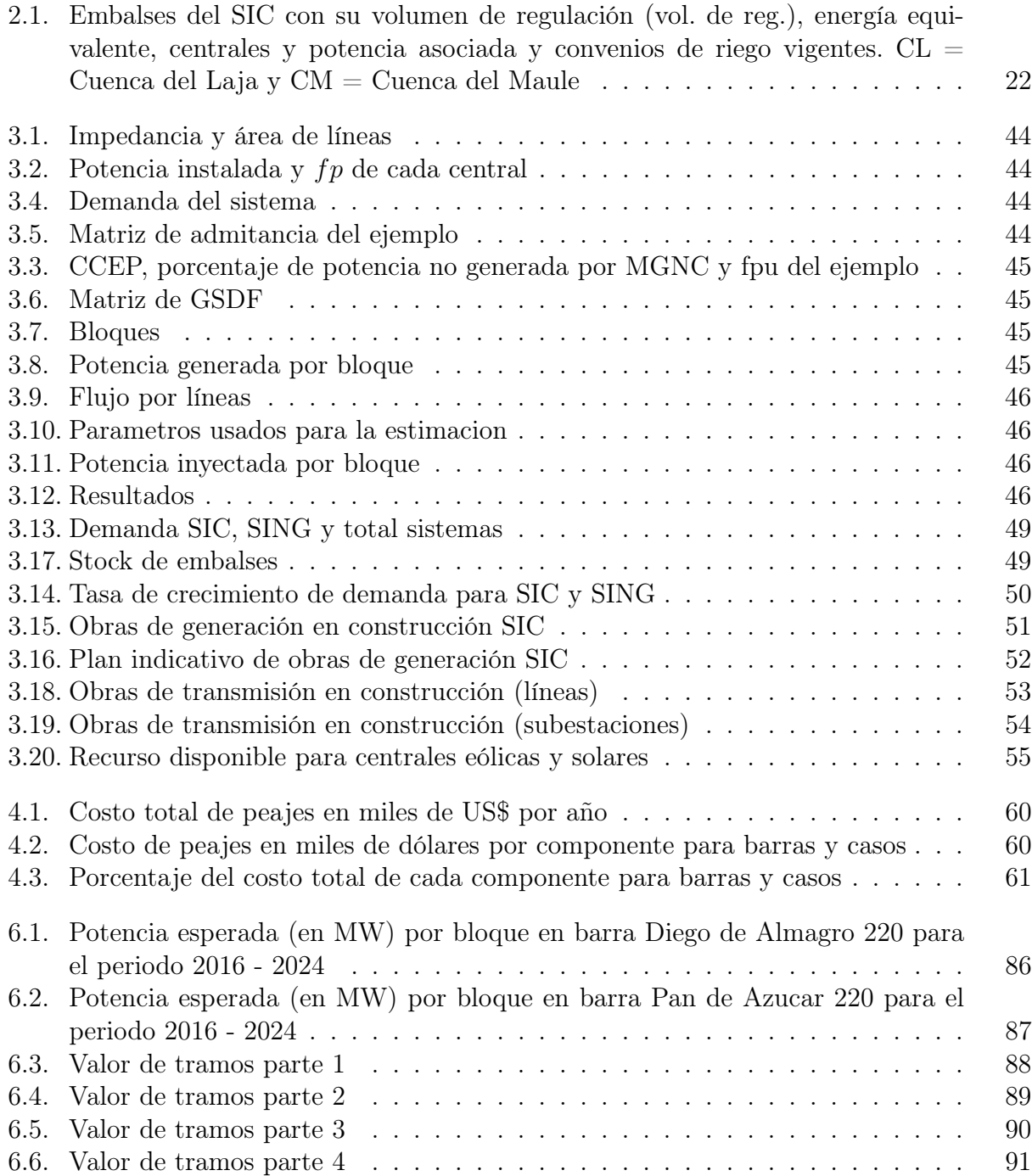

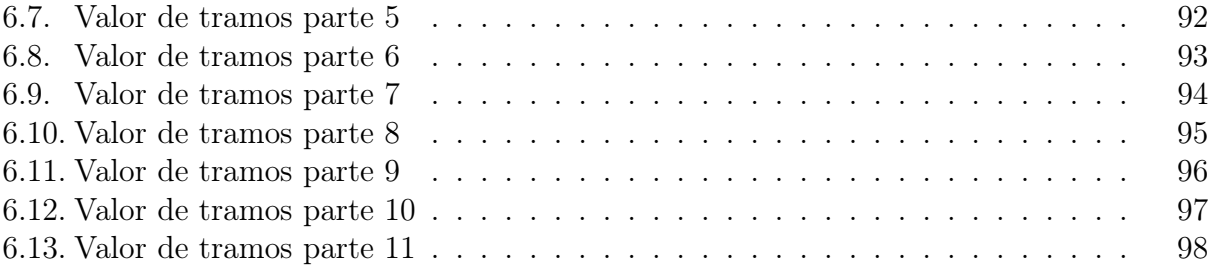

# Índice de figuras

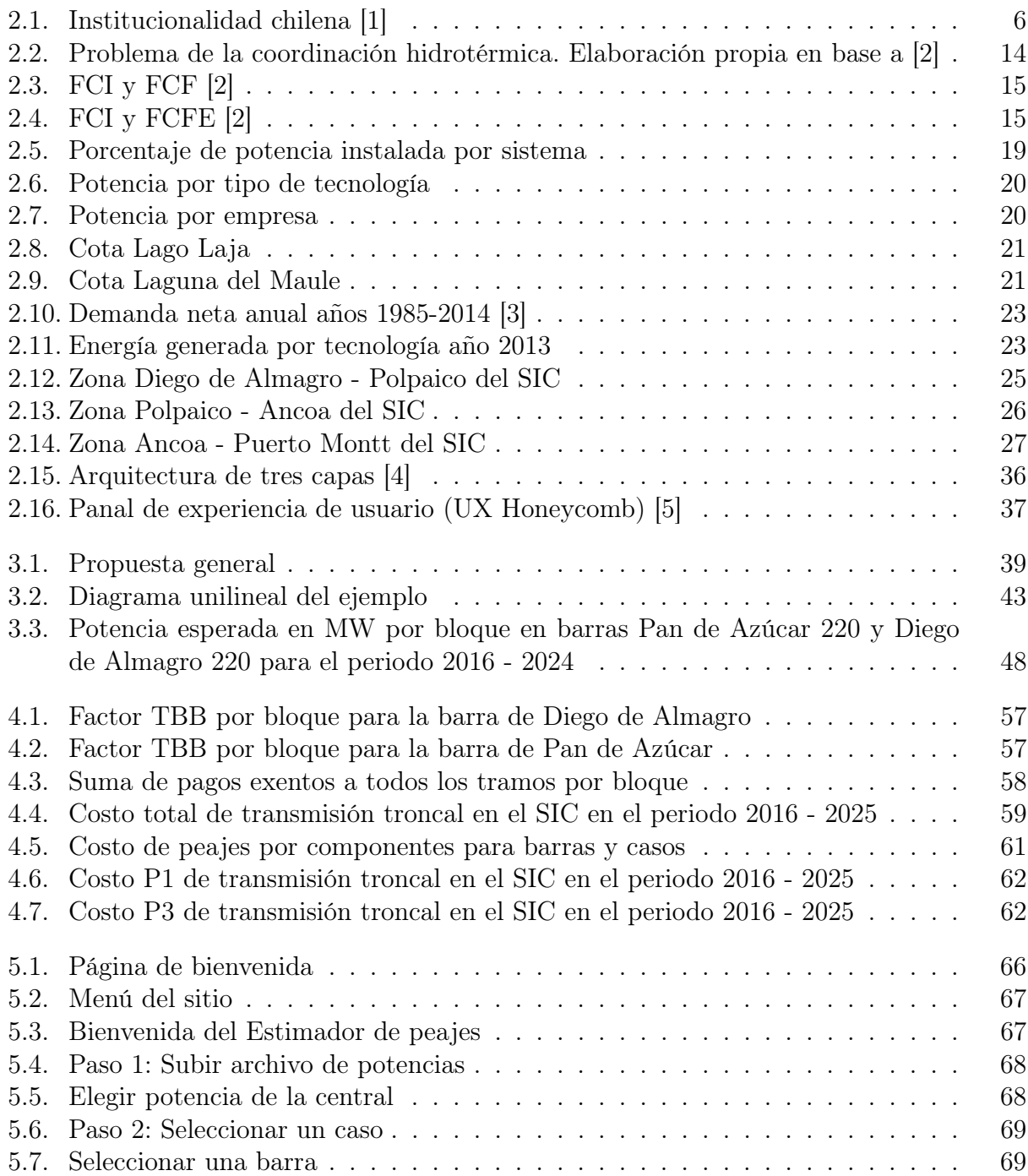

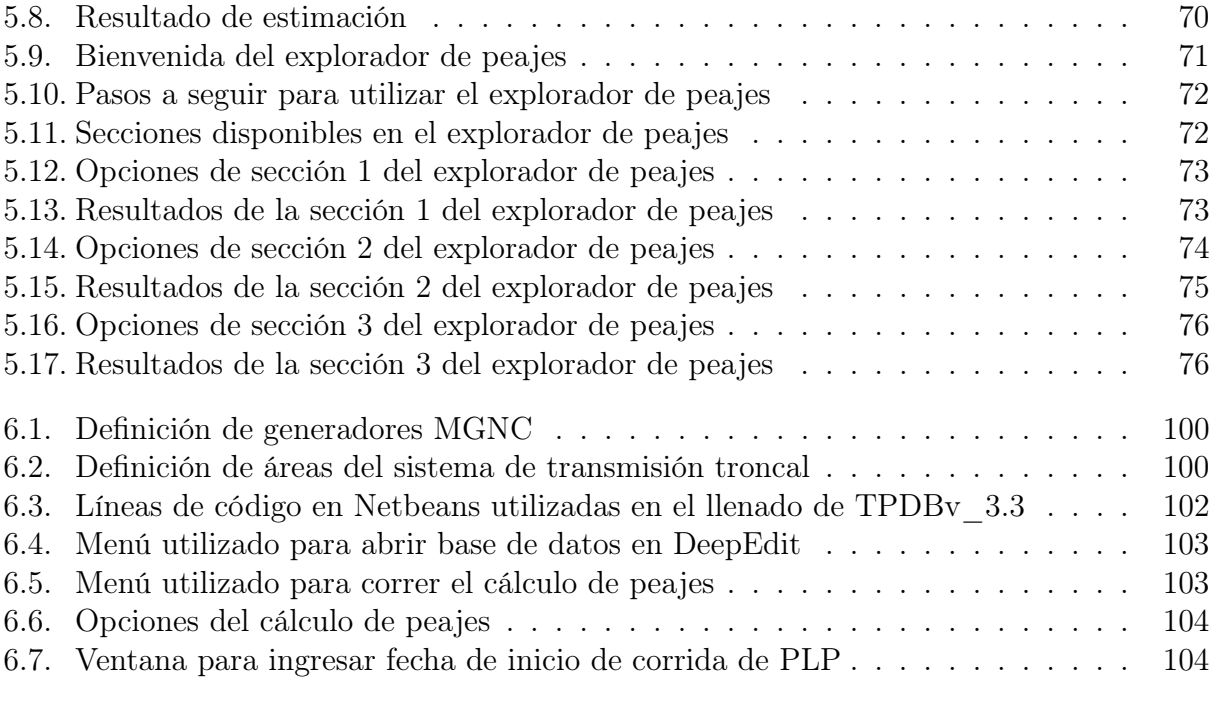

# <span id="page-10-0"></span>Capítulo 1

# Introducción

# <span id="page-10-1"></span>1.1. Motivación

Los altos precios de la electricidad en los últimos años, en conjunto con el gran recurso renovable disponible en Chile, han tenido como consecuencia que las energías renovables, en especial la eólica y la solar, sean económicamente rentables en el mercado eléctrico chileno. Esto sumado a algunas leyes de fomento a este tipo de tecnologías, como la ley 20.257, han permitido que las energías renovables hayan logrado un gran desarrollo hasta la fecha y que muestren un futuro prometedor en nuestro país: Actualmente existen 3940 MW de proyectos ERNC aprobados ambientalmente en la II, III y IV región del país, de los cuales 1143 MW son solares y 2797 MW son eólicos [\[6\]](#page-89-6).

Empresas tanto nacionales como de capital extranjero que se han establecido en Chile, han trabajado en estos proyectos y han aprovechado la oportunidad que ofrece este tipo de tecnologías en el mercado eléctrico chileno, participando del negocio y además aportando a un desarrollo eléctrico más limpio y sustentable. Sin embargo, la cantidad de proyectos en desarrollo y construcción no es una señal de que entrar al mercado chileno esté libre de dificultades. En efecto, todavía existen barreras de entrada en varias de las etapas de estos proyectos y en particular en las etapas tempranas de éstos. Algunas de estas barreras de entrada son por ejemplo la dificultad que representa para un nuevo actor, especialmente extranjero, aprender sobre un mercado con reglas tan específicas y únicas como el mercado eléctrico chileno, no conocer la institucionalidad o no tener claras las sensibilidades especiales que se presentan en el modelo chileno y que pueden afectar la rentabilidad de los proyectos.

Ciertamente se debe trabajar para derribar estas barreras, ya que a la larga esto se traduce en que más empresas decidirán entrar al mercado, más proyectos terminarán construyéndose y por lo tanto habrá más competencia y el país contará con más energía limpia y renovable. En este sentido ha habido un esfuerzo por parte de entidades estatales para derribar barreras de entrada relacionadas con la información pública disponible, haciendo publica información y documentos guías que explican las distintas tecnologías ERNC, los pasos a seguir en este tipo de proyectos y otro tipo de ayudas para llevar a cabo proyectos de ERNC [\[7\]](#page-89-7). También se han construido servicios como el Explorador Solar [\[8\]](#page-89-8) y el Explorador Eólico [\[9\]](#page-89-9), que son herramientas que permiten analizar el recurso renovable disponible en cualquier lugar del país y que son de gran utilidad a la hora de analizar proyectos de energía solar y eólica. Otra herramienta de mucha utilidad para desarrolladores de proyectos es el Visor de Mapas del Catálogo Nacional de Información Geoespacial [\[10\]](#page-89-10), en el que se puede visualizar información georreferenciada de distintas categorías, como energía, geología, medio ambiente y conservación, minería, planificación, propiedad fiscal y otros por capas en un mapa. Ésta es una herramienta muy útil que puede ayudar en la toma de decisiones en etapas tempranas por ejemplo de proyectos de generación de energía.

Este tipo de herramientas son un gran aporte a derribar barreras de entrada a las ERNC, ya que facilitan el trabajo de los actores del sector en etapas tempranas de los proyectos, permiten ahorrar recursos y así poder enfocar esfuerzos de las empresas en otros problemas. En este contexto nace la idea de crear una herramienta que entregue información sobre los costos de peajes de transmisión troncal que debe pagar una empresa de energía solar, que pueda ser utilizada por desarrolladores de proyectos de generación de energía solar en etapas de prefactibilidad, de manera de que sume a las herramientas públicas ya existentes, permitiendo poder transparentar un poco más el funcionamiento del sector eléctrico y haciendo que la toma de decisiones en etapas tempranas de estos proyectos sea hecha cada vez con información de más fácil acceso.

Este trabajo pretende ser una primera etapa de una herramienta que en el futuro pueda ir agregando diferentes características y funciones de manera que se pueda ir extendiendo y completando para ser una herramienta lo más acabada posible que ayude en la toma de decisiones en etapas tempranas de proyectos de energía solar.

# <span id="page-11-0"></span>1.2. Objetivos

El objetivo general del presente trabajo es disponer de una herramienta de acceso público que permita hacer estimaciones de costos de transmisión troncal en el SIC para proyectos eléctricos de energía solar fotovoltaica y que a la vez entregue información relevante sobre costos de transmisión troncal a futuro para generadores en el sistema interconectado central.

La herramienta replicará los cálculos de peajes de transmisión troncal para generadoras hechos por el CDEC-SIC en su informe de cálculo de peajes y mostrará información sobre la distribución de pagos para cada tramo por empresa y generador, sobre el pago a futuro que realizará cada central y empresa del sistema y además permitirá estimar costos de transmisión troncal para proyectos de energía solar fotovoltaica en el SIC. Todos estos resultados se entregarán en una plataforma web de acceso público.

El fin de crear esta herramienta es poner a disposición del público información sobre el comportamiento futuro del sistema interconectado central, de manera que la herramienta pueda ser utilizada por personas para su conocimiento, por estudiantes para fines educativos y especialmente por desarrolladores de proyectos de generación energía solar en etapas de prefactibilidad, pudiendo ayudar en la toma de decisiones en etapas tempranas de estos proyectos y que a la vez pueda ayudar a transparentar el funcionamiento del sector.

Los objetivos específicos son:

- Conocer el estado del arte relacionado con el cálculo de peajes y plataformas informativas de mercados eléctricos
- Replicar los cálculos de peajes de transmisión troncal para generadoras hechos por el CDEC-SIC en su informe de cálculo de peajes
- Crear una plataforma web de acceso público que permita estimar costos de peajes de transmisión troncal en el SIC donde se pueda entregar la información calculada en este trabajo, de manera que esta permita dar una intuición sobre el pago de los tramos en el futuro y sobre el valor de los pagos que deberán realizar posibles centrales solares en el sistema interconectado central en cualquier barra del sistema
- Analizar los resultados de estimación de peajes para una central fotovoltaica en el SIC, tal como lo haría un usuario del sitio
- Ser un primer acercamiento a una plataforma de acceso público que entregue información relevante sobre el comportamiento del sistema eléctrico a futuro, que pueda ser utilizada en etapas de prefactibilidad en proyectos de energía

## <span id="page-12-0"></span>1.3. Estructura del trabajo

El presente trabajo de título se divide en 6 capítulos. El contenido de cada uno de éstos se resume a continuación:

En el capítulo 2 se hace una descripción de temas relevantes para el presente trabajo, como lo son el funcionamiento del sector eléctrico chileno, la composición del sistema interconectado central, la coordinación hidrotérmica de éste, el informe de peajes del CDEC-SIC, experiencias de herramientas de apoyo a la toma de decisiones en el sector eléctrico y buenas prácticas para lograr una buena experiencia de usuario el desarrollo de páginas web.

En el capítulo 3 se presenta la metodología propuesta, la validación de ésta, los casos de estudio y las bases de cálculo.

En el capítulo 4, se muestran los resultados de los casos estudio y se realiza un análisis de estos casos.

En el capítulo 5, se muestra el desarrollo, implementación y uso de la plataforma web creada.

Finalmente en el capítulo 6, se presenta las conclusiones y líneas propuestas de trabajo futuro.

# <span id="page-13-0"></span>Capítulo 2

# Estado del arte

# <span id="page-13-1"></span>2.1. Sector eléctrico chileno

### <span id="page-13-2"></span>2.1.1. Generalidades del sector eléctrico chileno

El sector eléctrico chileno, como se le conoce hoy en día, tiene sus inicios en la publicación de la Ley General de Servicios Eléctricos del año 1982, que sentó las bases para la regulación actual y que inició el proceso de desintegración vertical y la privatización en el sector eléctrico.

En Chile, la regulación actual distingue tres actividades que componen el sector eléctrico: generación, transmisión y distribución, las que pertenecen en un 100 % a capitales privados, lo que significa que existen empresas privadas que se preocupan tanto de la inversión como la mantención de estos tres sectores. Estas actividades solían ser desarrolladas casi en su totalidad por el estado, pero luego de las privatizaciones, una de las condiciones puestas fue la desintegración vertical, que significa que estas actividades deben estar separadas y que un actor en una de las actividades no puede participar de las otras dos.

Cada una de las actividades que son reconocidas en la legislación tiene características especiales, que en resumen son las siguientes [\[1\]](#page-89-1):

- La generación es un mercado abierto y competitivo en la que los privados deciden qué, cuándo y dónde invertir.
- La transmisión es un monopolio natural, que se divide en transmisión troncal, subtransmisión y adicional. La transmisión troncal tiene carácter de servicio público y es planificada centralizadamente y que en la parte de transmisión troncal es adjudicada a privados para su construcción via licitaciones, que por ley tienen asegurado una rentabilidad fija anual del 10 % sobre el valor de su inversión, operación y mantenimiento.
- La distribución es también un monopolio natural con carácter de servicio público. Privados invierten en el sector que se adjudican mediante concesiones y que cobran tarifas reguladas por sus servicios a sus clientes.

### <span id="page-14-0"></span>2.1.2. Rol del estado

En el sector eléctrico chileno, el Estado sólo tiene un rol como regulador, fiscalizador y planificador indicador en inversiones de generación y trasmisión [\[11\]](#page-89-11).

Hay varias instituciones del Estado y otras independientes de éste que juegan un rol en el funcionamiento del sector eléctrico de manera directa o indirecta, tal como se muestra en la figura [2.1](#page-15-1) y se explica a continuación:

- Ministerio de Energía, cuyo objetivo general es elaborar y coordinar los planes, políticas y normas para el buen funcionamiento y desarrollo del sector, velar por su cumplimiento y asesorar al Gobierno en todas aquellas materias relacionadas con la energía [\[12\]](#page-89-12).
- CNE, que es un organismo técnico encargado de analizar precios, tarifas y normas técnicas a las que deben ceñirse las empresas de producción, generación, transporte y distribución de energía, con el objeto de disponer de un servicio suficiente, seguro y de calidad, compatible con la operación más económica [\[13\]](#page-89-13).
- SEC, que es la agencia pública responsable de supervigilar el mercado de la energía en Chile [\[14\]](#page-90-0).
- Centro de Despacho Económico de Carga (CDEC), que es un organismo encargado de determinar y coordinar la operación del conjunto de instalaciones del sistema eléctrico central y que permite generar, transportar y distribuir energía eléctrica, de modo que el costo del abastecimiento eléctrico del sistema sea el mínimo posible [\[15\]](#page-90-1).
- Panel de Expertos, cuya función es pronunciarse, mediante dictámenes de efecto vinculante, sobre aquellas discrepancias y conflictos que, conforme a la ley, se susciten con motivo de la aplicación de la legislación eléctrica y que las empresas eléctricas y otras entidades habilitadas sometan a su conocimiento [\[16\]](#page-90-2).
- Ministerio de Medio Ambiente, que se encarga de las consideraciones ambientales de los proyectos y también de la aprobación ambiental de éstos.
- Dirección General de Aguas (DGA), que otorga los derechos de agua, y
- Otras instituciones como la Super Intendencia de Valores y Seguros (SVS) y el Tribunal de la TLC que se preocupan de que no hayan actitudes antimonopólicas o que afecten a la libre competencia de este mercado.

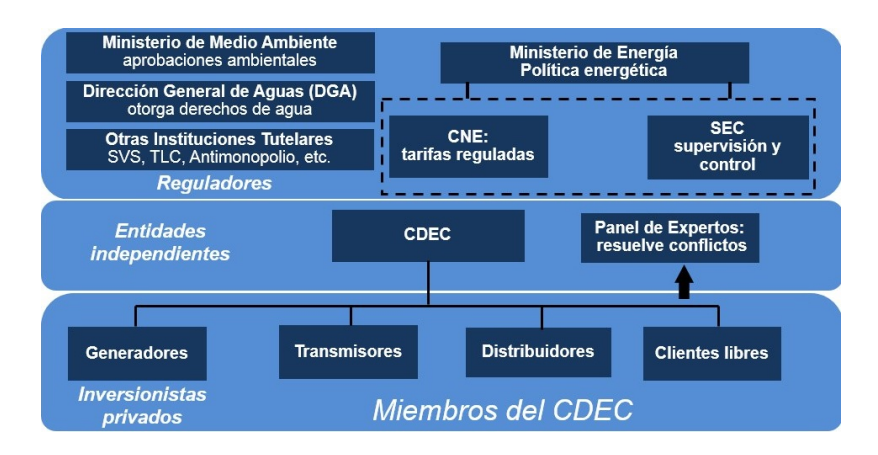

<span id="page-15-1"></span>Figura 2.1: Institucionalidad chilena [\[1\]](#page-89-1)

### <span id="page-15-0"></span>2.1.3. Mercado eléctrico chileno

El mercado eléctrico chileno es un sistema de pool o sistema mancomunado, con costos auditados y de participación obligatoria, en la que los generadores y consumidores no pueden realizar transacciones directas de energía, pero que pueden firmar contratos bilaterales financieros.

En los sistemas interconectados chilenos existe una entidad llamada CDEC, que cumple las funciones de operador del sistema y de operador de mercado. Para cumplir estas funciones, el CDEC realiza un despacho centralizado de las unidadades generadoras, planificando la operación diaria de manera que ésta se realice a mínimo costo. De esta operación se obtiene el precio de la energía, llamado precio spot, que es el precio al que se tranza la energía en el mercado spot. Además de establecer el precio de la energía, el mercado eléctrico provee un esquema para la tarificación de la transmisión y también un conjunto de Servicios Complementarios que permiten tener una operación factible y segura del sistema [\[2\]](#page-89-2).

# <span id="page-16-0"></span>2.2. Sector de transmisión

El sector de la transmisión en Chile está dividido en tres: transmisión troncal, subtransmisión y transmisión adicional.

Las instalaciones que pertenecen al sistema de transmisión troncal son instalaciones económicamente eficientes y necesarias para posibilitar el abastecimiento del 100 % de la demanda bajo diferentes escenarios de disponibilidad de generación considerando exigencias de calidad y seguridad de servicio y que deben cumplir las siguientes condiciones [\[17\]](#page-90-3):

- Que muestren variabilidad en magnitud y dirección de los flujos de potencia para una misma configuración de demanda y distintos escenarios de generación.
- Tensión mayor o igual a 220 kV.
- Que el flujo no esté determinado por el consumo de un cliente o de un grupo pequeño de consumidores, o a la producción de una central o grupo reducido de centrales generadoras.

Cada cuatro años, la CNE realiza un estudio de expansión del sistema de transmisión troncal, en el que se analiza qué líneas existentes deben formar parte del sistema de transmisión troncal y qué nuevas instalaciones deben licitarse y construirse para lograr un crecimiento planificado y estructurado acorde a las necesidades energéticas del país [\[18\]](#page-90-4).

#### <span id="page-16-1"></span>2.2.1. Pago del sistema de transmisión troncal

El sector de la transmisión troncal es un sector regulado que asegura ingresos a las empresas que construyen las instalaciones, los que para cada tramo están constituidos por el valor anual de la transmisión por tramo (VATT), que se calcula sobre la base de la anualidad del valor de la inversión (AVI), más los costos de operación, mantenimiento y administración (COMA) del periodo. [\[19\]](#page-90-5).

El sistema marginalista asegura una parte del pago, debido a la diferencia de la valorización a costo marginal de inyecciones y retiros. Esta parte se llama ingreso tarifario (IT), pero generalmente no es suficiente para pagar la totalidad del VATT, por lo que la diferencia se paga mediante peajes de transisión troncal, cumpliendose que

$$
Peajes + IT = VATT \tag{2.1}
$$

Los peajes son pagados por las empresas eléctricas que inyectan y retiran potencia y energía del sistema. Para distribuir el pago de los peajes se delimitan dos zonas en el sistema de transmisión troncal: La primera zona es el área de influencia común (AIC) y la segunda es la zona fuera de esta área.

El AIC se define cada 4 años en el estudio de transmisión troncal y es el conjunto mínimo de instalaciones troncales entre dos nudos de dicho sistema, en la que concurren simultáneamente

las siguientes características [\[17\]](#page-90-3):

- Entre dichos nudos se totaliza al menos el 75 % de la inyección total de energía del sistema
- Entre dichos nudos se totaliza al menos un  $75\%$  de la demanda total del sistema, y
- La densidad de la utilización, es decir, el cociente entre el porcentaje de inyecciones dentro del área de influencia común respecto de las inyecciones totales del sistema y el porcentaje del valor de inversión (VI) de las instalaciones del área de influencia común respecto del VI del total de instalaciones sea máxima.

En los tramos que se encuentran dentro del AIC, los peajes deben ser pagados en un 80 % por las empresas eléctricas que inyectan y en un 20 % por las empresas que retiran. En los tramos que no se encuentran en el AIC, si el flujo va hacia el AIC, el peaje se paga en un 100 % por quién inyecte aguas arribas y si por el contrario, el flujo viene desde el AIC, el peaje lo paga en un 100 % quién retira aguas abajo.

Para definir el monto que deberá pagar cada empresa que inyecte o retire energía del sistema, se hace un prorrateo a uso esperado de las líneas, mediante el cálculo de factores GGDF y GLDF, que definen cómo afecta la participación de la inyección de un generador en el flujo de un tramo determinado. Anualmente el CDEC realiza un informe en el que se realiza este estudio y se calculan los peajes del sistema troncal. El alcance y desarrollo de este informe se explica a continuación.

Como en el informe de cálculo de peajes, se calcula los peajes a uso esperado del sistema de transmisión, el IT esperado calculado nunca es igual al IT real que resulta del uso de las líneas, por lo que la suma de los peajes más el IT esperado no es igual al VATT. Es por esto que cada mes el CDEC debe calcular reliquidaciones tomando en cuenta el uso que se hizo de las líneas y el cálculo del uso esperado, de manera que se recaude la totalidad del VATT y se pueda pagar el 100 % de las líneas.

#### <span id="page-17-0"></span>2.2.2. Informe de cálculo de peajes del CDEC-SIC

El artículo 102◦ del DFL 4 de 2006 establece que cada año el CDEC es el encargado de calcular los cargos únicos, los peajes por inyección y los peajes por retiros por el sistema de transmisión troncal, así como las posibles reliquidaciones a las que hubiese lugar. De esta manera el CDEC calcula el pago que deben hacer las empresas que utilizan la red eléctrica a las empresas propietarias u operadoras de éstas. Estos cálculos son realizados e informados por la Dirección de Peajes del CDEC cada año en su Informe de Cálculo de Peajes de Transmisión Troncal.

Uno de los objetivos del presente trabajo es hacer un cálculo de peajes de transmisión troncal para empresas de generación de tecnología solar en el SIC, por lo que se replicará las simulaciones hechas en el informe de Cálculo de Peajes que realiza el CDEC-SIC.

#### Metodología del informe de cálculo de peajes del CEDC-SIC

Para realizar el informe correspondiente a su sistema y calcular los peajes de transmisión troncal, el CDEC-SIC tiene una metodología clara que se explica a continuación [\[20\]](#page-90-6):

- 1. Obtener el VATT de cada tramo del sistema de transmisión troncal informado en el Decreto 61, de acuerdo a la definición de tramos contenida en éste.
- 2. Calcular los ingresos tarifarios esperados por tramo y por año. En este punto se utiliza el modelo PLP para determinar los valores de costos marginales esperados.
- 3. Calcular el peaje anual por tramo, que corresponde a la diferencia entre el VATT y el ingreso tarifario esperado.
- 4. Determinar los consumos por barra y por suministrador en base a la información histórica de facturación e información entregada por usuarios finales del SIC.
- 5. Determinar generaciones por central para cada escenario simulado por el modelo PLP con un horizonte de planificación de 10 años.
- 6. Calcular GGDF y GLDF para cada escenario mediante un modelo de participación de flujos.
- 7. Determinar flujos de potencia para cada tramo del sistema troncal para cada uno de los escenarios simulados.
- <span id="page-18-0"></span>8. Determinar participación de energía de cada una de las centrales y de cada uno de sus consumos del sistema para cada tramo del sistema de transmisión troncal, considerando una participación nula si su GGDF o GLDF tiene un sentido diferente al del flujo resultante para cada escenario.
- 9. Para el área de influencia común, prorratear el 20 % del valor del peaje entre los consumos y el  $80\%$  entre los generadores.
- 10. Fuera del área de influencia común, para el caso de los retiros, se consideran el número de casos en que el sentido del flujo viene del área de influencia común y en el caso de las inyecciones el número de casos en que el sentido del flujo va hacia el área de influencia común. La participación para los retiros e inyecciones se obtiene de la relación entre el número de casos que corresponda y el total.
- 11. Para cada generador se calcula el pago de peaje de inyección como un equivalente a la suma de los pagos que le corresponde en el financiamiento de los tramos dentro y fuera del área de influencia común según las participaciones determinadas en el punto [8.](#page-18-0)
- 12. Calcular la exención de pago de generadores de fuentes no convencionales (MGNC) según el artículo 79◦ de la ley, que establece que los peajes pagados por éstos serán ponderados por un factor proporcional fp. Si el excedente de potencia edp es menor a 9 MW, el fp será igual a 0 y si el edp es mayor a 9 MW el fp será igual a  $(\text{ed}p 9MW)/11MW$ .

Si la capacidad conjunta exceptuada de peajes, entendida como la suma de los edp de cada una de estas centrales, multiplicados por  $(1 - fp)$  excede el 5% de la capacidad instalada total del sistema eléctrico, dichas centrales deben pagar además un peaje equivalente a los montos de los peajes exceptuados, multiplicados por un factor proporcional único igual al cociente entre el señalado excedente por sobre el 5 % de la capacidad instalada total del sistema eléctrico y la capacidad conjunta exceptuada de peajes.

13. Las empresas que retiran energía, por cada unidad de energía pagan un peaje unitario de retiro que se establece por barra de retiro y que es equivalente a la suma de los pagos que corresponden a dicha barra en el financiamiento de los tramos dentro y fuera del área de influencia común, considerando las participaciones determinadas en [8,](#page-18-0) dividido por la energía total retirada en esa barra. Este cálculo también se realiza para las barras donde no existen retiros asociados, para lo que se consideran las participaciones de los retiros aguas debajo de dichas barras.

#### Características de la simulación

Para llevar a cabo los cálculos que son necesarios, el CDEC-SIC utiliza dos programas: PLP y un modelo de participación de flujos.

Las simulaciones en el programa PLP se corren con las siguientes características:

- La simulación se hace con un horizonte de planificación de 10 años.
- El sistema de transmisión simulado es el de líneas con nivel de transporte con tensión mayor a 23 kV.
- Las bases de cálculo utilizadas son las mismas del Informe Técnico de Precio de Nudo de octubre del año anterior al del informe.
- La demanda utilizada es la proyectada en el Informe Técnico de Precio de Nudo de octubre del año anterior al del informe. Para los primeros 4 años se utiliza 3 bloques semanales y para los siguientes años se utilizan bloques mensuales. La distribución de estos bloques se obtiene a partir de un flujo DC que utiliza como carga la información de facturación mensual de energía.
- En el Informe de Cálculo de Peajes de Transmisión Troncal del 2014 se modeló la generación eólica y solar a partir de perfiles de potencia disponible en las bases del Informe Técnico de Precio de Nudo de octubre de 2013. En el caso de la energía solar esto se complementó con pronósticos de energía entregados por las empresas propietarias, distribuyendo su energía en bloques de demanda alta y media, debido a que los bloques de demanda baja corresponden principalmente a horas de la noche.

El modelo de participación de flujos utilizado toma como datos de entrada los resultados de la simulación hecha con PLP como los flujos por las líneas, demandas y costos marginales, con lo que calcula los factores GGDF y GLDF que se utilizan para determinar la participación de cada generador y retiro en el uso de las líneas.

#### <span id="page-20-0"></span>2.2.3. Cálculo de GGDF

Para calcular los GGDF utilizados en el cálculo de peajes, primero es necesario calcular los factores  $GSDF$  o  $A_{l\rightarrow k,q}$ , que se definen para una cierta topología del sistema y que se calculan de la siguiente manera:

$$
A_{l \to k,g} = \frac{X_{lg} - X_{kg}}{X_{l \to k}}
$$
\n
$$
(2.2)
$$

donde  $X_{lg}$  y  $X_{kg}$  son componentes de la matriz de reactancias del sistema y  $X_{l\rightarrow k}$  es la reactancia del tramo  $l \to k$ .

Una vez calculados los  $GSDF$ , es posible obtener la participación  $D_{l\rightarrow k,g}$  o  $GGDF$  de una barra m en el flujo  $P_{l\rightarrow k}$  del tramo j para una condición de operación determinada. Primero se calcula el GGDF para la barra de referencia R:

$$
D_{l \to k,R} = \frac{P_{l \to k} - \sum_{p \neq R} A_{l \to k,g} G_p}{\sum_q G_q} \tag{2.3}
$$

Con la participación de la barra de referencia R y los  $GSDF$ , se puede calcular los GGDF correspondientes a las otras barras:

$$
D_{l \to k,g} = A_{l \to k,g} + D_{l \to k,R} \tag{2.4}
$$

De esta manera, el flujo  $P_{l\to k}$  del tramo  $l \to k$  se puede escribir en función de las partipaciones de cada barra del sistema:

$$
P_{l \to k} = \sum_{g} D_{l \to k,g} G_g \tag{2.5}
$$

Una de las características de los GGDF es que pueden ser negativos o positivos, lo que significa que la potencia inyectada en una barra puede cargar o alivianar un tramo y por lo tanto un generador que inyecta en esta barra puede pagar o recibir dinero. Cuando los factores pueden ser negativos, se suele llamarle  $GGDFC$  o factores con counterflow. En el caso chileno no se consideran participaciones negativas, por lo que una vez calculados los GGDF, debe aplicarse la siguiente función:

$$
D_{l \to k,g} = \begin{cases} D_{l \to k} & \text{si } D_{l \to k} \cdot P_{l \to k} \ge 0\\ 0 & \text{si } D_{l \to k} x P_{l \to k} \le 0 \end{cases} \tag{2.6}
$$

De esta manera para una condición de operación determinada se calcula la prorrata  $GGDF_{m,j}^b$  para la barra m y el tramo j como:

$$
GGDF_{g,j}^b = GGDF_{m,j}^b \cdot P_m \tag{2.7}
$$

donde  $P_m$  es la potencia total inyectada en la barra m.

Calculada la prorrata para la barra  $m$ , el GGDF para el tramo  $j$  de un generador generador g que inyecta una potencia  $P$  en la barra  $m$  en el bloque  $b$  es igual a:

$$
GGDF_{g,j}^b = GGDF_{m,j}^b \cdot \frac{P_g}{P_m} \tag{2.8}
$$

#### <span id="page-21-0"></span>2.2.4. Cálculo de peajes

Utilizando la metodología del CDEC-SIC y las ecuaciones del GGDF, se puede calcular el costo de peajes para el tramo  $j$  de un generador  $q$  y el bloque  $b$ , que se divide en tres componentes:

1. El primer componente corresponde a la multiplicación de la prorrata, el valor del peaje y el factor proporcional del generador:

$$
P1_{g,j}^b = GGDF_{m,j}^b \cdot Peaje_j \cdot fp_g \cdot \frac{P_g}{P_m}
$$
\n
$$
(2.9)
$$

donde  $Peaj$ es el valor peaje correspondiente al tramo j,  $P_m$  es la potencia que inyecta la central,  $GGDF_{m,j}^b$  es la participación de la barra  $m$  a la que está conectada el generador g calculada como el promedio de los GGDF calculados para cada hidrología de la simulación en PLP y  $fp<sub>g</sub>$  el factor proporcional del generador que se calcula de la siguiente manera:

$$
fp_g = \begin{cases} 0 & \text{si } g \text{ es } MGNC \text{ y } P_g < 9\\ \frac{P-9}{11} & \text{si } g \text{ es } MGNC \text{ y } 9 <= P_g <= 20\\ 1 & \text{si } \sin P_g > 20 \end{cases} \tag{2.10}
$$

2. El segundo componente es exclusivo para los generadores  $MGNC$  y se paga si la capacidad conjunta exceptuada de peajes, CCEP, es mayor a 5 % de la capacidad instalada del sistema *Ptot*. Éste se calcula como:

$$
P2^{b}_{g,j} = P1^{b}_{g,j} \cdot (1 - fp_g) \cdot fpu \tag{2.11}
$$

donde

$$
fpu = \frac{CCEP - 0,05 \cdot Ptot}{CCEP} \tag{2.12}
$$

y

$$
CCEP = \sum_{g} P_g \cdot (1 - fp_g) \tag{2.13}
$$

3. El tercer componente es exclusivo para los generadores que no son  $MGNC$  y es igual al monto que le fue exceptuado a los generadores  $MGNC$  para el tramo j, e $pt_j^b$ , multiplicado por pe:

$$
P3_{g,j}^b = \sum_g (\mathbf{e}pt_j^b) \cdot pe^b \tag{2.14}
$$

donde pe es igual a la energía inyectada por el generador g en el bloque b, dividida por la inyección total de todos los generadores que no son MGNC en ese bloque. El monto  $ept_j^b$  se calcula como:

$$
ept_j^b = P1_{g,j}^b \cdot (1 - fp_g) - P2_{g,j}^b \tag{2.15}
$$

De esta manera, el pago total de peajes  ${\cal PT}$  en el bloque  $b$  para un generador  $g$  en el tramo  $j$  queda determinado por:

$$
PT_{g,j}^b = P1_{g,j}^b + P2_{g,j}^b + P3_{g,j}^b \tag{2.16}
$$

# <span id="page-23-0"></span>2.3. Coordinación hidrotérmica

Los sistemas eléctricos en el mundo en general se dividen en tres tipos:

- Sistemas térmicos que se componen principalmente de centrales térmicas, por ejemplo nucleares como en el caso francés,
- Sistemas hidráulicas que se componen de centrales hidráulicas, principalmente de embalses, como el sistema noruego, y
- Sistemas hidrotérmicos, que son los sistemas que se componen tanto de centrales térmicas como centrales hidráulicas de embalse, como por ejemplo el sistema interconectado central (SIC) de Chile.

Cada uno de estos tipos de sistemas eléctricos tiene sus propias características y maneras de operar debido a las particularidades de las tecnologías que los componen. El caso de los sistemas hidrotérmicos es bastante peculiar ya que a la hora de operar supone un desafío mucho mayor que los otros dos tipos.

Como el recurso hídrico es escaso e inconstante y existe un amplio rango de costos que pueden tener las centrales térmicas dependiendo del combustible que utilicen, nace la problemática de operar de forma óptima los sistemas hidrotérmicos. Esto no es trivial, ya que ante un futuro hidrológico incierto se puede cometer el error de utilizar toda el agua en el corto plazo y así tener costos baratos, pero correr el riesgo de que ante una sequía no haya agua embalsada y se deba operar sólo con centrales térmicas teniendo costos altísimos o incluso llegar a costo de falla. También se puede tener el otro extremo, que es no utilizar el agua embalsada y luego llegar a casos de vertimiento del agua embalsada en un escenario de muchas lluvias y así desperdiciar energía barata. Éste es el problema de la coordinación hidrotérmica, que en la figura [2.2](#page-23-1) se resume con los distintos casos que se pueden dar al coordinar sistemas hidrotérmicos.

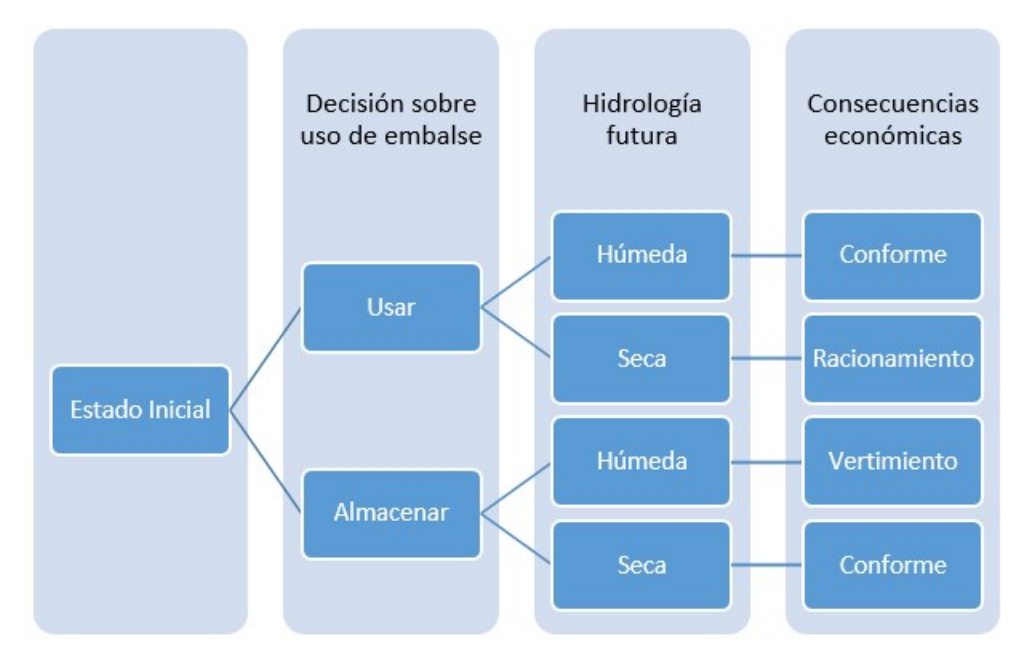

<span id="page-23-1"></span>Figura 2.2: Problema de la coordinación hidrotérmica. Elaboración propia en base a [[2\]](#page-89-2)

Lo anterior significa que en un sistema hidrotérmico, las decisiones tomadas en el presente repercuten en el futuro, o sea, el problema está acoplado en el tiempo, y debido a ésto es necesaria una planificación y programación óptima del agua embalsada, de manera de minimizar el costo de operación en un cierto periodo de tiempo y encontrar una política apropiada de administración de los recursos energéticos disponibles en el sistema.

#### <span id="page-24-0"></span>2.3.1. Resolución del problema de coordinación hidrotérmica

Para representar y resolver el problema de la coordinación hidrotérmica se utiliza los siguientes conceptos:

- Función de Costos Inmediato (FCI) que da cuenta de los costos de la generación térmica en un periodo de tiempo llamado etapa t. El costo inmediato aumenta a medida que el volumen almacenado final es mayor ya que esto significa que el agua no se utilizó.
- Función de Costos Futuro (FCF) que representa los costos que tendrá un sistema desde el final de la etapa t hasta el infinito. Estos costos disminuyen a medida que el volumen final almacenado es mayor ya que esto significa que se está guardando el agua embalsada para ser utilizada en el futuro.

La imagen [2.3](#page-24-1) muestra la forma que tienen las funciones de costo inmediato y de costo futuro en función del volumen final almacenado.

<span id="page-24-2"></span>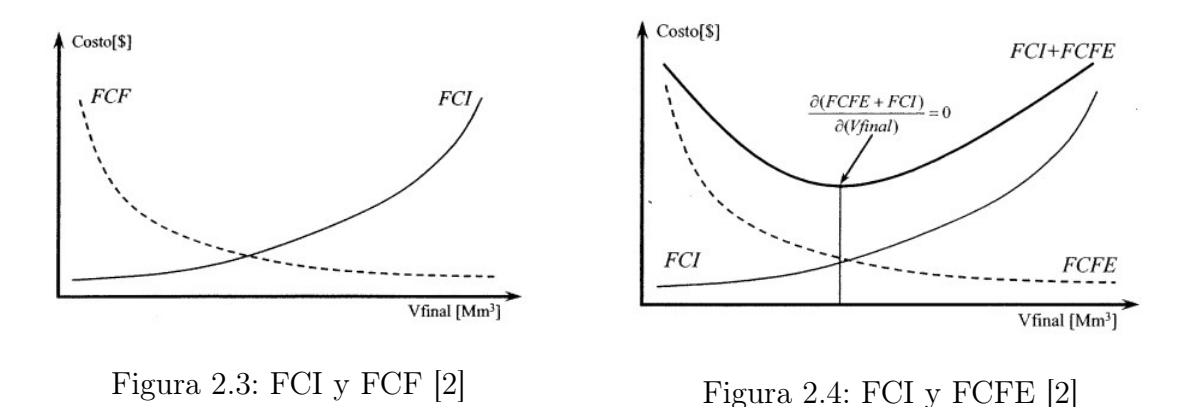

<span id="page-24-1"></span>La FCF está directamente relacionada con uno de los parámetros más importantes del problema de la coordinación hidrotérmica: la incertidumbre hidrológica. Es por esto que la FCF tiene un carácter estocástico, lo que hace el problema difícil de afrontar. En la práctica, se deben definir criterios para poder hacer los estudios y una manera es abordar el problema por casos, convirtiendo la FCF en función de costos futuros esperados (FCFE). De esta manera se puede enfrentar el problema minimizando la suma de la FCI y FCFE, como se muestra en la imagen [2.4,](#page-24-2) obteniéndose un uso óptimo del agua embalsada, que generalmente está dado por un uso intermedio de ésta.

Al resolver el problema, aparece un costo asociado al agua embalsada que está relacionado con el costo de oportunidad o valor estratégico de ésta, lo que permite a el operador tener un criterio de comparación con las otras tecnologías para decidir si utilizar el agua o no.

Para resolver el problema de la coordinación hidrotérmica, éste se descompone temporalmente y se resuelve utilizando técnicas de programación dinámica en su modalidad estocástica que está representada en este caso por su equivalente determinístico mediante un árbol de escenarios. A continuación se explica el funcionamiento de dos de estas técnicas [\[2\]](#page-89-2)

#### Programación dinámica estocástica (PDE)

La primera es la programación dinámica estocástica, en la que para un nivel de embalse dado, la decisión óptima de operación será la que minimiza el costo de operación en la etapa sumado al costo de la operación futura del sistema, que se calcula al final de la etapa. La metodología de esta técnica utiliza dos fases, una primera de optimización en la que se obtiene la política de uso del agua a través de evaluaciones de la FCFE por etapa y la segunda en la que se hace uso de las FCFE simulando de forma determinística los despachos para distintas secuencias hidrológicas.

La programación dinámica estocástica permite descomponer el problema en subproblemas y resolverlo, pero tiene la limitación de que es necesario evaluar para cada nivel de discretización de llenado del embalse, todas las combinaciones posibles de las variables de estado, lo que hace que el problema sea exhaustivo en uso computacional y por lo tanto dificulta la operación multiembalse.

#### Programación dinámica dual estocástica (PDDE)

La programación dinámica dual estocástica parte de la suposición de que la FCFE es una función convexa por partes y decreciente, por lo que no se necesita discretizar los embalses. La PDDE utiliza el algoritmo de descomposición anidada de Benders, que permite resolver de manera más eficiente problemas de optimización de gran tamaño que tienen una estructura de bloques en sus restricciones. Este algoritmo permite que el problema no sea tan exhaustivo de resolver, ya que no se debe evaluar cada caso, sino que se itera hasta cumplir con un criterio de convergencia.

Esta técnica cuenta con dos fases, la primera es un procedimiento forward, en el que para cada etapa se resuelve el subproblema de despacho hidrotérmico considerando las FCFE actualizadas. La segunda es un procedimiento backward, en el que partiendo desde la última etapa se resuelve los subproblemas de despacho hidrotérmico, con lo que se actualizan las FCFE. Una vez finalizadas estas etapas, se debe evaluar la diferencia entre los costos obtenidos para cada etapa en ambos procesos. Si ésta cumple el criterio de convergencia el problema está resuelto, en caso contrario se debe volver a realizar ambas etapas hasta que la se cumpla el criterio de convergencia.

### <span id="page-26-0"></span>2.3.2. PLP: Herramienta computacional utilizada en la coordinación hidrotérmica del sistema

El Sistema Interconectado Central es un sistema hidrotérmico y por esta razón debe coordinar y planificar de manera estratégica el uso de los recursos hídricos disponibles. PLP es una de las herramientas computacionales que utiliza el sector eléctrico en el SIC, especialmente el CDEC-SIC para la planificación y operación de éste sistema.

PLP es una una herramienta computacional de planificación de largo plazo multiembalse y multinodal, que utiliza programación dinámica estocástica dual para resolver el problema de la coordinación hidrotérmica de forma óptima.

Debido a la gran carga computacional que supone modelar un sistema tan grande como el SIC, el programa PLP trabaja con etapas en vez de sucesiones cronológicas y con bloques de demanda obtenidos a través de unaa curva de duración, haciendo abordable la modelación del sistema [\[21\]](#page-90-7).

Para modelar el sistema, los datos de entrada que requiere el sistema son [\[22\]](#page-90-8):

- Barras del sistema
- Centrales generadoras, incluyendo las interconexiones entre las centrales hidráulicas, por ejemplo centrales que están en serie
- Costos variables de las centrales
- Topología del sistema, líneas de transmisión y sus parámetros
- Mantenimiento de centrales, líneas y embalses
- Demanda por barra y por bloque
- Hidrologías, afluentes y convenios de riego del Laja y del Maule

Utilizando todos estos datos de entrada, el programa PLP simula la operación del sistema en un periodo determinado por el usuario y entrega los siguientes datos de salida [\[23\]](#page-90-9).

- Información relativa a las barras como costos marginales y demanda
- Uso de embalses, volumen final, inicial, caudal turbinado, vertido y valor del agua
- Uso de centrales hidráulicas serie, su caudal turbinado y vertido
- Generación de todas las unidades en MW y MWh
- Flujo y pérdidas en líneas de transmisión

Los datos generados por PLP son utilizados por el CDEC-SIC y empresas del sector para diversos estudios, como por ejemplo el Informe de Peajes de Transmisión Troncal o estudios del funcionamiento del sistema a futuro como por ejemplo, costos marginales o comportamiento hidrológico del sistema.

El programa PLP fue creado hace varios años, tiempo en el que no había penetración de energías renovables no convencionales, por lo que ha sido un desafío poder modelar de forma fiel la energía entregada por fuentes renovables. Por ejemplo en el Informe de Peajes del CDEC-SIC del 2014, se distribuyó la energía pronosticada de cada central en bloques de alta y media, debido a que los bloques de baja corresponden a horas de noche [\[20\]](#page-90-6). Esto es un acercamiento al funcionamiento de este tipo de centrales, pero no es una representación 100 % fidedigna de las características de la energía entregada por las centrales solares.

A pesar de que la representación de las centrales renovables no sea la ideal, todavía se utiliza esta herramienta en el sector, y en especial, el CDEC-SIC la utiliza en su Informe de Peajes, informe del que se habla en la sección [2.2.2](#page-17-0) y cuyos resultados se desean replicar en este trabajo, por lo que este programa será utilizado para llevar a cabo esta memoria.

# <span id="page-28-0"></span>2.4. Sistema Interconectado Central SIC

Existen en Chile cuatro sistemas eléctricos interconectados [\[24\]](#page-90-10):

- El Sistema Interconectado del Norte Grande (SING), que abastece desde Arica a Antofagasta con un 28,06 % de la capacidad instalada en el país,
- El Sistema Interconectado Central (SIC), que se extiende entre Taltal y Chiloé con un 71,03 % de la capacidad instalada en el país,
- El Sistema de Aysén que atiende el consumo de la Región XI con un 0,29 % de la capacidad y
- El Sistema de Magallanes, que abastece la Región XII con un 0,62 % de la capacidad instalada en el país.

Los porcentajes de potencia instalada a nivel nacional se pueden ver en la figura [2.5.](#page-28-1)

El trabajo presentado en este informe está enfocado en el Sistema Interconectado Central, por lo que a continuación se da mayor información acerca de éste.

El Sistema Interconectado Central es el sistema interconectado más grande de Chile y se extiende desde TalTal en la Región de Antofagasta por el norte y hasta la Isla grande de Chiloé en la Región de Los Lagos por el sur [\[25\]](#page-90-11). El SIC abastece al 92,2 % de la población, y de sus clientes un 70 % son consumos regulados y el 30 % son clientes industriales [\[26\]](#page-90-12).

<span id="page-28-1"></span>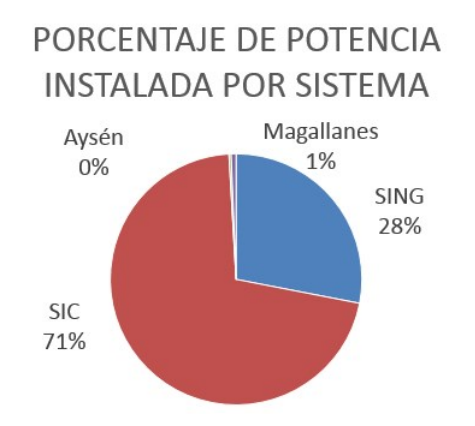

Figura 2.5: Porcentaje de potencia instalada por sistema

#### <span id="page-29-0"></span>2.4.1. Parque Generador

El Sistema Interconectado Central es un sistema hidrotérmico que abastece al 92,15 % de la población con una potencia instalada de 15,043, 08 MW a diciembre del 2014. De esta potencia instalada, el 12,5 % son centrales térmicas de ciclo combinado, el 38,3 % son centrales térmicas convencionales, el 24,7 % son centrales hidráulicas de embalse, el 17,9 % son centrales hidráulicas de pasada, un 4,9 % proviene de fuentes eólicas y 1,7 % es solar (ver figura  $2.6$ ).

En este sistema participan muchas empresas, pero como se puede ver en la figura [2.7,](#page-29-2) hay dos que concentran más de la mitad del parque generador: Endesa con un 30,17 % y Colbún con un 20,13 % y que en capacidad instalada son seguidas por empresas más pequeñas como Aes Gener (6,36 %), Pehuenche (4,65 %)y Guacolda (3,74 %) [\[27\]](#page-90-13).

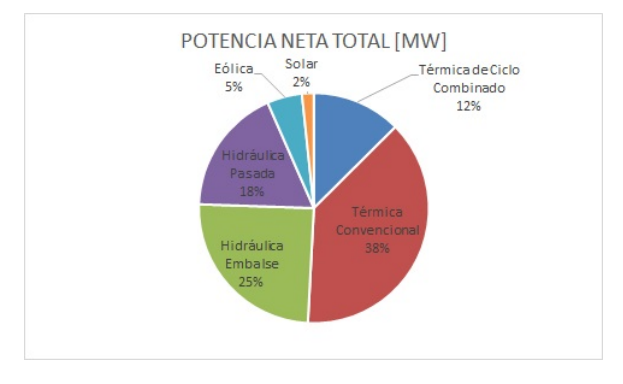

<span id="page-29-1"></span>Figura 2.6: Potencia por tipo de tecnología

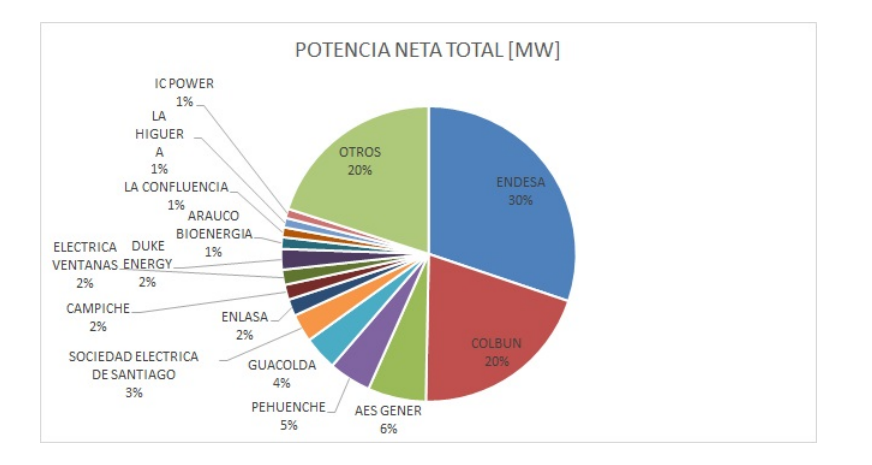

<span id="page-29-2"></span>Figura 2.7: Potencia por empresa

#### <span id="page-30-0"></span>2.4.2. Embalses

Los embalses del SIC son muy importantes para el funcionamiento de este sistema interconectado ya que guardan energía en forma de agua embalsada y por lo tanto le dan la característica de sistema hidrotérmico. En la tabla [2.1](#page-31-0) se muestra los embalses, lagos y lagunas que alimentan centrales hidroeléctricas del sistema interconectado central, además de sus respectivos volúmenes de regulación, energía equivalente, convenio de riego [\[26\]](#page-90-12), las centrales que generan y la potencia asociada [\[28\]](#page-90-14).

De las cuencas que forman parte de la zona centro sur y que alimentan a centrales hidroeléctricas del SIC, las cuencas del Lago Laja y del Maule son las más importantes debido a que albergan a los embalses con mayores volumenes de regulación (5071 y  $1416Mm<sup>3</sup>$  respectivamente) y a una gran cantidad de centrales hidroeléctricas que se abastecen del agua de estos embalses. Estas dos cuencas y el embalse Colbún además de ser muy importantes para el funcionamiento del sistema eléctrico, también son claves en la agricultura del país, porque su agua se utiliza también para riego. Es por esto que estos embalses cuentan con convenios de riego vigentes, regultan o compatibilizan el uso del agua para electricidad y para riego de manera de poder satisfacer ambas necesidades del país.

Desde el 2007 aproximadamente, Chile ha sido aquejado por la falta de lluvia en la zona centro sur, lo que ha provocado sequías en el país. Esto se ve claramente reflejado en las cotas de los embalses, que tal como se muestra en las imágenes [2.8](#page-30-1) y [2.9,](#page-30-2) vienen a la baja en los últimos años, llegando incluso a niveles cercanos a los alcanzados en la sequía del año 98. Esto ha afectado tanto el sector agrícola por la falta de agua para riego como el sector eléctrico, lo que ha contribuido al alza de los costos marginales del sistema y a la preocupación del sector. El problema es tal que en el 2008 y en el 2011 los presidentes del país han debido tomar medidas preventivas como la baja de tensión para evitar posibles racionamientos. La situación hídrica que sufre el país no hace más que fortalecer la idea de que la coordinación hidrotérmica es muy importante para los sistemas hidrotérmicos como el SIC.

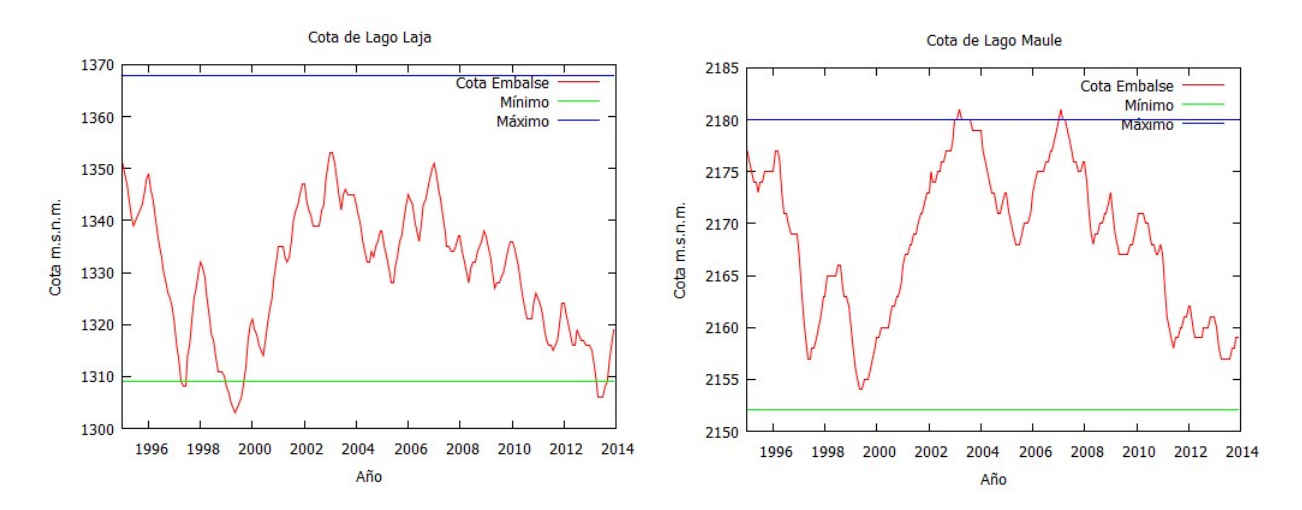

<span id="page-30-2"></span><span id="page-30-1"></span>

Figura 2.8: Cota Lago Laja Figura 2.9: Cota Laguna del Maule

<span id="page-31-0"></span>Tabla 2.1: Embalses del SIC con su volumen de regulación (vol. de reg.), energía equivalente, centrales y potencia asociada y convenios de riego vigentes. CL = Cuenca del Laja y CM = Cuenca del Maule

| Embalse                            | Vol de<br>Reg<br>[Mm3] | equiv.<br>[GWh] | Energía Centrales y Potencia                                                                                             | Convenio de riego                                                    |
|------------------------------------|------------------------|-----------------|----------------------------------------------------------------------------------------------------|----------------------------------------------------------------------|
| Lago Laja (CL)                     | 5071                   | 6820            | El Toro, Abanico, An-<br>tuco, Rucúe, Quilleco $=$<br>1076 MW                                                            | Convenio de 1958 firma-<br>do entre ENDESA y Di-<br>rección de Riego |
| del<br>Laguna<br>Maule (CM)        | 1416                   |                 | Cipreses, Isla, Curillin-<br>que, Loma Alta, Pehuen-<br>che, Colbún, Machicura,<br>Chiburgo y San Ignacio<br>$= 1337$ MW | Convenio de 1947 entre<br>ENDESA y Dirección de<br>Riego             |
| Laguna Inver-<br>nada (CM)         | 179                    | 380             | Cipreses, Isla, Curillin-<br>que, Loma Alta, Pehuen-<br>che, Colbún, Machicura,<br>Chiburgo y San Ignacio<br>$= 1337$ MW |                                                                      |
| Embalse Mela-<br>do (CM)           | 33                     | 16              | Pehuenche, Colbún, Ma-<br>chicura, Chiburgo y San<br>Ignacio = $1045$ MW                                                 |                                                                      |
| Embalse<br>$Col-$<br>$b$ ún $(CM)$ | 1116                   | 552             | Colbún, Machicura, Chi-<br>burgo y San Ignacio $=$<br>545 Mw                                                             | Resolución DGA 105/83                                                |
| Machicura<br>(CM)                  |                        |                 | San Ignacio $=37$ MW                                                                                                    |                                                                      |
| Lago Chapo                         | 850                    | 473             | Canutillar $= 145$ MW                                                                                                    |                                                                      |
| <b>Embalse Ralco</b>               | 800                    | 316             | $\text{Ralco} = 640$ MW                                                                                                  |                                                                      |
| Lago Rapel                         | 435                    | 73              | $Rapel = 350 MW$                                                                                                    |                                                                      |
| Embalse<br>Pan-<br>que             |                        |                 | Pangue $= 467$ MW                                                                                                    |                                                                      |

### <span id="page-32-0"></span>2.4.3. Demanda

La demanda de electricidad en el SIC ha evolucionado desde una demanda anual de 9.705 GWh en 1985 a un consumo anual de 47.777,2 GWh en el 2013, con un crecimiento promedio del 5,9 %, como se puede ver en la figura [2.10.](#page-32-1)

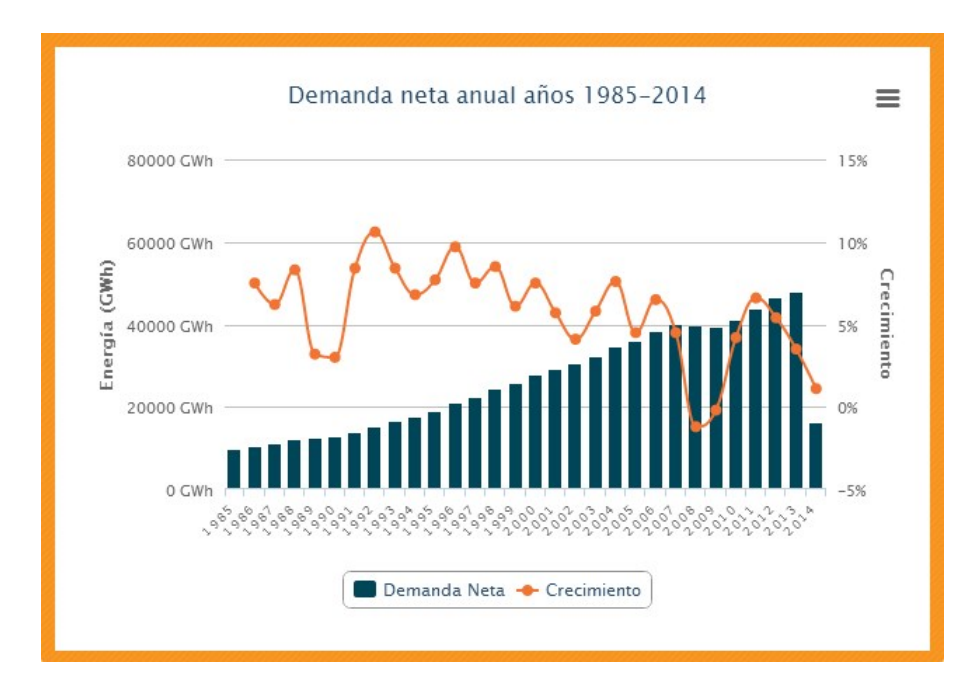

<span id="page-32-1"></span>Figura 2.10: Demanda neta anual años 1985-2014 [\[3\]](#page-89-3)

En el 2013, la demanda máxima del sistema fue de 7281 MW y 2400 MW de demanda mínima [\[26\]](#page-90-12). El promedio mensual de generación fue de 4242 GWh y la generación total en el año fue de 50,906 TWh. Tal como se puede ver en la figura [2.11,](#page-32-2) lo generado en el 2013 provino principalmente de centrales térmicas con aproximadamente un 61 %, seguido por la hidroelectricidad con 38%, un pequeño aporte de energía eólica 1% y seguido por un casi nulo aporte de la energía solar (menor al 1 %) [\[29\]](#page-90-15).

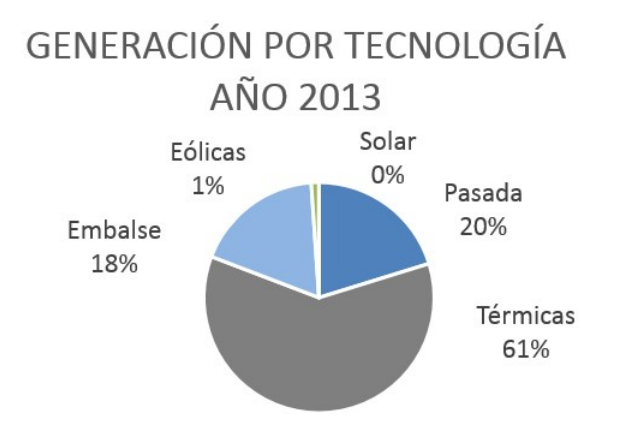

<span id="page-32-2"></span>Figura 2.11: Energía generada por tecnología año 2013

#### <span id="page-33-0"></span>2.4.4. Sistema de transmisión

El SIC es un sistema longitudinal que recorre desde Taltal hasta la isla de Chiloé, con más de 15.000 kms de líneas de transmisión de electricidad en niveles de tensión de 23 kV hasta 500 kV [\[30\]](#page-90-16).

Tal como se puede ver en las imágenes [2.12,](#page-34-0) [2.13](#page-35-0) y [2.14,](#page-36-0) el sistema de transmisión está desarrollado principalmente en 220 kV, con una presencia en este nivel de tensión en el norte desde Diego de Almagro hasta Ancoa y en el sur desde Charrúa a Puerto Montt.

En el centro del sistema existen líneas en 500 kV desde Polpaico a Charrúa, pasando por barras tan importantes como Alto Jahuel y Ancoa. Otros sectores notables del sistema de transmisión troncal del SIC son por ejemplo el anillo de 110 kV de Chilectra en el sector de Santiago, las líneas de 66 kV en el sector de Temuco, Valdivia, La Unión y Barro Blanco y las líneas de 154 kV entre Alto Jahuel e Itahue.

El sistema de subtransmisión del SIC está compuesto por los siguientes 6 sistemas [\[31\]](#page-90-17):

- SIC1, que da suministro parcial o completo en las regiones II, III, IV y V.
- SIC2, que suministra principalmente a la Quinta Región.
- SIC3, que suministra principalmente a la ciudad de Santiago.
- SIC4, que incluye instalaciones ubicadas entre las subestaciones Alto Jahuel y Charrúa.
- SIC5, que incluye las instalaciones ubicadas entre las subestaciones troncales de Charrúa y Temuco.
- SIC6, que comprende las Regiones de Los Lagos y de Los Ríos.

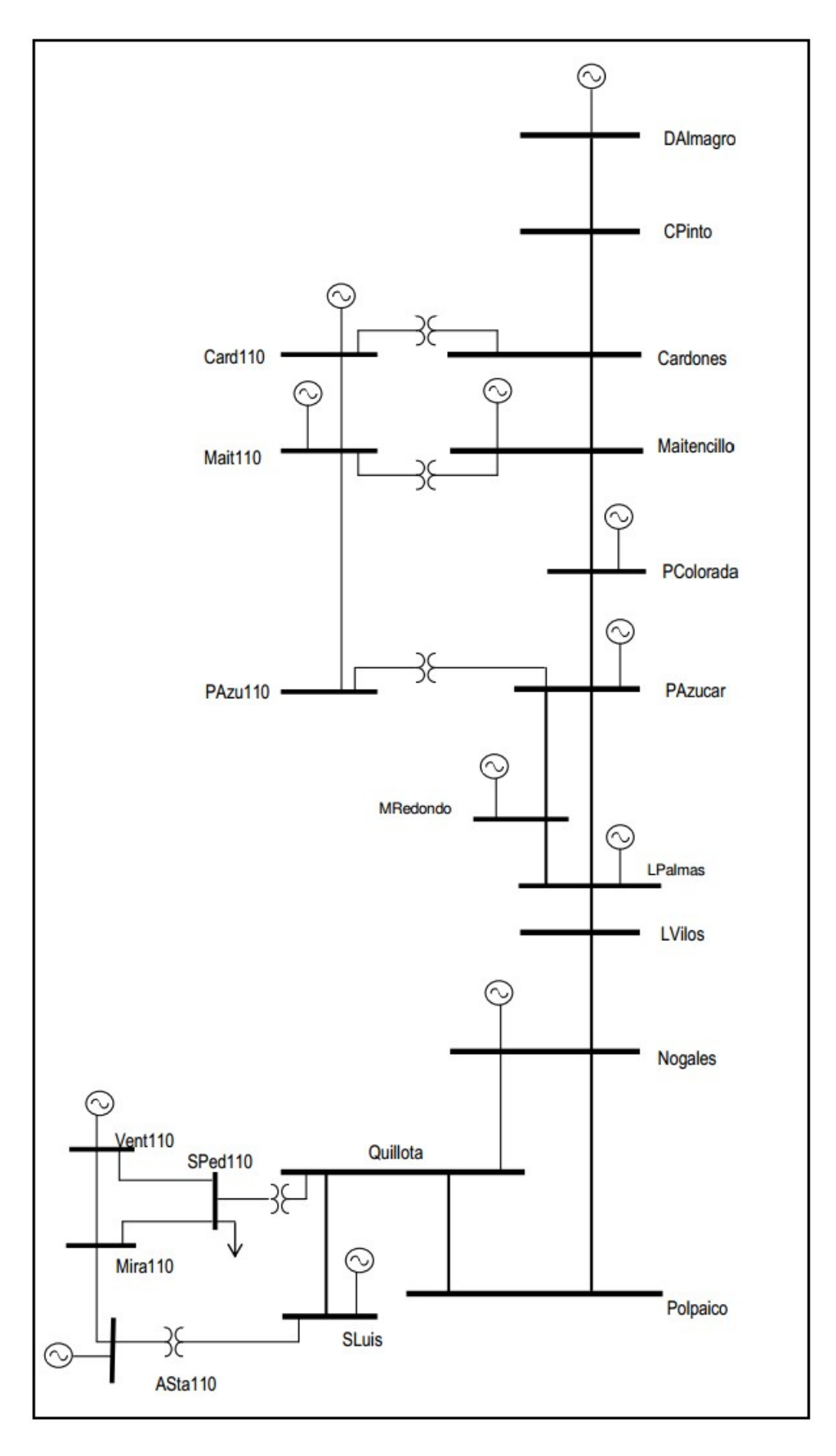

<span id="page-34-0"></span>Figura 2.12: Zona Diego de Almagro - Polpaico del SIC

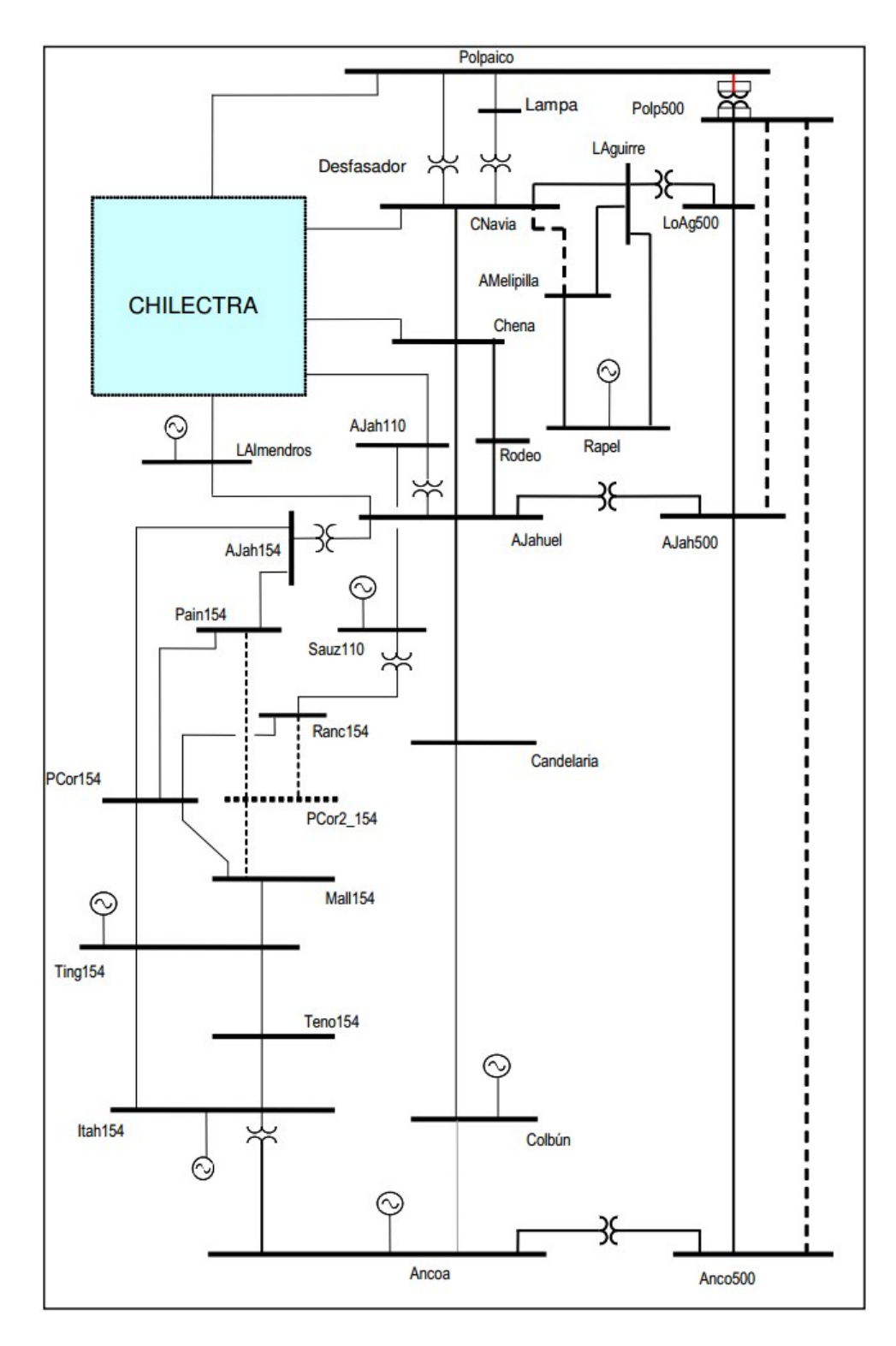

<span id="page-35-0"></span>Figura 2.13: Zona Polpaico - Ancoa del SIC
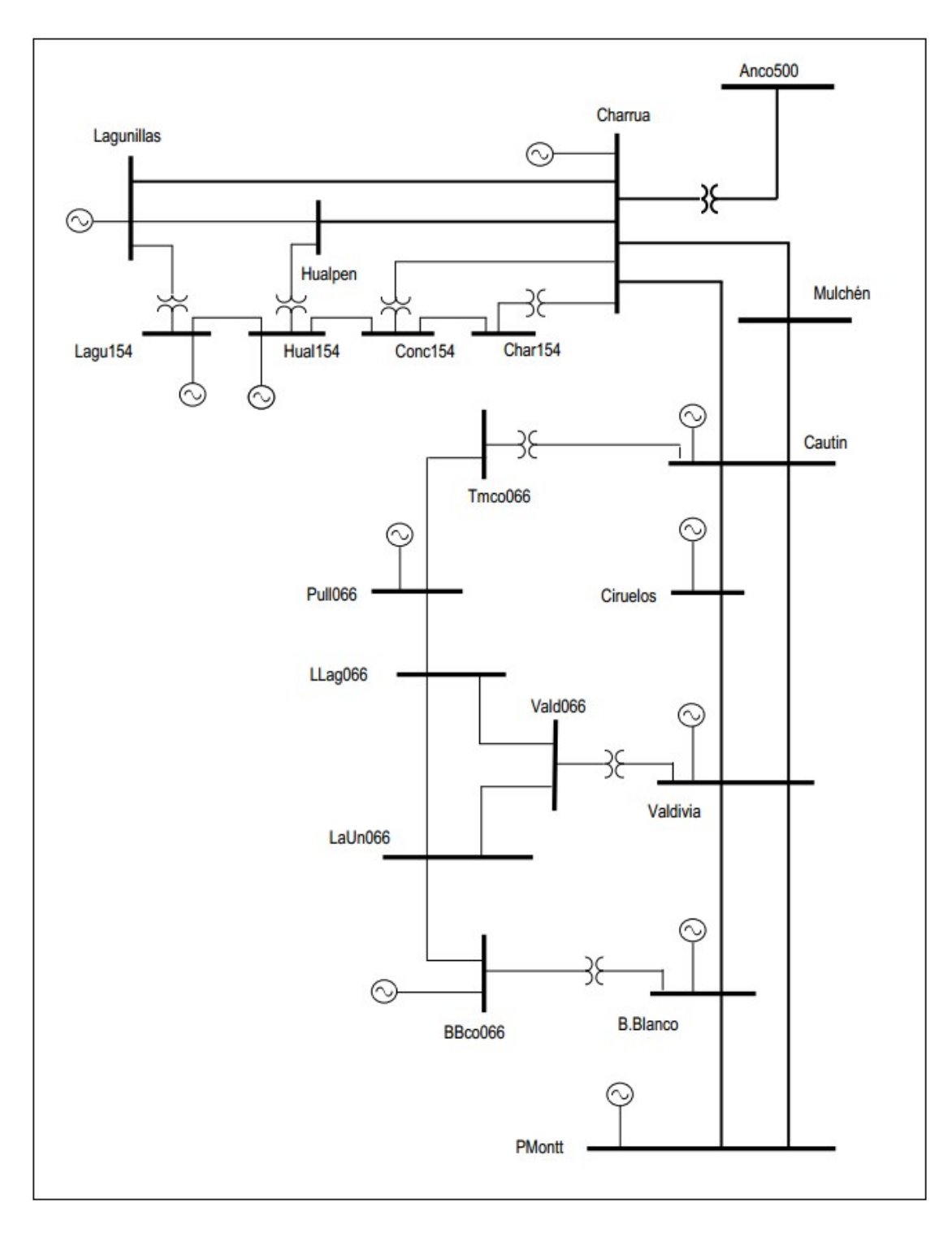

Figura 2.14: Zona Ancoa - Puerto Montt del SIC

# 2.5. Experiencia en herramientas de apoyo a la toma de decisiones

La liberalización de los mercados eléctricos en el mundo ha significado el incremento de la cantidad de actores involucrados en el sector eléctrico, ya que el sector no es controlado en su totalidad por el estado, sino que los privados tienen la posibilidad de ser parte de éste. En el ánimo de competencia que esto crea, la necesidad por tomar las decisiones de la mejor manera, lo más informado posible también ha aumentado, debido a que de lo contrario los actores pierden competitividad y a la vez recursos.

Esto sumado a la gran dificultad que supone analizar un sector con una cantidad de variables grandísima como es el sector eléctrico, resulta en que el problema de la toma de decisiones ya no es tan sólo buscar el mínimo costo de un proyecto, sino que éste se amplía a diversos factores que deben ser tomados en cuenta como por ejemplo la incertidumbre hidrológica, los impactos ambientales y el mismo funcionamiento del sector eléctrico con su regulación y reglas [\[32\]](#page-91-0).

Es por esto que empresas y universidades han destinado tiempo y recursos a la creación de herramientas que puedan ayudar tanto a las entidades estatales como a las empresas privadas en la toma de decisiones en el sector eléctrico. Estas herramientas han ido evolucionando y ganando complejidad con los años, gracias tanto a la mejora de la capacidad computacional como a la creación e implementación de algoritmos mejores y más complejos.

A continuación, se muestra algunas herramientas utilizadas en Chile, Perú y Colombia, cuya finalidad es ayudar los procesos de toma de decisiones de diversos organismos, tanto públicos como privados. Estas herramientas cubren distintas áreas, como sistemas y mercados eléctricos, impacto medioambiental y análisis del recurso renovable. Además se muestra algunos portales y boletines de Chile, que entregan información de la situación actual de sector eléctrico chileno.

# 2.5.1. Herramientas chilenas de apoyo a la toma de decisiones

Las herramientas chilenas presentadas están relacionadas con la entrega de información georreferenciada y también con la modelación y simulación de sistemas eléctricos. Estas son el explorador eólico y explorador solar, el catálogo nacional de información geoespacial y el programa Deepedit.

## Explorador eólico y explorador solar

El explorador solar [\[8\]](#page-89-0) y el explorador eólico [\[9\]](#page-89-1) son iniciativas cuya finalidad es generar y potenciar el desarrollo solar y eólico, entregando información para el análisis de estos recursos a lo largo del país.

Ambos exploradores son herramientas que se basan en modelos y en observaciones locales,

con la que se ha generado información sobre el recurso eólico y solar que se entrega de manera gráfica y cómoda para el usuario, permitiendo a empresas realizar una evaluación preliminar del recurso solar y eólico en un determinado lugar de gran parte del territorio nacional.

Ambos exploradores han sido llevados a cabo por el Departamento de Geofísica de la Universidad de Chile por encargo del Ministerio de Energía y GIZ.

#### Catálogo nacional de información geoespacial

El Catálogo Nacional de Información Geoespacial [\[33\]](#page-91-1) es una plataforma web, en la que se puede encontrar información de productos geoespaciales generados por las instituciones del Estado. El catálogo cuenta con un visor de mapas [\[10\]](#page-89-2), en el que se puede visualizar información georreferenciada de distintas categorías como energía, geología, medio ambiente y conservación, minería, planificación territorial, propiedad fiscal y otros. Dentro de estas categorías existe mucha información útil para la realización de proyectos en el sector eléctrico, como la ubicación de centrales, líneas e infraestructura relevantes para el sector; información medioambiental como zonas saturadas, santuarios de la naturaleza y sitios de conservación; y también información relacionada con la planificación territorial y sobre sitios fiscales.

Toda esta información está accesible en un mapa y puede visualizarse por capa, lo que lo hace una herramienta muy útil que puede ayudar en la toma de decisiones en etapas tempranas de proyectos.

#### <span id="page-38-0"></span>DeepEdit

El programa DeepEdit (Decentralized Economic Electricity Power Editor) es una plataforma orientada al objeto para la toma de decisiones en mercados eléctricos competitivos creada por el equipo consultor del Centro de Energía de la Facultad de Ciencia Físicas y Matemáticas de la Universidad de Chile (CE-FCFM).

Ante el cambio en las industrias eléctricas en los últimos años, en los que se ha visto separación de propiedad en los distintos sectores, creación de condiciones de libre acceso a las redes eléctricas y la necesidad de regulación de actividades como transmisión y distribución y la creación de condiciones de competencia en el sector eléctrico.

Este cambio ha traído consigo desafíos en el sector eléctrico que requieren de herramientas que permita describir para el caso chileno las distintas componentes del sector eléctrico, sin desacoplar los aspectos técnicos de los económicos. DeepEdit nace como una herramienta que para facilitar la toma de decisiones en el sector eléctrico.

El programa incluye un editor de red, un editor hidráulico, un editor de mercado y un sistema de información geográfica y permite hacer cálculos del sistema eléctrico como flujo de potencia DC y AC, flujo de potencia óptimo, despacho económico de carga, despacho económico hidrotérmico, métodos de cálculo de peajes, análisis de corto circuito y modelo de intercambios en bolsas energéticos, entre otros [\[34\]](#page-91-2) [\[35\]](#page-91-3).

## 2.5.2. Portales, newsletters y boletines del sector eléctrico chileno

Además de herramientas propiamente tales que apoyan la toma de decisiones, en Chile existen portales web, newsletters de revistas y boletines hechos por empresas e instituciones del estado, que entregan información sobre el estado actual del sistema y que cumplen también esta función. Esta información incluye noticias relevantes para el sector eléctrico chileno, composición del parque generador, demanda de los sistemas, penetración de ERNC, proyectos de generación esperados, estado de los embalses y costos marginales esperados, entre otros.

Toda esta información permite transparentar el funcionamiento del mercado eléctrico y es una ayuda a la hora analizar las oportunidades en este sector y por lo tanto es un apoyo a la toma de decisiones.

### Central Energía

Central Energía [\[36\]](#page-91-4) es un portal creado por los ingenieros Renato Valdivia, Joaquín Barañao y Nicolás Méndez, con la finalidad de ser un centro de información, opinión y asesoría en torno al desarrollo energético en Chile. En este portal se pone a disposición información objetiva para ayudar a comprender y transparentar el funcionamiento del mercado eléctrico y se fomenta la circulación de ideas y su debate constructivo sustentado en datos duros y opiniones razonadas [\[37\]](#page-91-5).

En Central Energía se puede encontrar datos como la capacidad instalada de los sistemas, la generación de estos, información sobre los actores en los sectores de generación, transmisión y distribución, antecedentes sobre la legislación actual y también una sección en la que se publican columnas de opinión sobre el sector eléctrico.

#### Newsletter de Revista Electricidad

Revista Electricidad [\[38\]](#page-91-6) es una revista de publicación mensual, con 23 años de trayectoria, que aborda los hechos más relevantes de la industria energética nacional.

En la página de la revista existe la posibilidad de suscribirse a un newsletter diario [\[39\]](#page-91-7), en el que se hace un recuento de las noticias relevantes para el sector eléctrico chileno y la industria del país.

#### Boletín informativo de Valgesta

Valgesta Energía S.A. [\[40\]](#page-91-8) es una empresa consultora especializada en temas de energía que cuenta con más de 10 años de presencia en el mercado chileno.

Hace más de cuatro años que esta consultora publica mensualmente un boletín informativo, en el que se hace un análisis sobre la situación del sector eléctrico chileno, la generación eléctrica, indicadores relevantes, la energía embalsada, la capacidad instalada, estadísticas importantes del mes y noticias importantes para el sector tanto para el SIC como para el SING. En el boletín también se puede encontrar los balances ERNC, un análisis del último plan de obras, una proyección de los costos marginales para los próximos 12 meses para el SIC y el SING, la estadística de indicadores internacionales como el tipo de cambio y el precio internacional de combustibles y metales y una recopilación de noticias internacionales relevantes para el sector eléctrico.

#### Reporte CER

El Centro de Energías Renovables del Ministerio de Energía publica periódicamente un reporte [\[41\]](#page-91-9), que presenta un estado actualizado de los proyectos de energías renovables no convencionales, un análisis de su participación en los principales sistemas eléctricos nacionales, un recuento de los proyectos que ingresaron al sistema de evaluación ambiental y de los que fueron recientemente aprobados y un análisis de la evolución del costo marginal del SIC y del SING.

### Boletines de Generadoras de Chile A.G.

Generadoras de Chila A.G. [\[42\]](#page-91-10) es una asociación gremial creada en abril de 2011 compuesta por seis empresas generadoras de energía eléctrica ubicadas en Chile: Colbún, SN Power Chile, AES Gener, PacificHydro Chile, GDF Suez y Endesa Chile.

Esta asociación gremial publica mensualmente boletines del mercado eléctrico chileno [\[43\]](#page-91-11), en los que se hace un análisis de distintos factores del sector como la capacidad instalada por sistema, demanda máxima y mínima, generación bruta de ambos sistemas y del conjunto nacional, ventas a clientes, participación de las empresas, diferencia entre generación y ventas, balance ERNC, costos marginales, precio medio de mercado, evolución histórica de precios, índice de precios de combustible y proyectos de generación en el Servicio de Evaluación Ambiental.

#### Reporte mensual del sector eléctrico chileno de Systep

Systep [\[44\]](#page-91-12) es una firma consultora chilena creada en 1989 especializada en estudios técnicos y económicos del sector energético. Esta consultora publica mensualmente un reporte del sector eléctrico chileno en el que se revisa los antecedentes operacionales de cada sistema eléctrico como el precio spot, el parque generador, las empresas generadoras, el nivel de embalses, el precio de combustibles, las unidades en mantención, se hace un recuento de los proyectos en estudio de impacto ambiental y además cuenta con una editorial, en la que se hace un análisis del sector desde la visión de la consultora [\[45\]](#page-91-13).

# 2.5.3. Herramientas y reportes peruanos de apoyo a la toma de decisiones

Las herramientas peruanas que se presentan a continuación están ligadas a la inclusión de ERNC al sistema eléctrico y al acceso a información georreferenciada, que ha sido levantada y mostrada públicamente debido a proyectos ligados a la electrificación rural del Perú. Estos son el Atlas solar y eólico peruano, el Visor de mapas de electrificación rural, el Sistema de información geográfico - GIS FONER y los reportes del Osinergmin.

#### Atlas solar y eólico peruano

Tal como Chile cuenta con su explorador solar y eólico, Perú tiene dos herramientas similares que son llamadas atlas solar [\[46\]](#page-91-14) y atlas eólico [\[47\]](#page-91-15). El atlas eólico del Perú ha sido desarrollado para el Ministerio de Energía y Minas del Perú por Meteosim Truewind, y el atlas solar del Perú ha sido desarrollado por Servicio Nacional de Meteorología e Hidrología (SENAMHI).

El objetivo de estas herramientas es promover la aplicación sostenible de energía eólica y solar, como una alternativa limpia y libre de la emisión de gases de efecto invernadero. La creación de estas herramientas ha permitido conocer los potenciales eólico y solar del país vecino, lo que facilitará el acceso de los potenciales inversionistas privados tanto nacionales como extranjeros, así como de los demás interesados a la información necesaria georeferenciada para la determinación preliminar de lugares recomendados y viables que cuentan con recurso suficiente, con la finalidad de poder tomar decisiones de investigaciones en campo y realizar el diseño, ejecución y operación de los sistemas aislados o interconectados de generación eólica y solar [\[48\]](#page-91-16).

#### Visor de mapas de electrificación rural

La Dirección de Electrificación Rural del Perú cuenta con un visor de mapas de electrificación rural [\[49\]](#page-92-0) en el que se puede acceder a información del sector eléctrico como concesiones eléctricas, líneas de distribución y centros de carga; información del Servicio Nacional de Áreas Naturales Protegidas (SERNANP), como áreas naturales protegidas y zonas de amortiguamiento; e información del Ministerio de vivienda como centros poblados, centros educativos y centros de salud. La herramienta permite medir distancias y hacer consultas tanto a nivel país como a nivel de departamento.

Servicios como éste, que muestran de manera gráfica información relevante para proyectos relacionados con el sector eléctrico son muy relevantes en las etapas tempranas, ya que permiten tomar decisiones más informadas con respecto a los lugares en los que se piensa desarrollar proyectos.

#### Sistema de información geográfico - GIS FONER

El sistema de información geográfico GIS FONER [\[50\]](#page-92-1) tiene como objetivo mostrar la información gráfica y tabular de los proyectos de electrificación rural que la Dirección de Fondos Concursables y las empresas de distribución eléctrica ejecutan dentro del marco del FONER (Fondo Nacional de Electrificación Rural). Además, en este sistema es posible encontrar otro tipo de información georreferenciada como por ejemplo infraestructura eléctrica existente, redes de comunicación, red hidrográfica, zonas protegidas, zonas arqueológica, las divisiones políticas del país y también información del atlas eólico del Perú.

Este sistema entrega datos que se suman a los del visor de mapas de electrificación rural y que en conjunto permiten contar con mayor información relevante a la hora de generar proyectos en el sector eléctrico.

## Reportes del Osinergmin

El Osinergmin es el Organismo Supervisor de la Inversión en Energía y Minería, una institución pública peruana encargada de regular y supervisar que las empresas del sector eléctrico, hidrocarburos y minero cumplan las disposiciones legales de las actividades que desarrollan [\[51\]](#page-92-2).

El Osinergmin por dos años ha realizado reportes del mercado de gas natural, del mercado eléctrico, del mercado de hidrocarburos y del mercado de minerales [\[52\]](#page-92-3), que aportan información relevante a la hora de analizar estos mercados y tomar decisiones dentro de éstos.

# 2.5.4. Herramientas, reportes e indicadores colombianos de apoyo a la toma de decisiones

Las herramientas colombianas presentadas, tienen relación con el impacto en el medioambiente que tiene un proyecto y cómo poder cuantificarlo y con reportes del mercado de energía mayorista. La primera herramienta es el sistema de indicadores de costos de gestión ambiental para el desarrollo sustentable del sector eléctrico colombiano, la segunda el sistema nacional de indicadores ambientales y la tercera son los reportes e indicadores que publica el Comité de Seguimiento Independiente al Mercado de Energía Mayorista.

## Sistema de indicadores de costos de gestión ambiental para el desarrollo sustentable del sector eléctrico colombiano

Alejandro Aguilar Amaya de la empresa colombiana SAG S.A., Tony Moens de Hase y Olivier Demeure de la empresa belga TRACTEBEL ENGINEERING S.A. desarrollaron un modelo llamado CGA (Costo de Gestión Ambiental) [\[53\]](#page-92-4), que permite calcular indicadores de impacto y de costos de manejo a partir de la información ambiental disponible en las etapas tempranas de la concepción de los proyectos, es decir desde las etapas técnicas de renonocimiento hasta factibilidad.

Estos indicadores hacen posible, en las etapas de identificación de los proyectos, tener un estimativo de los tipos de impactos ambientales, de los niveles de impactos y de los costos de gestión relacionados con la construcción y operación de un proyecto de generación o transporte de energía eléctrica en cualquier lugar de Colombia.

El objetivo de la herramienta es apoyar la toma de decisiones de los diferentes agentes estatales o privados que participan en la expansión del sector eléctrico en Colombia, de manera de que estos entes puedan tener una estimación de los costos de gestión ambiental en etapas tempranas, eliminando así incertidumbres asociadas a este tipo de proyectos y además incluyendo estas variables desde un principio, de manera de tener un desarrollo armónico del sector al tomar en cuenta las variables medioambientales.

Los creadores reconocen que la implementación de este tipo de modelos y su libre acceso a los agentes del sector mejora la transparencia y competencia al disminuir el nivel de incertidumbre debida a los impactos ambientes y a los costos de gestión.

## Sistema nacional de indicadores ambientales

En Colombia, en 1998, se creó un Sistema Nacional de Indicadores ambientales [\[54\]](#page-92-5) con la finalidad de responder a las necesidades de información ambiental estratégica del país. Estos índices son calculados por 3 institutos colombianos y son utilizados por las instituciones del país para hacer planificación y seguimiento ambiental, pero están disponibles para todo quien los quiera consultar y por lo tanto pueden ser utilizados por privados para poder evaluar el impacto ambiental de sus proyectos y de esta manera poder tomar decisiones de sus proyectos tomando en consideración variables ambientales.

# CSMEM - Comité de Seguimiento Independiente al Mercado de Energía Mayorista

El CSMEM - Comité de Seguimiento Independiente al Mercado de Energía Mayorista, creado en enero de 2006, tiene como objetivo fundamental realizar el monitoreo del mercado eléctrico colombiano con el fin de brindar señales oportunas a los entes de vigilancia, regulación y control y a los agentes del mercado para garantizar la eficiencia del mismo [\[55\]](#page-92-6). Para cumplir esta labor, el CSMEM publica regularmente los siguientes informes y reportes:

- Informe de seguimiento mensual, que abarca distintos temas, desde la incidencia del gas natural en los costos de generación termoeléctrica hasta el comportamiento del MEM en los últimos cuatro años.
- Indicadores de seguimiento, que son indicadores del funcionamiento de la bolsa de energía del mercado eléctrico colombiano. Algunos de estos indicadores son, por ejemplo, cómo varía el precio de oferta de una central generadora con respecto al nivel de su embalse o el comportamiento de las ofertas en función del precio que resultó en el mercado.
- Estudios y presentaciones, que prepara el comité para presentar en las conferencias en las que asiste.
- Resultados de corridas MODSEI, que son los resultados del análisis matemático realizado en el programa MODSEI, que contiene resultados como la generación total, el costo marginal del sistema y los niveles agregados de embalses.

# 2.6. Plataforma web y experiencia de usuario

Los resultados obtenidos en este trabajo se presentarán en una plataforma web. En esta sección se aborda temas relevantes para el desarrollo de ésta, como lo son la arquitectura de capas, que explica el funcionamiento interno de la plataforma web y también la experiencia de usuario, que es muy importante a la hora de mostrar información al usuario.

# 2.6.1. Arquitectura de capas en desarrollo web

La lógica de capas es un método que se utiliza en el desarrollo de sistemas informáticos. El objetivo de esta lógica es separar el desarrollo en distintos niveles de manera que el código esté separado en distintos niveles, permitiendo que cada grupo de trabajo se enfoque en su capa y que cuando un cambio deba ser hecho, éste sólo se realice en la capa necesaria. La arquitectura de capas puede ser de una capa (mainframe), dos capas (cliente-servidor) o tres o más capas.

En el desarrollo web se utiliza la arquitectura de tres capas (ver figura [2.15,](#page-45-0) ya que presenta ciertas ventajas con respecto a las otras arquitecturas. Las tres capas de esta arquitectura son la de presentación, de negocios y de datos, que se explican a continuación:

- 1. Capa de presentación, que es la capa de visualización o de usuario, ya que es la única a la que el usuario tiene acceso a través del browser que utiliza. Esta capa muestra la interfaz gráfica, comunicando información al usuario y capturando información de éste.
- 2. Capa de negocios, que es la capa media entre el usuario y el almacenamiento de datos, donde se efectúa la mayoría del procesamiento. La capa de negocios es donde se reciben las peticiones de los usuarios y se hace el procesamiento o cálculo necesario para luego enviar respuestas. Se comunica con la capa de presentación para presentar datos y con la capa de datos para almacenar o recuperar datos . En la capa de negocio se utilizan programas como Ruby on Rails, Java EE, PHP y Python, entre otros.
- 3. Capa de datos, que es la capa en la que se guarda la información y que permite que se pueda acceder a los datos guardaros. En esta capa se utiliza programas que puedan manejar una base de datos y acceder a ésta como por ejemplo MySQL.

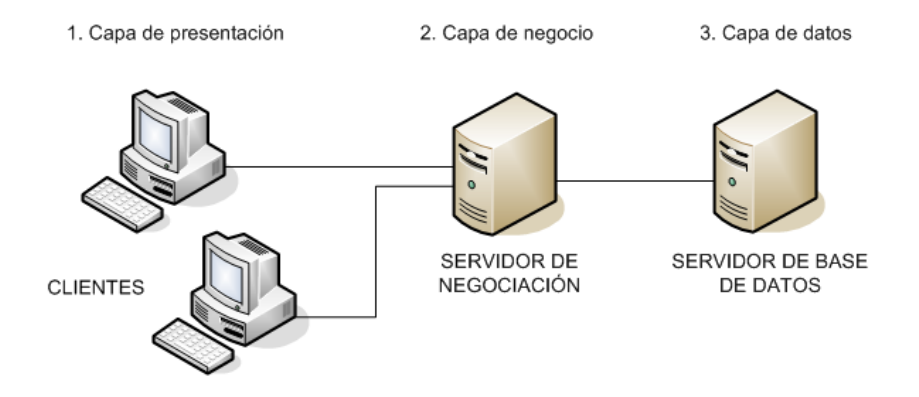

<span id="page-45-0"></span>Figura 2.15: Arquitectura de tres capas [\[4\]](#page-89-3)

# 2.6.2. Experiencia de usuario

Al crear una plataforma web, no sólo es necesario tener contenido de calidad, sino que también la manera de presentarlo y por lo tanto el diseño de la plataforma es un elemento muy importante, ya que ésta es la forma en la que se interactua con los usuarios que desean acceder al contenido publicado.

El campo de la experiencia del usuario o User Experience en inglés (UX) se ha preocupado de estudiar las distintas características que deben tener un sitio web para que sean lo más amigables y útiles para los usuarios e intenta enfocar el diseño web hacia sus necesidades, habilidades y limitaciones. Peter Morville, resume estas características en su panal de la experiencia del usuario, que se muestra en la imagen [2.16.](#page-46-0)

El panal de la experiencia del usuario define 7 características que los sitios deben considerar al hacer el diseño [\[5\]](#page-89-4):

- Útil (useful): Los sistemas deben ser útiles y entregar valor al usuario.
- Usable (usable): Que sea de fácil uso.
- Deseable (desirable): Las imágenes, la marca, la identidad y los elementos de la página deben despertar emociones en los usuarios.
- Encontrable (findable): Que el diseño esté hecho de tal manera que el usuario pueda encontrar lo que busca.
- Accesible (accesible): Que pueda ser accedido por gente con discapacidades.
- Creíble (credible): Que el producto entregado sea creíble y que los usuarios confíen en el contenido.
- Valioso (valuable): El contenido debe darle satisfacción a los usuarios siendo valioso para ellos.

Estas característitcas y funcionalidades serán tomadas en cuenta a la hora de realizar la plataforma web, de manera de poder llegar de la forma más efectiva a los usuarios y entregar un producto que entregue valor.

<span id="page-46-0"></span>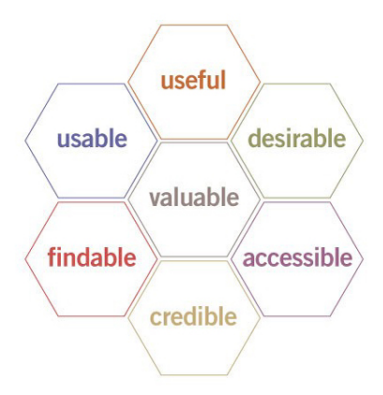

Figura 2.16: Panal de experiencia de usuario (UX Honeycomb) [\[5\]](#page-89-4)

# Capítulo 3

# Metodología

En este capítulo se detalla los pasos seguidos para realizar este trabajo y la metodología utilizada.

# 3.1. Propuesta general

Para poder lograr el objetivo de tener una plataforma de acceso público que permita estimar peajes de transmisión troncal, que entregue información sobre costos de transmisión troncal a futuro para generadores en el sistema interconectado central y que permita estimar costos de transmisión troncal para proyectos eléctricos de energía solar fotovoltaica en este mismo sistema, se siguió las etapas que se muestran en la figura [3.1](#page-48-0) y que se explican a continuación:

Revisión bibliográfica: En esta etapa se investigó sobre el estado del arte relacionado con este trabajo y en específico se recopiló información sobre el sector eléctrico chileno, el sistema de tarificación de la transmisión en Chile, la coordinación hidrotérmica, el sistema interconectado central y la experiencia internacional en herramientas de apoyo a la toma de decisiones.

Programación: Se programó una rutina de cálculo de prorratas y de peajes en el programa DeepEdit que funcionara de acuerdo a la ley chiena y que utlizara los datos de salida del programa PLP. También se programó y utilizó una página web que permite presentar los resultados obtenidos y hacer estimaciones de peajes de transmisión troncal.

Recopilación de datos, definición de escenarios y modelación: En esta etapa se recopiló todos los antecedentes necesarios para poder definir los escenarios a simular y luego realizar las simulaciones en PLP y en las rutinas programadas en DeepEdit.

Presentación de resultados en página web: Los resultados obtenidos se presentan en una página web, de manera que cualquier persona pueda acceder a ellos.

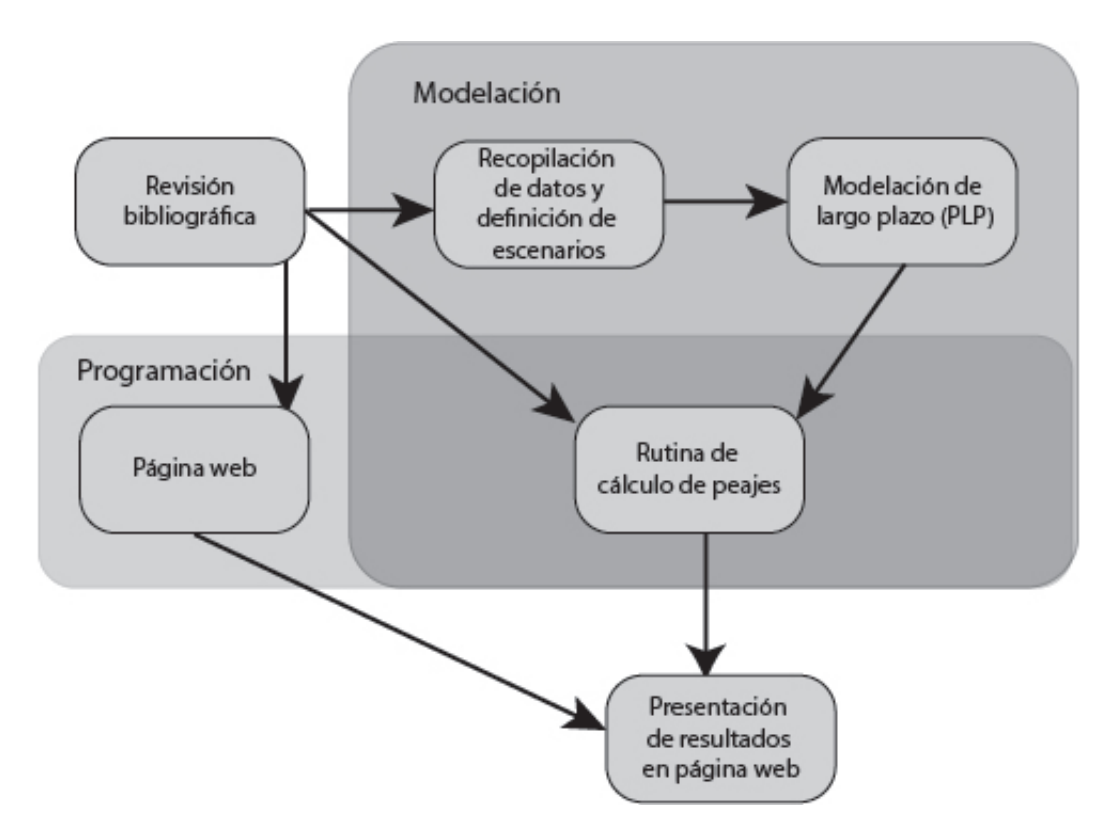

<span id="page-48-0"></span>Figura 3.1: Propuesta general

# 3.2. Modelos

El trabajo realizado se llevó a cabo utilizando dos programas:

PLP, (ver [2.3.2\)](#page-26-0), en el que se simuló el comportamiento del sistema eléctrico desde octubre del 2014 a abril del 2025.

DeepEdit, (ver [2.5.1\)](#page-38-0) en el que utilizando los resultados obtenidos en la simulación en PLP, se programó una rutina de calculo de prorratas y de costo de peajes de transmisión troncal en el SIC para el mismo periodo.

# 3.3. Metodología de cálculo

El trabajo se compone de dos partes principales:

- 1. Rutina de cálculo de prorratas y de peajes en DeepEdit
- 2. Estimación de peajes de transmisión troncal en el sitio web

Todos los cálculos realizados en estas dos partes están basados en la sección [2.2.1](#page-16-0) de la bibliografía y se explican a continuación:

## 3.3.1. Rutina de cálculo de prorratas y de peajes

La rutina de cálculo de prorratas y de peajes utiliza los resultados de la modelación de largo plazo del sistema en PLP para calcular prorratas y costo de peajes en el horizonte de simulación del sistema siguiendo estos pasos:

- 1. Traspasar los resultados de PLP a una base de datos utilizada por DeepEdit, de los cuales los siguientes datos son utilizados:
	- Fecha de inicio y término de las simulaciones
	- Cantidad y duración de bloques
	- Cantidad de hidrologías
	- Flujo por los tramos del sistema por bloque para cada hidrología
	- Generación de las centrales por bloque para cada hidrología
- 2. Calcular el GGDF por barra por tramo j para las barra del sistema para cada bloque, como la ponderación simple de los GGDF calculados para cada hidrología en este bloque
- 3. Calcular el porcentaje  $pg_j^b$  en el que los generadores pagan los tramos que no pertenecen al área de influencia común
- 4. Calcular el  $fp_g^b$  y  $fpu^b$  de cada bloque
- 5. Calcular para la barra  $m$  y el bloque  $b$ , la siguiente suma que luego se utilizará en la estimación:

$$
TBB_m^b = \sum_j GGDF_{m,j}^b \cdot pg_j^b \cdot Peaj \mathbf{e}_j^b \tag{3.1}
$$

6. Calcular el costo de peajes  $PT_{g,j}^b$  por tramo j para cada generador g del sistema para cada bloque b

$$
PT_{g,j}^b = P1_{g,j}^b + P2_{g,j}^b + P3_{g,j}^b \tag{3.2}
$$

- 7. Calcular el costo total de peajes para cada generador del sistema
- 8. Calcular el costo total de peajes para cada empresa del sistema
- 9. Calcular la suma total del pago exento por tramos  $step<sup>b</sup>$

$$
step{t_j^b} = \sum_j (\sum_g (P1_{g,j}^b \cdot (1 - fp_g^b) - P2_{g,j}^b))
$$
\n(3.3)

- 10. Calcular la potencia total ptb por bloque suministrada por generadores no MGNC
- 11. Sumar los costos de peajes de los bloques pertenecientes a cada año, para poder entrega resultados por año y no por bloque

Luego de realizar estos cálculos, el programa entrega los siguientes outputs:

## Outputs de cálculo de prorratas

Son tres los outputs del cálculo de prorratas que son utilizados en la estimación de peajes:

- $\bullet\,$  El valor  $TBB_m^b$  para todas las barras del SIC y todos los bloques simulados
- $\bullet\,$  Factor proporcional único $fpu^b$  para todos los bloques simulados
- La suma del pago exento de tramos  $stpet^b$  para todos los tramos
- Potencia total generada por generadores no  $MGNC$ ,  $ptb$ , para todos los bloques

## Outputs de cálculo de peajes

Los outputs del cálculo de peajes son cuatro:

- El valor que debe pagar el generador q por el tramo  $j$  en el año  $y$
- $\bullet$  El valor que debe pagar la empresa e por el tramo j en el año y
- El valor total que debe pagar el generador  $g$  en el año  $y$
- El valor total que debe pagar la empresa e en el año y

# Supuestos en la metodología

El cálculo de prorratas y peajes tiene dos supuestos importantes:

- Debido a que no hay claridad de la manera en que se pagarán los sistemas de transmisión una vez realizada la interconexión, se tomó el supuesto de que ésta se realice, cada sistema interconectado pagará sólo por su sistema de transmisión troncal.
- Se supuso que el AIC del SIC no cambiaría en el horizonte de estudio
- A pesar de que  $Peajes = VATT IT$ , los cálculos se realizan considerando el monto total del VATT (aunque la rutina programada permite también considerar el IT). Esto se hizo de esta manera debido a que tomando en consideración las reliquidaciones mensuales, es el monto que más se aproxima a lo que deben finalmente terminan pagando las empresas.

Al estimar peajes de transmisión troncal con esta herramienta se debe tener en cuenta y precaución con los siguientes puntos:

• La estimación no considera el posible cambio producido por la central en el costo marginal o en los flujos por las líneas

• La potencia instalada de la central debe ser mucho menor al total de la potencia instalada en el sistema.

## 3.3.2. Estimación de peajes de transmisión troncal en sitio web

Para estimar el cálculo de peajes, se utiliza los outputs del cálculo de prorratas y un archivo que es subido por el usuario (para leer sobre el funcionamiento del sitio web, ver el capítulo [5\)](#page-72-0) y que contiene las potencias  $P<sub>b</sub>$  que espera generar la central en estudio para cada uno de los bloques simulados. Estos datos son suficientes para calcular cada uno de los tres componentes del pago que debe realizar la central g:

1. El primer componente  $P1_g^b$  se calcula multiplicando el factor  $TBB_m^b$  por la potencia  $P_b$ que la central generaría en el bloque  $b$  y por el  $fp<sub>g</sub>$  de la central:

$$
P1_g^b = TBB_m^b \cdot \frac{P_b}{P_m} \cdot fp_g \tag{3.4}
$$

2. El segundo componente se calcula si es que la central es  $MGNC$  y se obtiene multiplicando la suma de  $TBB_m^b$  por la potencia inyectada por la central  $P_b$  en esa barra, por  $(1 - fp_q)$  y por  $fpu_b$ 

$$
P2_g^b = TBB_m^b \cdot P_b \cdot (1 - fp_g) \cdot fpu_b \tag{3.5}
$$

3. El tercer componente se calcula si es que la central no es  $MGNC$  y se obtiene multiplicando la suma del pago exento de lo tramos en el bloque  $b, stpet^b$  por el porcentaje de energía inyectada por la central en este bloque:

$$
P3_g^b = stpet^b \cdot \frac{P_b}{etb} \tag{3.6}
$$

De esta manera, el pago de peajes en el bloque b para la central en estudio q es:

$$
PT_g^b = P1_g^b + P2_g^b + P3_g^b \tag{3.7}
$$

Como paso final, para cada año se suma el pago total para todos los bloques pertenecientes a este año, de manera de tener resultados anuales.

# 3.4. Validación de la metodología

Para validar la metodología de cálculo de prorratas y de peajes, se presenta un pequeño ejemplo que si bien no cumple con la condición de que la central generadora en estudio sea mucho menor al tamaño del sistema, si permite reconocer que el cálculo realizado por la rutina programada es correcto. El diagrama unilineal del ejemplo se puede ver en la figura [3.2](#page-52-0) y se basa en un ejercicio de cálculo de peajes del libro Ñom Lufke [\[2\]](#page-89-5), pero con distintos datos.

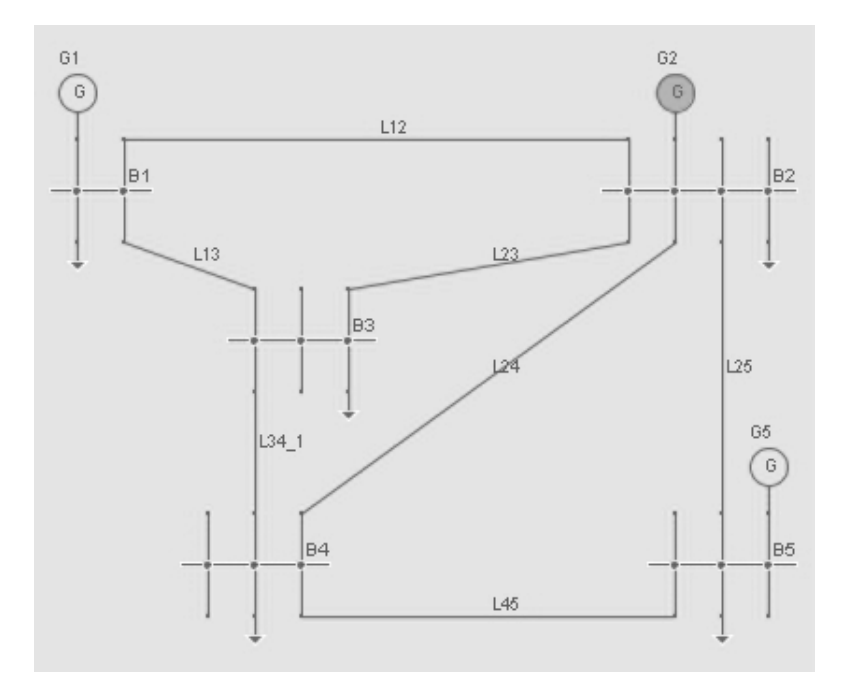

<span id="page-52-0"></span>Figura 3.2: Diagrama unilineal del ejemplo

El sistema está compuesto por 7 líneas, cuyos datos se encuentran en la tabla [3.1.](#page-53-0) De estas líneas cabe destacar que:

- L12 y L13 son del área de influencia común (AIC)
- L23 y L24 están fuera del AIC, pero son del troncal y van hacia el AIC
- L25 y L34 están fuera del AIC, pero son del troncal y van desde el AIC
- L45 no pertenece al troncal.
- Cada tramo perteneciente al troncal tiene asignado un peaje anual igual a 10000 unidades monetarias

Con respecto a la generación, hay 3 generadores cuya información está en la tabla [3.2.](#page-53-1) De estos generadores, G1 es MGNC de potencia instalada  $9MW$ , por lo que tiene un fp igual a 0. El total de la potencia instalada es de 169 $MW$ , correspondiente a un  $CCEP = 9$ , lo que representa un 5, 323 %, que al ser mayor al 5 % implica que para esta topología el sistema tiene un  $fpu$  de 0,061 (tablas [3.2](#page-53-1) y [3.3\)](#page-54-0).

La demanda del sistema se encuentra en la tabla [3.4.](#page-53-2)

| Línea    | $Z$ [pu] | <b>Area</b> |
|----------|----------|-------------|
| L12      | 0.060    | AIC         |
| L13      | 0.240    | AIC         |
| L23      | 0.180    | toAIC       |
| L24      | 0.180    | toAIC       |
| $L_{25}$ | 0.120    | fromAIC     |
| L34      | 0.030    | fromAIC     |
| L45      | 0.240    |             |

<span id="page-53-0"></span>Tabla 3.1: Impedancia y área de líneas

<span id="page-53-1"></span>Tabla 3.2: Potencia instalada y fp de cada central

|                | Generador Potencia instalada [MW] fp |  |
|----------------|--------------------------------------|--|
| G1             |                                      |  |
| G <sub>2</sub> | 100                                  |  |
| G <sub>5</sub> |                                      |  |

Tabla 3.4: Demanda del sistema

|          | Cargas Potencia [MW] |
|----------|----------------------|
| Load 1   | 45                   |
| Load $2$ | 25                   |
| Load 3   | 10                   |
| Load 4   | 60                   |
|          |                      |

<span id="page-53-3"></span><span id="page-53-2"></span>Con los datos de la topología del sistema se obtiene la matriz de admitancia (tabla [3.5\)](#page-53-3) y la matriz de GSDF del sistema (tabla [3.6\)](#page-54-1).

|              | 1.        | $\cdot$   | 3         |           | 5        |
|--------------|-----------|-----------|-----------|-----------|----------|
|              | 20.833    | $-16.667$ | $-4.167$  | 0.000     | 0.000    |
| $\mathbf{2}$ | $-16.667$ | 36.111    | $-5.556$  | $-5.556$  | $-8.333$ |
| 3            | $-4.167$  | $-5.556$  | 43.056    | $-33.333$ | 0.000    |
| 4            | 0.000     | $-5.556$  | $-33.333$ | 43.056    | $-4.167$ |
| 5            | 0.000     | $-8.333$  | 0.000     | $-4.167$  | 12.500   |

Tabla 3.5: Matriz de admitancia del ejemplo

<span id="page-54-1"></span><span id="page-54-0"></span>Tabla 3.3: CCEP, porcentaje de potencia no generada por MGNC y fpu del ejemplo

| <b>CCEP</b> | $\%$ Pot        | fpu |
|-------------|-----------------|-----|
|             | 5.32544 0.06111 |     |

| Tabla 3.6: Matriz de GSDF |          |                |                |          |          |  |  |
|---------------------------|----------|----------------|----------------|----------|----------|--|--|
|                           | B1       | B <sub>2</sub> | B <sub>3</sub> | B4       | B5       |  |  |
| L12                       | 0.843    | 0.000          | 0.214          | 0.171    | 0.057    |  |  |
| L13                       | 0.157    | 0.000          | $-0.214$       | $-0.171$ | $-0.057$ |  |  |
| L23                       | $-0.071$ | 0.000          | $-0.357$       | $-0.286$ | $-0.095$ |  |  |
| L24                       | $-0.057$ | 0.000          | $-0.286$       | $-0.362$ | $-0.121$ |  |  |
| $L_{25}$                  | $-0.029$ | 0.000          | $-0.143$       | $-0.181$ | $-0.727$ |  |  |
| L34                       | 0.086    | 0.000          | 0.429          | $-0.457$ | $-0.152$ |  |  |
| L45                       | 0.029    | 0.000          | 0.143          | 0.181    | $-0.273$ |  |  |

<span id="page-54-2"></span>El horizonte de modelación de este sistema es de 2160 horas, distribuidas en 3 bloques (tabla [3.7\)](#page-54-2). La duración de los bloques permite calcular el peaje que se debe pagar en cada bloque. Para este ejemplo se considera que existe sólo una condición hidrológica.

| Tabla 3.7: Bloques |     |                              |  |  |  |
|--------------------|-----|------------------------------|--|--|--|
|                    |     | Bloque Duración Peaje/bloque |  |  |  |
| 1                  | 744 | 849.315                      |  |  |  |
| $\bf{2}$           | 744 | 849.315                      |  |  |  |
| $\mathbf{R}$       | 672 | 767.123                      |  |  |  |

<span id="page-54-3"></span>Del resultado del flujo de potencia se obtiene la generación por bloque de la tabla [3.8](#page-54-3) y en la tabla [3.9](#page-55-0) se muestra el flujo por las líneas y además el porcentaje del peaje de estas líneas que le corresponde pagar a los generadores.

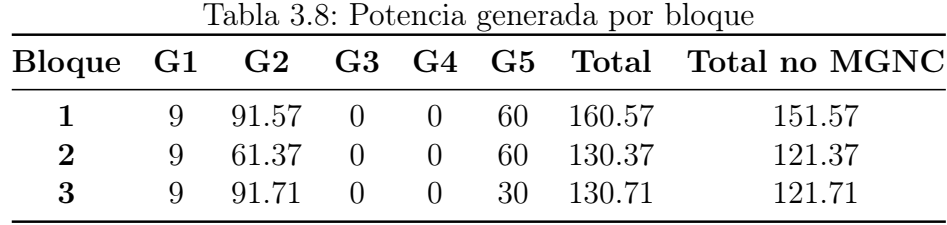

<span id="page-55-0"></span>

|                                    | Tabla 3.9: Flujo por lineas |  |  |                                                       |  |  |           |
|------------------------------------|-----------------------------|--|--|-------------------------------------------------------|--|--|-----------|
| Bloque L12 L13 L23 L24 L25 L34 L45 |                             |  |  |                                                       |  |  |           |
| $\mathbf{1}$                       |                             |  |  | $-37.5$ 1.5 14.46 12.9 6.47 $-9.18$ $-6.41$           |  |  |           |
| $\overline{2}$                     |                             |  |  | $-20.63$ $4.63$ $13.02$ $11.75$ $5.9$ $-7.48$ $-5.84$ |  |  |           |
| 3                                  |                             |  |  | $-22.35$ 6.35 15.9 15.39 27.99 -3.48 -5.67            |  |  |           |
| %                                  | 80.                         |  |  | 80 100 100 0 100                                      |  |  | $\bigcup$ |

 $T<sub>1</sub>$  1.9.  $\Omega$   $T<sub>1</sub>$   $\ldots$   $T<sub>2</sub>$ 

<span id="page-55-1"></span>Con todos estos datos, se calcula el TBB, el total de potencia no MGNC, la suma exenta de pago tramos y la energía total por nodo (tabla [3.10\)](#page-55-1), que son los parámetros utilizados para realizar la estimación.

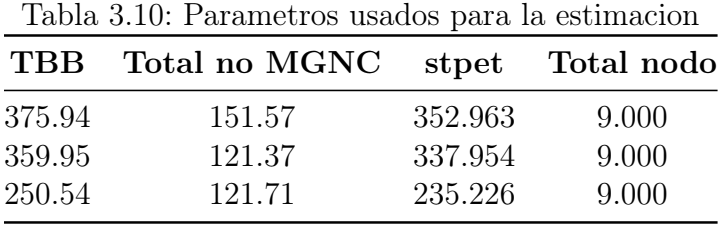

Para este sistema y horizonte de simulación se realizará una estimación de costo de peajes para una central que espera estar en instalación en el comienzo del bloque 1. La central tiene una potencia instalada de  $15MW$  ( $fp = 0.545$ ) y espera inyectar al sistema la siguiente potencia por bloque:

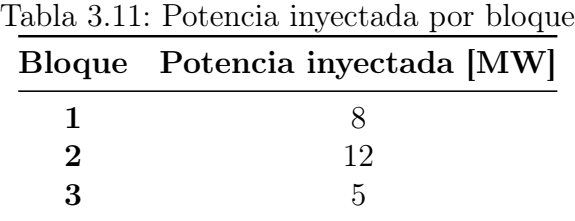

<span id="page-55-2"></span>De esta manera, utilizando la potencia inyectada por bloque y los parámetros de la tabla [3.10](#page-55-1) se obtiene que la central deberá pagar 546, 455 unidades monetarias en el horizonte de modelacion, distribuidos por bloque como se muestra en la tabla [3.12.](#page-55-2)

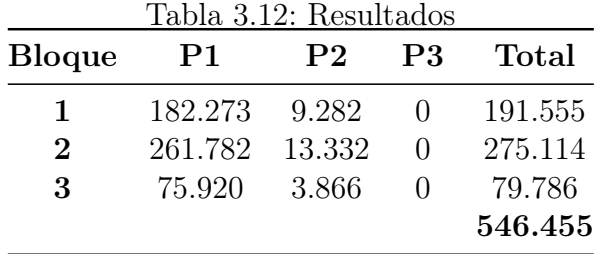

# 3.5. Casos de estudio

Utilizando el estimador de peajes, se estimará el costo de peajes de transmisión troncal que debería pagar una central solar fotovoltaica de  $25MW$  en las barras Diego de Almagro 220 y Pan de Azúcar 220, entrando en operación en el 2016.

Este análisis se realizará ante dos situaciones:

- Se lleva a cabo la interconexión SIC-SING en el tramo Mejillones Cardones de 500 kV al año 2020
- No se realiza la interconexión SIC SING en el periodo 2015 2024

Por un lado, el estudio permitirá mostrar una de las maneras en que un usuario del estimador puede utilizar los resultados obtenidos en el sitio web y por el otro permitirá analizar algunos procesos y resultados que se utilizan en la estimación de peajes, pero que el usuario no ve, y que permiten entender aspectos relacionados con el cálculo de peajes de transmisión troncal.

# 3.6. Bases de cálculo

Para llevar a cabo el estudio se requiere de información sobre la central solar a modelar y sobre el sistema eléctrico. Estos datos se muestran a continuación:

# 3.6.1. Potencia central solar

El costo de peajes de transmisión troncal se estimará para una central solar de 25MW de potencia instalada, que puede ser instalada en la barra Diego de Almagro 220 o Pan de Azúcar 220. La potencia por bloque que generaría la central a partir del 2016 que se obtiene como salida del PLP, se muestra en la figura [3.3](#page-57-0) y que se encuentra detallada en las tablas [6.1](#page-95-0) y [6.2](#page-96-0) respectivamente en el anexo.

## 3.6.2. Información del sistema eléctrico

Para simular ambos casos de estudio, se utilizó como fuentes el IPLP de la programación semanal de octubre del 2014 del CDEC-SIC, las bases de cálculo del informe técnico definitivo de precio de nudo de octubre de 2014 de la CNE [\[56\]](#page-92-7) [\[57\]](#page-92-8) y además datos provenientes de estudios realizados por el Centro de Energía de la Universidad de Chile.

A continuación se detalla los datos utilizados:

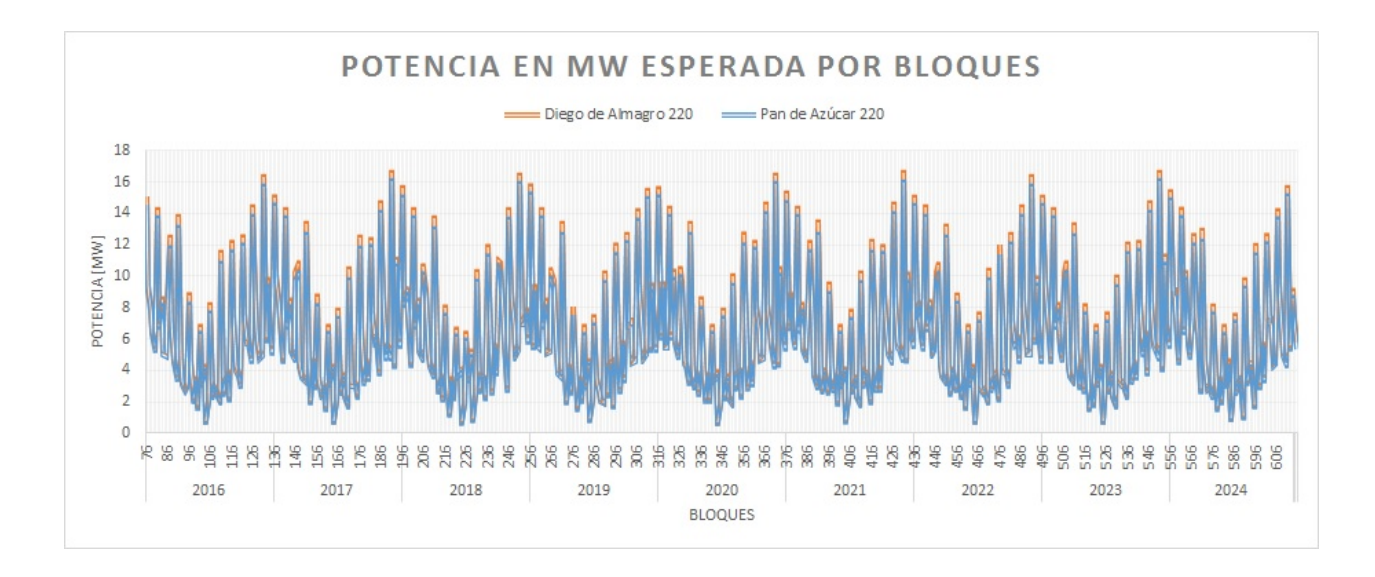

<span id="page-57-0"></span>Figura 3.3: Potencia esperada en MW por bloque en barras Pan de Azúcar 220 y Diego de Almagro 220 para el periodo 2016 - 2024

#### Barras

La modelación utilizó un total de 164 barras para el SIC y de 49 barras para el SING, contemplando niveles de tensión desde 66 kV hasta 500 kV.

### Demanda

La demanda utilizada y las tasas de crecimiento de ésta son las del informe técnico definitivo de fijación de precios de nudo de corto plazo de octubre de 2014 para el SIC [\[56\]](#page-92-7) y para el SING [\[57\]](#page-92-8), lo que se puede ver en la tablas [3.13](#page-58-0) y [3.14.](#page-59-0)

#### Descripción por etapas

El estudio modela desde octubre de 2014 hasta abril del 2025, contemplando una etapa por mes y cinco bloques por etapa, obtenidos directamente con IPLP.

### Parque generador

El parque generador del SIC incluye las centrales existentes en el sistema, el programa de obras en construcción (tabla [3.15\)](#page-60-0) y el programa indicativo obras de la CNE (tabla [3.16\)](#page-61-0) presentes en el el informe técnico definitivo de fijación de precios de nudo de corto plazo de octubre de 2014 para el SIC [\[56\]](#page-92-7). El parque generador del SING incluye centrales existentes, en construcción y planificadas, cuya fuente son estudios previos del Centro de Energía de la Universidad de Chile.

| Previsión<br>de demandas [GWh] |       |       |        |  |  |
|--------------------------------|-------|-------|--------|--|--|
| $A\tilde{\mathbf{n}}$ o        | SIC   | SING  | Total  |  |  |
| $2014\,$                       | 48865 | 15605 | 64470  |  |  |
| 2015                           | 51132 | 16642 | 67774  |  |  |
| 2016                           | 53697 | 17710 | 71407  |  |  |
| $2017\,$                       | 56453 | 18815 | 75268  |  |  |
| 2018                           | 59095 | 19977 | 79072  |  |  |
| 2019                           | 61570 | 21156 | 82726  |  |  |
| 2020                           | 63948 | 22394 | 86342  |  |  |
| 2021                           | 66360 | 23685 | 90045  |  |  |
| $\bf 2022$                     | 68775 | 25020 | 93795  |  |  |
| 2023                           | 71233 | 26414 | 97647  |  |  |
| 2024                           | 73721 | 27814 | 101535 |  |  |
| 2025                           | 76162 | 29218 | 105380 |  |  |

<span id="page-58-0"></span>Tabla 3.13: Demanda SIC, SING y total sistemas

### Stock de embalses

<span id="page-58-1"></span>Las cotas iniciales para los embalses modelados se muestran en la tabla [3.17.](#page-58-1)

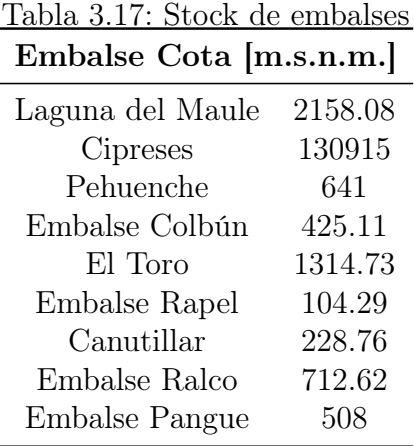

### Sistema de transmisión

El sistema de transmisión modelado incluye las obras existentes del SIC y el programa de obras en construcción (tablas [3.18](#page-62-0) y [3.19\)](#page-63-0) presentes en el el informe técnico definitivo de fijación de precios de nudo de corto plazo de octubre de 2014 para el SIC [\[56\]](#page-92-7). El sistema de transmisión del SING incluye tramos existentes, en construcción y planificados, cuya fuente son estudios previos del Centro de Energía de la Universidad de Chile.

| Tasa de crecimiento<br>de demanda [%] |              |            |  |  |  |
|---------------------------------------|--------------|------------|--|--|--|
| Año                                   | $_{\rm SIC}$ | $\rm SING$ |  |  |  |
| 2014                                  | $3.6\,\%$    | $2.2\%$    |  |  |  |
| 2015                                  | $4.6\%$      | $6.6\,\%$  |  |  |  |
| 2016                                  | $5.0\%$      | $6.4\,\%$  |  |  |  |
| 2017                                  | $5.1\%$      | $6.2\%$    |  |  |  |
| 2018                                  | $4.7\%$      | $6.2\%$    |  |  |  |
| 2019                                  | $4.2\%$      | $5.9\%$    |  |  |  |
| 2020                                  | $3.9\%$      | $5.8\%$    |  |  |  |
| $2021\,$                              | $3.8\%$      | $5.8\%$    |  |  |  |
| 2022                                  | $3.6\,\%$    | $5.6\%$    |  |  |  |
| 2023                                  | $3.6\,\%$    | $5.6\%$    |  |  |  |
| 2024                                  | $3.5\,\%$    | $5.3\%$    |  |  |  |
| 2025                                  | $3.3\,\%$    | $5.0\,\%$  |  |  |  |

<span id="page-59-0"></span>Tabla 3.14: Tasa de crecimiento de demanda para SIC y SING

## Recurso disponible para centrales eólicas y solares

Para modelar el recurso disponible para centrales eólicas y solares se utilizó 37 polos de generación, de los cuales 18 son de generación eólica y 19 son de generación solar. Cada polo de generación tiene asociado un perfil de recurso solar o eólico y a cada central simulada se le asoció uno de estos perfiles según la tabla [3.20.](#page-64-0)

#### Hidrologías

Debido a limitantes computacionales, la simulación en PLP y DeepEdit utilizó 3 simulaciones obtenidas de manera aleatoria utilizando las 51 hidrologías.

### Valor anual de los sistemas troncales

El VATT correspondiente a cada tramo del sistema troncal del SIC se obtuvo del informe de precio nudo del 2014 para los tramos existentes y de decretos y resoluciones del ministerio de energía publicados en el diario oficial para los tramos en construcción.

La tabla [6.3](#page-97-0) que se encuentra en el anexo muestra estos valores, además de la fecha de entrada y el tramo asignado para las obras de transmisión que no son tramos.

<span id="page-60-0"></span>

| Fecha de entrada |      | Obras en construcción  |               |                    |
|------------------|------|------------------------|---------------|--------------------|
| Mes              | Año  | Nombre                 | Potencia [MW] | Tecnología         |
| Noviembre        | 2014 | Punta Palmeras         | 45,0          | Eólica             |
| Noviembre        | 2014 | Ucuquer II             | 11,0          | Eólica             |
| Noviembre        | 2014 | Lautaro Comasa II      | 22,0          | <b>Biomasa</b>     |
| Noviembre        | 2014 | Laja I                 | 34,4          | Hidro - Pasada     |
| Noviembre        | 2014 | Diego de Almagro FV    | 36,0          | Solar Fotovoltaica |
| Noviembre        | 2014 | Salvador FV            | 68,0          | Solar Fotovoltaica |
| Noviembre        | 2014 | Picoiquén              | 19,0          | Hidro-Pasada       |
| Noviembre        | 2014 | Pulelfu                | 9,0           | Hidro-Pasada       |
| Noviembre        | 2014 | Tal Tal Eólico         | 99,0          | Eólica             |
| Noviembre        | 2014 | Los Hierros 02         | 6,0           | Hidro-Pasada       |
| Diciembre        | 2014 | Lalackama              | 55,0          | Solar Fotovoltaica |
| Diciembre        | 2014 | Chañares               | 35,0          | Solar Fotovoltaica |
| Diciembre        | 2014 | Lleuquereo             | 1,8           | Hidro-Pasada       |
| Diciembre        | 2014 | Talinay Poniente       | 61,0          | Eólica             |
| Diciembre        | 2014 | El Pilar Los Amarillos | 2,2           | Solar Fotovoltaica |
| Enero            | 2015 | Javiera                | 69,0          | Solar Fotovoltaica |
| Marzo            | 2015 | Lalackama 2            | 16,0          | Solar Fotovoltaica |
| Abril            | 2015 | La Montaña             | 3,0           | Hidro-Pasada       |
| Abril            | 2015 | Los Guindos            | 132,0         | Diesel             |
| Mayo             | 2015 | El Paso                | 60,0          | Hidro-Pasada       |
| Mayo             | 2015 | Luz del Norte FV       | 141,0         | Solar Fotovoltaica |
| Julio            | 2015 | Itata                  | 20,0          | Hidro-Pasada       |
| Julio            | 2015 | Cordillera             | 50,0          | <b>GNL</b>         |
| Julio            | 2015 | Guanaco Solar          | 50,0          | Solar Fotovoltaica |
| Octubre          | 2015 | Guacolda 05            | 139,0         | Carbón             |
| Octubre          | 2015 | Pampa Solar Norte      | 90,6          | Solar Fotovoltaica |
| Diciembre        | 2015 | Solar Conejo I         | 108,0         | Solar Fotovoltaica |
| Junio            | 2016 | Rio Colorado           | 15,0          | Hidro-Pasada       |
| Julio            | 2017 | <b>Nuble</b>           | 136,0         | Hidro-Pasada       |
| Julio            | 2017 | $CTM-3$                | 243,2         | <b>GNL-Diesel</b>  |
| Febrero          | 2018 | Las Lajas              | 267,0         | Hidro-Pasada       |
| Mayo             | 2018 | Los Cóndores           | 150,0         | Embalse            |
| Diciembre        | 2018 | San Pedro              | 144,0         | Hidro - Pasada     |

Tabla 3.15: Obras de generación en construcción SIC

<span id="page-61-0"></span>

| Fecha de entrada |      | Plan indicativo                 |               |                     |
|------------------|------|---------------------------------|---------------|---------------------|
| Mes              | Año  | Nombre                          | Potencia [MW] | Tecnología          |
| Enero            | 2018 | Taltal CC GNL                   | 120           | <b>GNL</b>          |
| Octubre          | 2019 | Hidroeléctrica VII Región 02    | 20            | Hidro - Pasada      |
| Julio            | 2021 | Central Des.For. VIII Región 01 | 9             | Desechos Forestales |
| Julio            | 2021 | Central Des.For. VII Región 03  | 10            | Desechos Forestales |
| Enero            | 2022 | Geotérmica Potrerillos 02       | 40            | Geotermia           |
| Enero            | 2022 | Eólica IV Región 03             | 50            | Eólica              |
| Enero            | 2022 | Eólica IV Región 02             | 50            | Eólica              |
| Enero            | 2022 | Hidroeléctrica VII Región 03    | 20            | Hidro - Pasada      |
| Julio            | 2022 | Eólica IV Región 05             | $50\,$        | Eólica              |
| Julio            | 2022 | Eólica IV Región 04             | 50            | Eólica              |
| Julio            | 2022 | Eólica Concepción 05            | 50            | Eólica              |
| Julio            | 2022 | Eólica Concepción 04            | 50            | Eólica              |
| Septiembre       | 2022 | Geotérmica Potrerillos 01       | 40            | Geotermia           |
| Enero            | 2023 | Geotérmica Calabozo 01          | 40            | Geotermia           |
| Enero            | 2023 | Central Des.For. VII Región 01  | 15            | Desechos Forestales |
| Enero            | 2023 | Hidroeléctrica VIII Región 05   | 20            | Hidro - Pasada      |
| Enero            | 2023 | Hidroeléctrica VIII Región 02   | 20            | Hidro - Pasada      |
| Julio            | 2023 | Eólica IV Región 08             | $50\,$        | Eólica              |
| Enero            | 2024 | Solar Carrera Pinto 01          | 100           | Solar Fotovoltaica  |
| Enero            | 2024 | Solar Cardones 03               | 100           | Solar Fotovoltaica  |
| Enero            | 2024 | Solar Cardones 02               | 100           | Solar Fotovoltaica  |
| Enero            | 2024 | Eólica Chiloé 01                | 100           | Eólica              |
| Enero            | 2024 | Eólica Charrúa 01               | 100           | Eólica              |
| Julio            | 2024 | Solar Diego de Almagro 02       | 100           | Solar Fotovoltaica  |
| Diciembre        | 2024 | Solar Carrera Pinto 02          | 100           | Solar Fotovoltaica  |
| Diciembre        | 2024 | Eólica IV Región 09             | $50\,$        | Eólica              |
| Enero            | 2025 | Eólica IV Región 01             | $50\,$        | Eólica              |
| Enero            | 2025 | Eólica Concepción 01            | $50\,$        | Eólica              |
| Enero            | 2025 | Central Des.For. VII Región 02  | 10            | Desechos Forestales |
| Julio            | 2025 | Solar Diego de Almagro 03       | 100           | Solar Fotovoltaica  |
| Julio            | 2025 | Eólica Chiloé 02                | 100           | Eólica              |
| Julio            | 2025 | Eólica Charrúa 02               | 100           | Eólica              |
| Septiembre       | 2025 | Solar Carrera Pinto 03          | 200           | Solar Fotovoltaica  |

Tabla 3.16: Plan indicativo de obras de generación SIC

<span id="page-62-0"></span>

| Fecha de entrada |      | Obras en construcción                                           |                |  |
|------------------|------|-----------------------------------------------------------------|----------------|--|
| Mes              | Año  | Nombre                                                          | Potencia [MVA] |  |
| Septiembre       | 2015 | Línea Ancoa - A. Jahuel 2x 500 kV: primer cir-                  | 1400           |  |
|                  |      | cuito                                                           |                |  |
| Octubre          | 2016 | Aumento de capacidad de línea Maitencillo -                     | 260            |  |
|                  |      | Cardones $1x220$ kV                                             |                |  |
| Enero            | 2016 | Línea Ancoa - Alto Jahuel 500 kV, tendido se-<br>gundo circuito | 1400           |  |
| Febrero          | 2017 | Aumento de capacidad del tramo Lo Aguirre -                     | 500            |  |
|                  |      | Cerro Navia 2x220 kV                                            |                |  |
| Noviembre        | 2017 | Tendido segundo circuito línea 2x220 kV Car-                    | 290            |  |
|                  |      | dones - Diego de Almagro, con secc. en S/E Ca-                  |                |  |
|                  |      | rrera Pinto                                                     |                |  |
| Noviembre        | 2017 | Nueva Línea Cardones-Diego de Almagro 2x                        | 2x 290         |  |
|                  |      | 220 kV: tendido del primer circuito                             |                |  |
| Febrero          | 2018 | Línea Charrúa - Ancoa - 2x 500 kV: primer cir-<br>cuito         | 1x1.700        |  |
| Mayo             | 2018 | Nueva Línea 2x 220 Ciruelos-Pichirropulli: ten-                 | $1x\ 290$      |  |
|                  |      | dido del primer circuito                                        |                |  |
| Mayo             | 2018 | Tendido segundo circuito línea 2x220 kV Cirue-                  | 290            |  |
|                  |      | los - Pichirropulli                                             |                |  |
| Octubre          | 2018 | Nueva Línea 1x 220 kV A. Melipilla - Rapel                      | $1x\ 290$      |  |
| Octubre          | 2018 | Nueva Línea 2x 220 kV Lo Aguirre - A. Melipilla                 | $2x\ 290$      |  |
| Octubre          | 2018 | Nueva Línea 2x 220 kV Lo Aguirre - Cerro Na-                    | $2x\,1.500$    |  |
|                  |      | via 220 kV                                                      |                |  |
| Enero            | 2018 | Nueva Línea Cardones-Maitencillo 2x 500 kV                      | $2x\,1.700$    |  |
| Enero            | 2018 | Nueva Línea Maitencillo-Pan de Azúcar 2x 500<br>kV              | $2x\ 1.700$    |  |
| Enero            | 2018 | Nueva Línea Pan de Azúcar-Polpaico 2x 500 kV                    | $2x\,1.700$    |  |
| Febrero          | 2021 | Línea 2x500 kV Pichirropulli - Puerto Montt,                    | 2x 290         |  |
|                  |      | energizada en 220 kV                                            |                |  |

Tabla 3.18: Obras de transmisión en construcción (líneas)

<span id="page-63-0"></span>

| Fecha de entrada |      | Obras en construcción                                                                                               |                |
|------------------|------|----------------------------------------------------------------------------------------------------|----------------|
| Mes              | Año  | Nombre                                                                                                    | Potencia [MVA] |
| Marzo            | 2015 | Ampliación S/E Pan de Azúcar 220 kV                                                                                 |                |
| Junio            | 2015 | Ampliación S/E Cardones 220 kV                                                                                      |                |
| Junio            | 2015 | Ampliación S/E Maitencillo 220 kV                                                                                   |                |
| Junio            | 2015 | Ampliación $S/E$ Polpaico 500 kV y Cambio in-                                                                       |                |
|                  |      | terruptor paño acoplador $52\text{JR}$ S/E Polpaico                                                                 |                |
| Junio            | 2015 | Ampliación S/E Cerro Navia 220 kV                                                                                   |                |
| Agosto           | 2015 | Ampliación S/E Rapel 220 kV e Instalación pa-<br>ño 52JS                                                            |                |
| Septiembre       | 2015 | Subestación Seccionadora Lo Aguirre: Etapa I                                                                        |                |
| Diciembre        | 2015 | Ampliación S/E Charrúa 500 kV y cambio                                                                              |                |
|                  |      | interruptor paños acopladores 52JR1, 52JR2,<br>52JR3                                                                |                |
| Noviembre        | 2015 | Ampliación S/E Diego de Almagro 220 kV                                                                              |                |
| Noviembre        | 2015 | Ampliación $S/E$ Las Palmas 220 kV                                                                                  |                |
| Noviembre        | 2015 | Cambio interruptor paño acoplador $52\text{JR} \text{S/E}$<br>Alto Jahuel                                           |                |
| Enero            | 2016 | Ampliación $S/E$ Ancoa 500 kV                                                                                       |                |
| Octubre          | 2016 | Segundo Transformador Ancoa 500/220 kV                                                                              | 750            |
| Noviembre        | 2016 | Ampliación $S/E$ Ciruelos 220 kV                                                                                    |                |
| Enero            | 2017 | Seccionamiento barras 500kV subestación Alto<br>Jahuel                                                              |                |
| Enero            | 2017 | Seccionamiento barras 500 kV subestación An-<br>$\cos$                                                              |                |
| Enero            | 2017 | Seccionamiento barras 500 kV subestación Cha-<br>rrúa                                                               |                |
| Enero            | 2017 | Seccionamiento barra principal en Carrera Pin-<br>to                                                                |                |
| Enero            | 2017 | Seccionamiento completo en Subestación Rahue                                                                        |                |
| Octubre          | 2017 | Tercer banco de autotransformadores $500/220$                                                                       | 750            |
|                  |      | $kV$ , 750 MVA, $S/E$ Alto Jahuel                                                                                   |                |
| Enero            | 2018 | Banco Autotransformadores S/E Nueva Cardo-<br>nes $500/220$ kV                                                      | 750            |
| Enero            | 2018 | Banco Autotransformadores S/E Nueva Mai-<br>tencillo $500/220$ kV                                                   | 750            |
| Enero            | 2018 | Banco Autotransformadores $\mathcal{S}/\mathcal{E}$ Nueva Pan de<br>Azúcar $500/220$ kV                             | 750            |
| Marzo            | 2018 | $S/E$ Nueva Charrúa, Secc. líneas $2x500$ kV Cha-<br>rrúa - Ancoa y Nueva línea 2x220 kV Nueva<br>Charrúa - Charrúa |                |

Tabla 3.19: Obras de transmisión en construcción (subestaciones)

| $\textsf{solar}\_\textsf{chanares}$<br>Chanares<br>solar_conejo<br>Conejo<br>Diego de Almagro<br>solar_diego_de_almagro<br>ElSalvador<br>$solar$ <sup>el_salvador</sup><br>Eolica Chiloe 01<br>eolica_san_pedro<br>Eolica Chiloe 02<br>eolica san pedro<br>Eolica_Concepcion_01<br>eolica_concepcion_01<br>Eolica_Concepcion_04<br>eolica_concepcion_04<br>Eolica Concepcion 05<br>eolica_concepcion_05<br>Eolica_IV_Region_01<br>eolica_iv_region_01<br>Eolica_IV_Region_02<br>$eolica\_iv\_region\_02$<br>${\rm Eolica\_IV\_Region\_03}$<br>eolica_iv_region_03<br>${\rm Eolica\_IV\_Region\_04}$<br>$\rm{eolica\_iv\_region\_04}$<br>$\begin{tabular}{l} \multicolumn{2}{l}{{\bf Eolica\_IV\_Region\_05}}\\ \multicolumn{2}{l}{{\bf Eolica\_IV\_Region\_08}}\\ \multicolumn{2}{l}{{\bf Eolica\_IV\_Region\_09}} \end{tabular}$<br>$\textrm{eolica\_iv\_region}\_05$<br>$eolica_i$ iv_region_08<br>eolica_iv_region_08<br>EOLICA LOS CURUROS<br>eolica los cururos<br>Eolico San Pedro<br>eolica_san_pedro<br>Eolico Taltal<br>eolica taltal<br>lalckama<br>solar lalckama<br>LLANO_LLAMPOS<br>solar_llano_llampos<br>solar_luz_del_norte<br>Luz_del_Norte<br>$\mathrm{MONTE\_REDONDO}$<br>eolica_monte_redondo<br>Punta Palmeras<br>eolica_punta_palmeras<br>Solar Cardones 02<br>solar_luz_del_norte<br>$\mathrm{Solar\_Carrera\_Pinto\_01}$<br>$solar\_san\_andres$<br>Solar_Carrera_Pinto_02<br>solar san andres<br>Solar_Carrera_Pinto_03<br>$solar\_san\_andres$<br>Solar_Carrera_Pinto_04<br>$solar\_san\_andres$<br>Solar DiegodeAlmagro 01<br>solar_diego_de_almagro<br>Solar_DiegodeAlmagro_02<br>solar_diego_de_almagro<br>Solar DiegodeAlmagro_03<br>solar diego de almagro<br>Solar DiegodeAlmagro_05<br>solar_diego_de_almagro<br>Solar_DiegodeAlmagro_06<br>solar diego de almagro<br>solar_diego_de_almagro<br>SOLAR JAVIERA<br>SOLAR_LOMAS_COLORADAS<br>solar_sdg<br>Solar Ovalle 01<br>solar sdg<br>SOLAR PAMA<br>solar_sdg<br>SOLAR_SAN_ANDRES<br>solar_san_andres<br>$eolic a\_tali nay\_poniente$<br>Talinay_Poniente<br>Aguila_1-2<br>solar aguila<br>Arica_Solar_1-2<br>$solar$ <sub>_</sub> arica<br>CalamaSur<br>solar_calama_sur<br>Eolico SING I<br>eolico sing i<br>$Eolico\_SING_I$<br>eolico_sing_ii<br>$solar\_la\_huayca$<br>La_Huayca_1-2<br>MariaElena<br>$\text{solar}$ maria_elena<br>$solar\_pozo\_almonte$<br>Pozo_Almonte 3<br>Quillahua_1-2-3<br>solar quillahua<br>SanPedro1-4<br>solar san_pedro<br>$Solar$ _ $SING$ <sub>_</sub> I<br>solar_la_huayca<br>solar_sing_ii<br>$Solar$ <sub>_</sub> $SING$ <sub>_II</sub><br>$\texttt{VALUE\_DE\_LOS\_VIEWTOS}$<br>$eolica\_value\_de\_los\_vientos$<br>Wara_II<br>solar wara | Nombre central | Polo de generación asociado |
|----------------------------------------------------------------------------------------------------|----------------|-----------------------------|
|                                                                                                    |                |                             |
|                                                                                                    |                |                             |
|                                                                                                    |                |                             |
|                                                                                                    |                |                             |
|                                                                                                    |                |                             |
|                                                                                                    |                |                             |
|                                                                                                    |                |                             |
|                                                                                                    |                |                             |
|                                                                                                    |                |                             |
|                                                                                                    |                |                             |
|                                                                                                    |                |                             |
|                                                                                                    |                |                             |
|                                                                                                    |                |                             |
|                                                                                                    |                |                             |
|                                                                                                    |                |                             |
|                                                                                                    |                |                             |
|                                                                                                    |                |                             |
|                                                                                                    |                |                             |
|                                                                                                    |                |                             |
|                                                                                                    |                |                             |
|                                                                                                    |                |                             |
|                                                                                                    |                |                             |
|                                                                                                    |                |                             |
|                                                                                                    |                |                             |
|                                                                                                    |                |                             |
|                                                                                                    |                |                             |
|                                                                                                    |                |                             |
|                                                                                                    |                |                             |
|                                                                                                    |                |                             |
|                                                                                                    |                |                             |
|                                                                                                    |                |                             |
|                                                                                                    |                |                             |
|                                                                                                    |                |                             |
|                                                                                                    |                |                             |
|                                                                                                    |                |                             |
|                                                                                                    |                |                             |
|                                                                                                    |                |                             |
|                                                                                                    |                |                             |
|                                                                                                    |                |                             |
|                                                                                                    |                |                             |
|                                                                                                    |                |                             |
|                                                                                                    |                |                             |
|                                                                                                    |                |                             |
|                                                                                                    |                |                             |
|                                                                                                    |                |                             |
|                                                                                                    |                |                             |
|                                                                                                    |                |                             |
|                                                                                                    |                |                             |
|                                                                                                    |                |                             |
|                                                                                                    |                |                             |
|                                                                                                    |                |                             |
|                                                                                                    |                |                             |
|                                                                                                    |                |                             |
|                                                                                                    |                |                             |

<span id="page-64-0"></span>Tabla 3.20: Recurso disponible para centrales eólicas y solares

# Capítulo 4

# Resultados y análisis

En este capítulo se presentan los resultados de los casos estudiados y el análisis correspondiente para éstos. Hay tres tipos de resultados:

- Factores utilizados en la estimación
- Costos totales de peajes de transmisión troncal por año para el periodo de simulación
- Costo total de peajes de transmisión troncal para el periodo separado por componente

# 4.1. Factores

En las figuras [4.1](#page-66-0) y [4.2](#page-66-1) se muestra el factor T BB por bloque que es utilizado en el cálculo de las componentes P1 y P2 en la estimación de peajes. El factor se muestra para la barra Diego de Almagro 220 y Pan de Azúcar 220 respectivamente y para cada una de éstas se muestra el resultado para el caso con interconexión y el caso sin interconexión SIC - SING.

Para ambas barras, en color azul se tiene el resultado para el caso con interconexión y en color naranjo para el caso sin interconexión. En ambas figuras se puede notar que el factor es el mismo para ambos casos hasta el bloque 299, que es el bloque en el que ingresa la conexión SIC - SING. A partir de este bloque, en ambas barras se tiene una diferencia en el factor para cada caso. Al comparar el resultado para ambas barras se puede notar que el factor de la barra Pan de Azúcar 220 casi no sufre cambios, pero en cambio para la barra Diego de Almagro 220 se puede ver una clara diferencia en el resultado del factor T BB para los casos con y sin interconexión. Esto se verá claramente reflejado en los resultados de la estimación de peajes, con una mayor diferencia en los resultados de la estimación para la barra Diego de Almagro 220 que para la barra Pan de Azúcar 220.

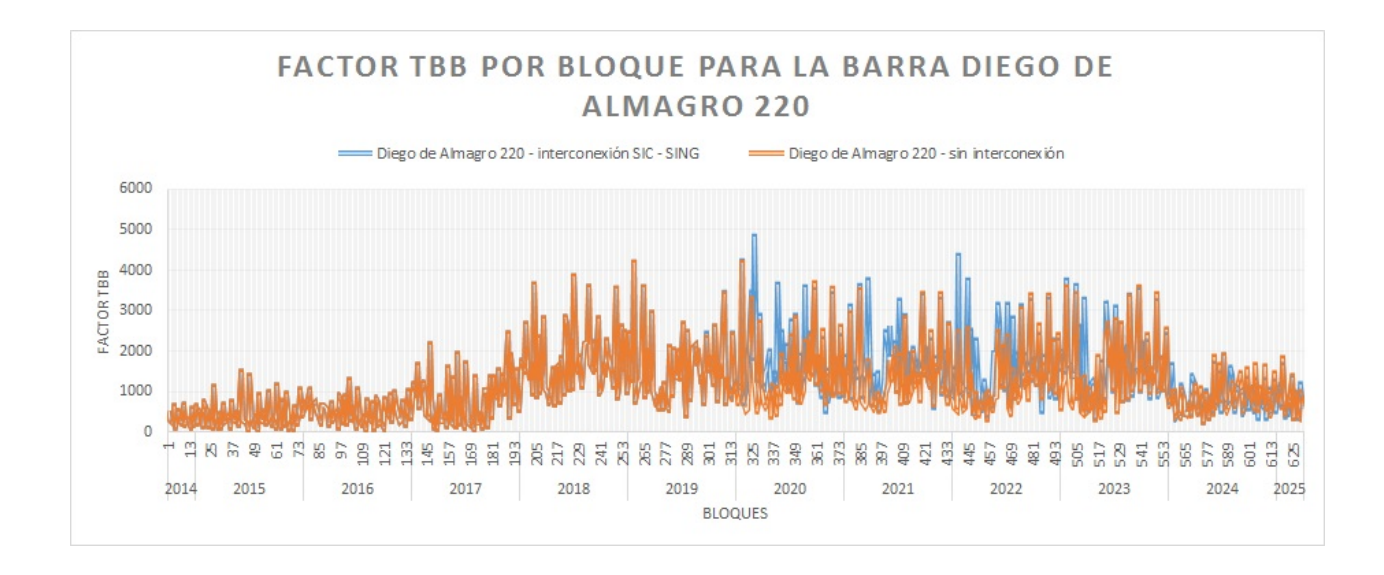

<span id="page-66-0"></span>Figura 4.1: Factor TBB por bloque para la barra de Diego de Almagro

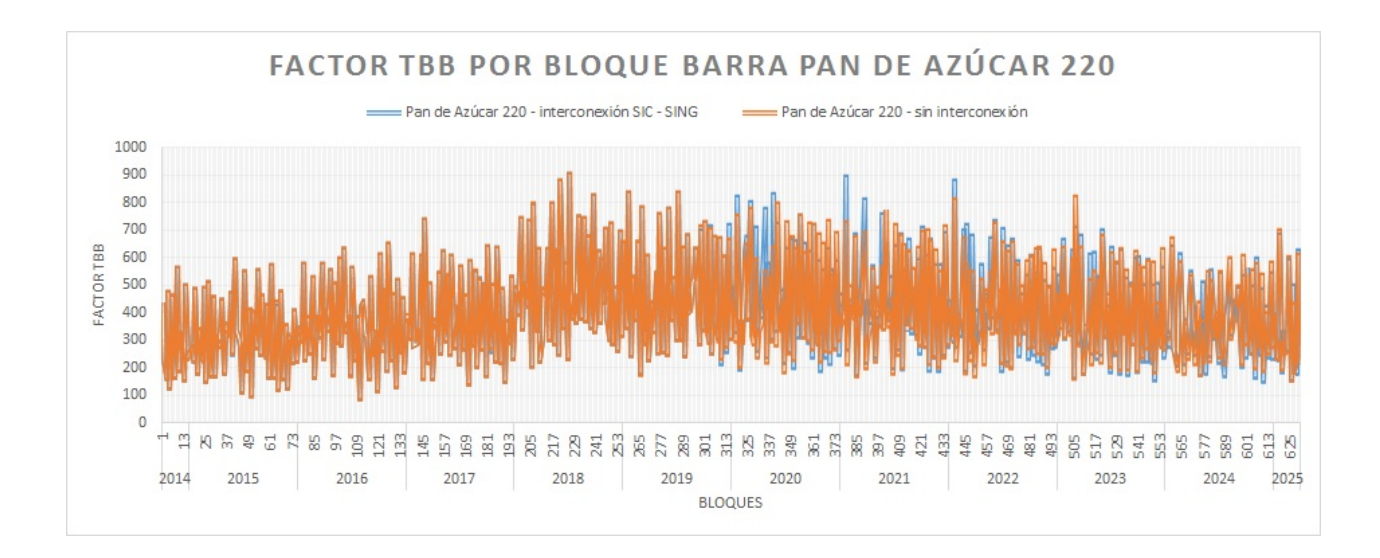

<span id="page-66-1"></span>Figura 4.2: Factor TBB por bloque para la barra de Pan de Azúcar

En la figura [4.3](#page-67-0) se tiene el resultado por bloque de la suma de pagos exentos a generadores MGNC para todos los tramos, stpet, factor que se utiliza para el cálculo de la componente P3 en la estimación de peajes. El resultado se muestra para los casos con y sin interconexión en azul y naranjo respectivamente.

De la figura se puede notar que no hay una gran diferencia para los dos casos simulados y que si bien en los primeros 100 bloques se puede ver un leve aumento y disminución del factor, en general en el periodo, el factor stpet se mantiene bastante constante para todos los bloques del periodo simulado. Este resultado se verá reflejado en el componente P3 de la estimación de peajes y permitirá explicar el comportamiento de éste.

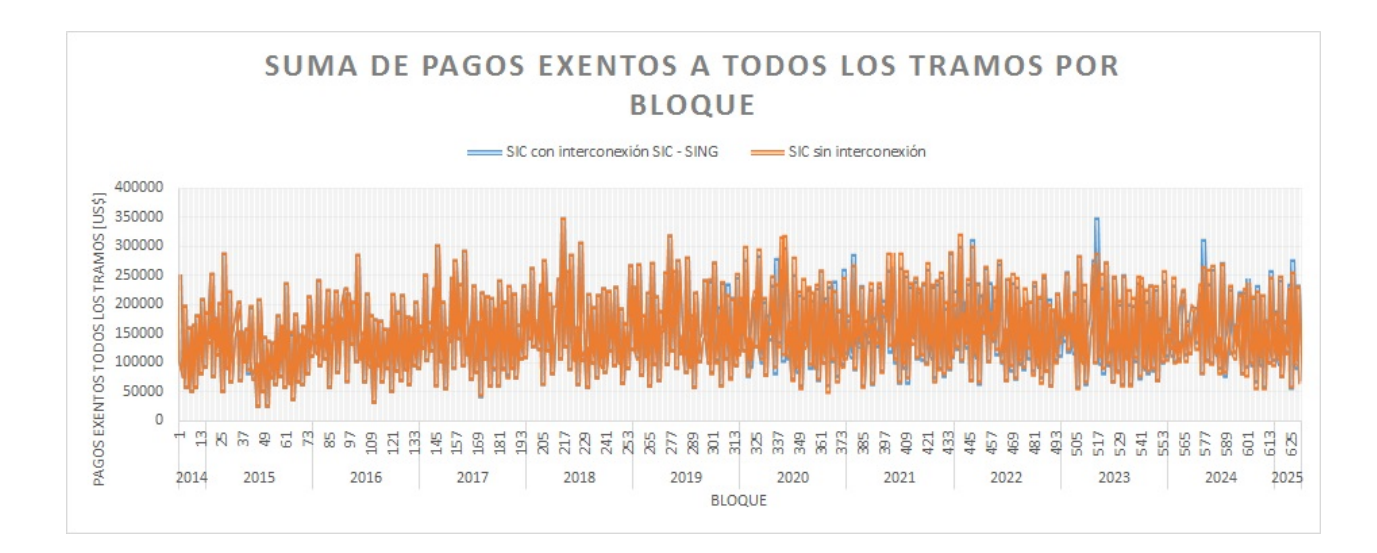

<span id="page-67-0"></span>Figura 4.3: Suma de pagos exentos a todos los tramos por bloque

# 4.2. Costo total del periodo

Los resultados que muestran información sobre el costo total por año en el periodo para la central estudiada en las barras de Diego de Almagro 220 y Pan de Azúcar 220 para los casos con y sin interconexión SIC-SING se muestran en la tabla [4.1](#page-69-0) y en figura [4.4.](#page-68-0)

Se puede ver una clara diferencia entre el costo total en el periodo en ambas barras, resultando en un costo total de peajes un 66 % más alto para la central en la barra Diego de Almagro 220 que en la barra Pan de Azúcar 220 en el caso con interconexión y un 63 % en el caso sin interconexión.

El menor costo de transmisión troncal en la barra Pan de Azúcar 220 con respecto a la barra Diego de Almagro 220 se puede explicar principalmente porque la primera se encuentra mucho más cercana a centros de consumo, lo que implica un menor uso del sistema de transmisión troncal.

Tal como el factor T BB lo anticipaba, para la barra Pan de Azúcar 220, el resultado por año y para el total del periodo es prácticamente el mismo para ambos casos, existiendo una diferencia del 1 % o de 12.694 USD en el periodo de 8 años estudiados. Se puede decir sin duda que la interconexión SIC - SING no tiene efecto alguno en el costo total que la central debería pagar si se conectara en la barra Pan de Azúcar 220.

El factor T BB mostraba que habría un cambio en la barra Diego de Almagro 220 al producirse la interconexión, lo que se puede notar en la gran diferencia en ambos casos en esta barra, teniéndose que la interconexión representaría un costo un 10 % o 503.281 USD mayor en el periodo de 8 años, si la central en estudio se conectara en la barra Diego de Almagro 220 y la interconexión se llevara a cabo.

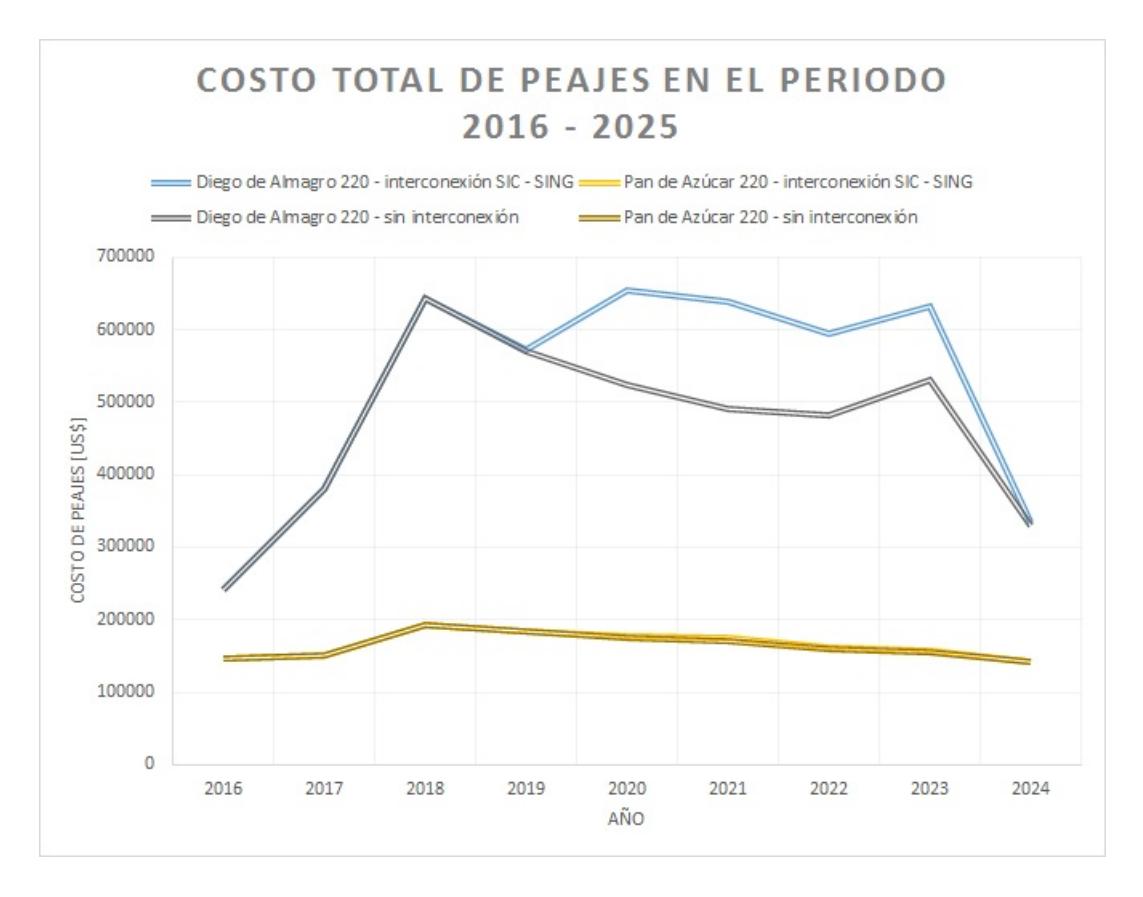

<span id="page-68-0"></span>Figura 4.4: Costo total de transmisión troncal en el SIC en el periodo 2016 - 2025

Para ambas barras en el caso sin interconexión y en el caso con interconexión en la barra Pan de Azúcar 220, se puede notar una tendencia a la subida hasta el año 2018 y luego una tendencia a la baja en el costo de peajes de transmision troncal.

Esto se explica porque todos los tramos que se incluyen en el plan de obras del sistema de transmisión troncal, a excepción de uno, ya han entrado en funcionamiento al 2018, lo que significa que el costo total que se debe pagar anualmente por concepto de transmisión troncal va aumentando hasta el 2018 y a partir de este año se mantiene constante hasta que entra la línea 2x500 Pichirropulli - Puerto Montt energizada en 220 kV en febrero de 2021. Al aumentar el costo del sistema de transmisión troncal, es claro que cada año las centrales del sistema incurrirán en un mayor gasto de peajes.

A partir del 2018 el costo del sistema se mantiene prácticamente constante, pero como siguen entrando centrales generadoras al sistema, el costo se divide entre más actores, provocando la tendencia a la baja.

Esta tendencia a la baja no se tiene en el caso de la barra Diego de Almagro 220 con interconexión, ya que tal como se explicó, ésta provoca un mayor costo en la barra Diego de Almagro 220.

Los dos casos simulados en la barra Diego de Almagro 220 muestran varios cambios interesantes. Luego de la tendencia a la baja desde el año 2018, se puede notar que en el año 2022 y 2023 el costo sube y luego baja en el 2024. Esta barra también muestra que al ingresar

la conexión, la diferencia entre el caso con y sin interconexión es alta, pero con el paso de los años ésta va disminuyendo hasta ser prácticamente iguales en el 2024. Ésto puede indicar una estabilización de ambos sistemas luego de la interconexión, pero para tener certeza respecto a ésto, se necesitaría analizar más casos, lo que no es el objetivo de este trabajo.

<span id="page-69-0"></span>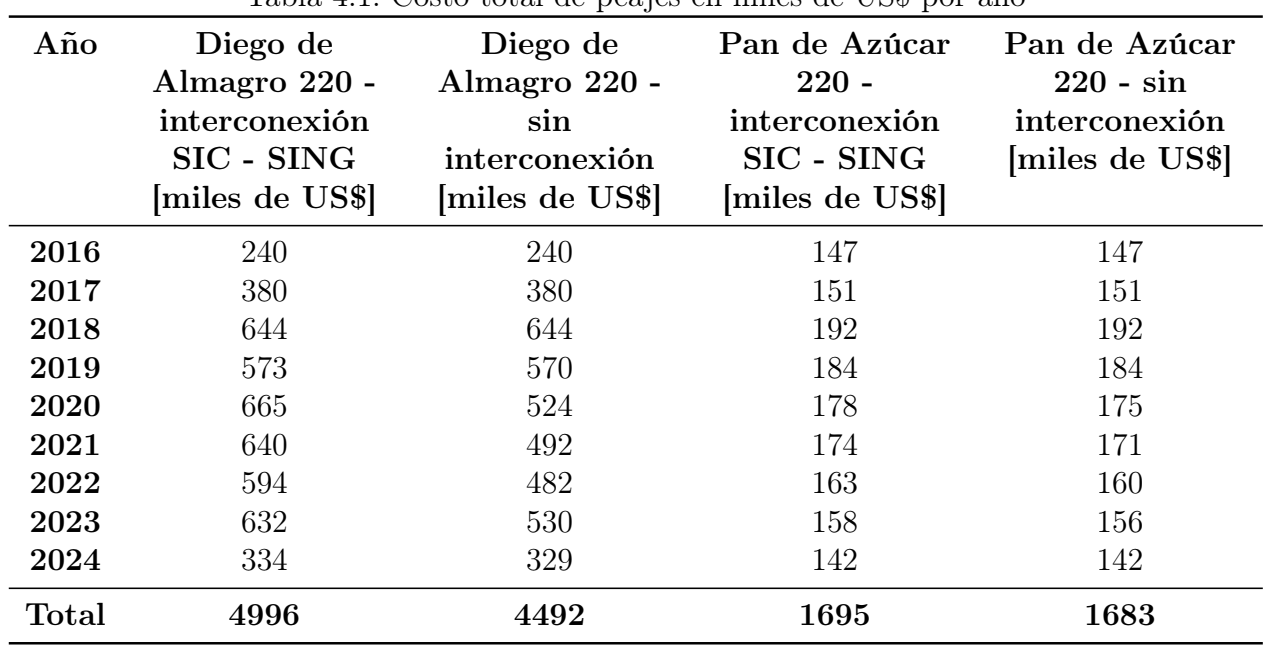

Tabla 4.1: Costo total de peajes en miles de US\$ por año

# 4.3. Costo por componente

En las tablas [4.2](#page-69-1) y [4.3](#page-70-0) y figura [4.5](#page-70-1) se muestra los resultados para el costo total de peajes para el periodo separado por componente. Solamente se muestra las componentes P1 y P3 ya que la central estudiada no es MGNC y por lo tanto no debe pagar la componente P2.

<span id="page-69-1"></span>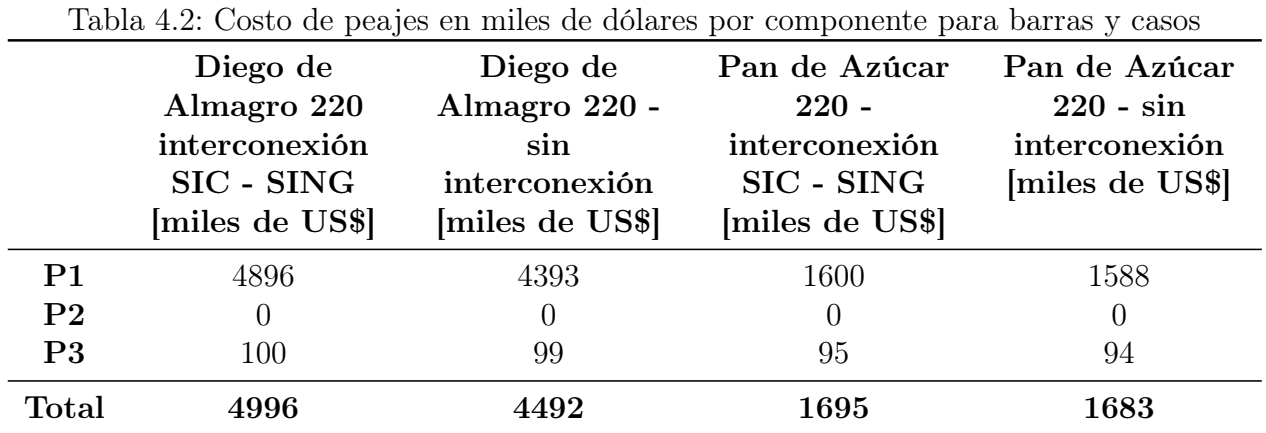

En todos los casos, la componente P3 es bastante baja en comparación a P1, representando para ambos casos un 2 % en la barra Diego de Almagro 220 y un 6 % en la barra Pan de

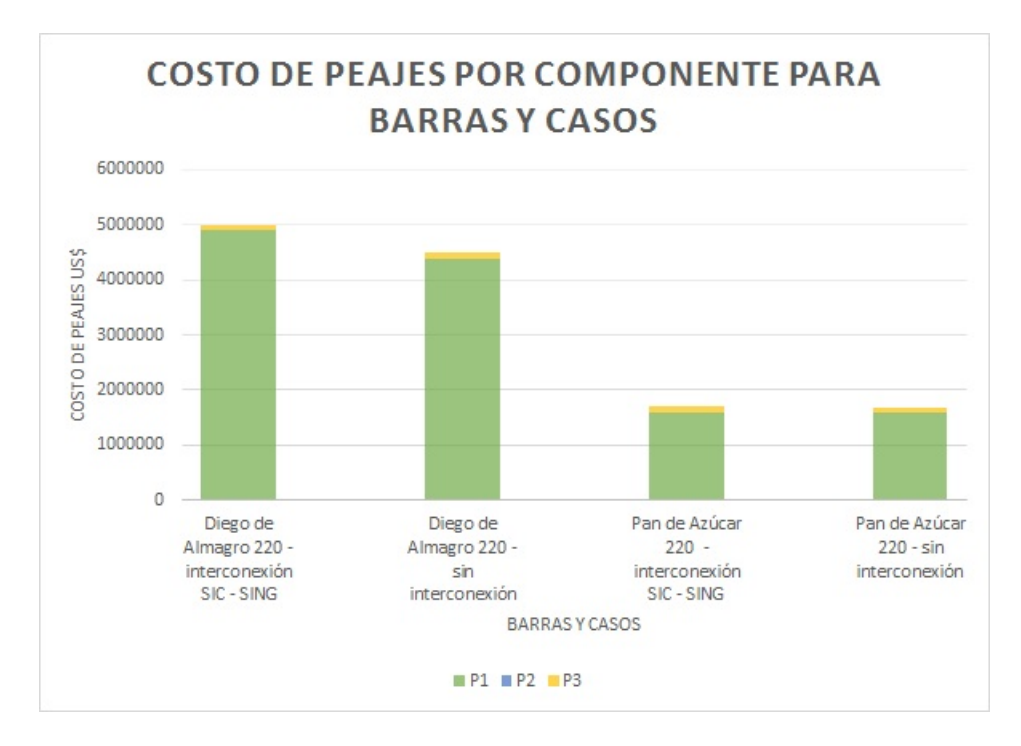

<span id="page-70-1"></span>Figura 4.5: Costo de peajes por componentes para barras y casos

<span id="page-70-0"></span>

|                | Diego de<br>Almagro 220 -<br>interconexión<br>SIC - SING | Diego de<br>Almagro 220 -<br>sin inteconexión | Pan de Azúcar<br>$220 -$<br>interconexión<br>SIC - SING | Pan de Azúcar<br>$220 - \sin$<br>inteconexión |
|----------------|----------------------------------------------------------|-----------------------------------------------|---------------------------------------------------------|-----------------------------------------------|
| P1             | 98\%                                                     | 98\%                                          | $94\%$                                                  | 04\%                                          |
| P <sub>2</sub> | $0\%$                                                    | $0\%$                                         | $0\%$                                                   | $0\%$                                         |
| P <sub>3</sub> | $2\%$                                                    | $2\%$                                         | $6\%$                                                   | $6\%$                                         |
| Total          | $100\,\%$                                                | 100%                                          | 100%                                                    | 100%                                          |

Tabla 4.3: Porcentaje del costo total de cada componente para barras y casos

Azúcar 220. Esto es un resultado esperado, ya que la componente P3 representa el pago que deben realizar los generadores no MGNC debido a lo que les fue eximido a los MGNC. Este monto tiene el techo de un  $5\%$  de la  $CCEP$  y por lo tanto no puede representar un gran porcentaje del total que pague una central.

El costo total por año que se ve en la figura [4.4](#page-68-0) se puede ver separado en sus componentes P1 y P3 en las figuras [4.6](#page-71-0) y [4.7](#page-71-1) respectivamente. Tal como se puede apreciar en el histograma por componente, el costo es claramente dominado por el componente P1, haciéndolo la componente principal de pago de peaje de transmisión troncal.

En la figura [4.7](#page-71-1) se puede ver que el costo se mantiene bastante constante en el tiempo, pero que tiene una tendencia a la baja. Esto se explica con los resultados de la figura [4.3](#page-67-0) que mostraba que stpet se mantenía constante en el periodo y con el hecho de que el numero de generadores aumenta y por lo tanto la componente P3 debe disminuir.

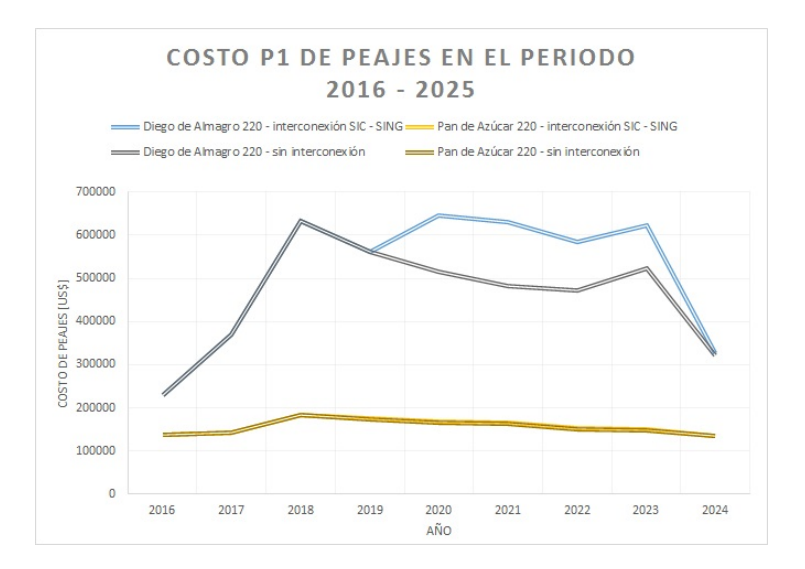

Figura 4.6: Costo P1 de transmisión troncal en el SIC en el periodo 2016 - 2025

<span id="page-71-1"></span><span id="page-71-0"></span>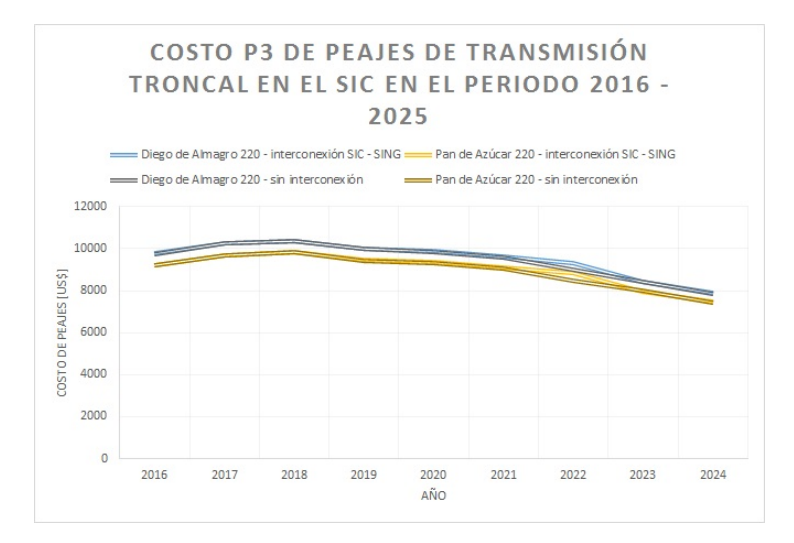

Figura 4.7: Costo P3 de transmisión troncal en el SIC en el periodo 2016 - 2025

# 4.4. Uso de resultados

Se ha mostrado una de las maneras en las que una empresa puede utilizar el estimador de peajes. Se ha analizado el costo en el que incurriría una central fotovoltaica de 25 MW si se conectara a las barras Diego de Almagro 220 y Pan de Azúcar 220. Éste es sólo uno de los resultados que permite obtener el explorador de peajes y por lo tanto el usuario del sitio podría comparar los resultados para más barras y distintas potencias esperadas, pudiendo hacer un análisis más completo que el mostrado que se adecue a sus necesidades.

Los resultados del explorador de peajes en conjunto con el explorador de peajes permiten tener una idea bastante clara de cómo se comportará el pago de peajes de transmisión troncal en el futuro y por lo tanto permiten analizar e incluir estos resultados en estudios de prefactibilidad de proyectos de generación en el SIC.
# Capítulo 5

# Implementación y uso de plataforma web

Uno de los objetivos de este trabajo es presentar los resultados obtenidos en las simulaciones en una plataforma web de acceso público, de manera que cualquier persona pueda acceder a estos datos y usarlos a su conveniencia.

A continuación se presenta el contenido que se muestra en la página web y el uso de la plataforma de parte del usuario. En el anexo se incluye una sección en la que se detalla el uso de la página web de parte del programador, de manera que se puedan incluir más casos de estudio.

## 5.1. Contenido

El contenido de la página se divide en cuarto partes:

- Estimador de peajes, que permite hacer una estimación de peajes que deberá pagar una central en cualquier barra del SIC en el periodo 2015-2024.
- Explorador de peajes, que permite tener acceso a variada información relacionada con el pago de peajes en el SIC en el periodo 2015-2024.
- Tarificación de la transmisión, que permite informarse sobre la tarificación de la transmisión troncal en Chile.
- Páginas adicionales, que sirven para complementar la información entregada en el Estimador y en el Explorador de Peajes.

A continuación se explica la implementación del explorador y del estimador de peajes, que son las partes del sitio que no son sólo texto.

## 5.2. Implementación

La plataforma se programa en base a Wordpress 4.0.1, debido a la facilidad que entrega para crear sitios web, permitiéndole al programador concentrarse casi en totalidad en el contenido que debe mostrar el sitio. Para el diseño del sitio se utiliza el template Rams [\[58\]](#page-92-0).

Debido al uso de Wordpress, la programación del sitio se realiza en PHP y HTML, además de Jquery [\[59\]](#page-92-1) para la ejecución de javascripts, los plugins Chart.js [\[60\]](#page-92-2) para realizar gráficos y de Datatable [\[61\]](#page-92-3) para mostrar tablas y MySQL [\[62\]](#page-92-4) para el manejo de la base de datos.

La implementación del sitio consta de dos partes: la lógica del sitio y la base de datos.

### 5.2.1. Lógica del sitio

De las tres secciones, sólo dos constan de programación: el Estimador y el Explorador, que se explican a continuación:

### 5.2.2. Estimador

El estimador es programado en dos archivos principales:

- template-estimador.php
- estimador.php

El archivo template-estimador.php muestra el uso y funcionamiento del estimador de peajes y llama a los archivos casos.php y busbar.php que permiten elegir el caso y barras utilizados en la estimación.

El archivo estimador.php es llamado para realizar la estimación propiamente tal, utilizando la información de la barra y casos elegidos, además del archivo de potencias subido por el usuario, y luego la presenta en un gráfico y una tabla.

### 5.2.3. Explorador

El explorador consta de cuatro archivos principales en su programación

- explorador.php
- graficarpagodetramos.php
- graficar empresa o generador.php
- graficatramo.php

El archivo explorador.php muestra información sobre el funcionamiento y uso del explorador de peajes y llama a los archivos casos.php, tramos.php, year.php, companies.php, generator.php para obtener la información que el usuario desea visualizar. Utilizando esta información llama a uno de los otros archivos principales para poder presentar los datos según el tipo de información que se desee ver. El archivo estimar.php se utiliza para hacer estimaciones de peajes de transmisión troncal para centrales futuras.

### 5.2.4. Base de datos

La base de datos del sitio consta de 21 tablas, que se dividen en 3 tipos:

- Tabla de casos, que se llama ćasosý el nombre de los casos (name) y el id asociado a cada uno de éstos (id)
- Tablas de componentes del sistema, que son las tablas que contienen información de las barras, líneas, empresas, generadores y años y bloques simulados. Estas tablas son:
	- busbar
	- companies
	- generators
	- lines
	- yearblock
	- prorrata
	- fpu
	- suma
	- energia

Todas estas tablas contienen el nombre del elemento (name) y el id asociado a éste (id). La única excepción es la tabla yearblock, que contiene los años simulados (year) y el bloque inicial (blockini) y final (blockfin) que corresponde a cada año.

- Resultados de casos, que son las tablas que contienen la información obtenida por en las simulaciones y que es mostrada en gráficos y tablas de datos. Estas tablas son:
	- ggdflc\_year\_empresa
	- ggdeflc\_year\_generator
	- ggdflc\_year\_line\_empresa
	- $-$  ggdflc year line generator

Estas tablas contienen el año (year), el id de empresa o generador (generador y empresa respectivamente) y el valor asociado (valor). Las tablas que en su nombre llevan la palabra 'line', además llevan el campo 'linea', que contiene el id de la línea asociada.

El nombre de estas tablas de componentes del sistema y de resultados de casos, están siempres seguidas por un número, que representa el caso al que corresponden, por ejemplo la tabla 'busbar1' contiene la información de las barras del sistema para el caso 1 y la tabla ggdflc\_year\_generator2 contiene la información del pago que debe realizar anualmente cada generador en el caso 2.

# 5.3. Uso de página web

A continuación se explica el uso de las tres partes principales del sitio:

- 1. Página de bienvenida
- 2. Estimador de peajes
- 3. Explorador de peajes

## 5.3.1. Página de bienvenida

Al ingresar a la página web, el sitio muestra una página de bienvenida que explica el objetivo del sitio y las funcionalidades de éste, además de un menú con acceso a las funcionalidades. Las figuras [5.1](#page-75-0) y [5.2](#page-76-0) muestran lo anteriormente mencionado.

# **Bienvenido al Explorador de Peajes**

El Explorador de Peajes es una herramienta de acceso público, cuyo objetivo es poner a disposición de los interesados, información sobre el comportamiento futuro del pago de peajes de transmisión troncal en el periodo 2015-2024, de manera que ésta pueda ayudar a transparentar el funcionamiento del sistema eléctrico y a la vez aportarinformación útil en la toma de decisiones relacionadas con el sector eléctrico chileno.

El explorador de peajes permite:

- · Estimar peajes para una central futura en cualquier barra del SIC
- · Explorar información el costo de peajes en el SIC en el periodo 2015-2024
- · Informarse sobre la tarificación de la transmisión en Chile

<span id="page-75-0"></span>Figura 5.1: Página de bienvenida

<span id="page-76-0"></span>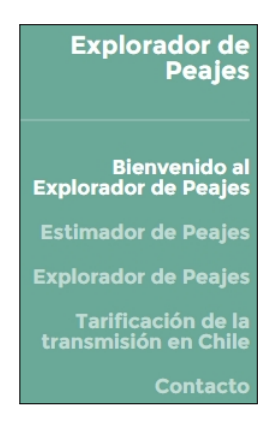

Figura 5.2: Menú del sitio

### 5.3.2. Estimador de peajes

Al ingresar al estimador de peajes, el usuario se enfrenta a una explicación de la funcionalidad del estimador tal como se muestra en la figura [5.3](#page-76-1) y a los tres pasos que deben seguirse para utilizarlo y que se explican a continuación:

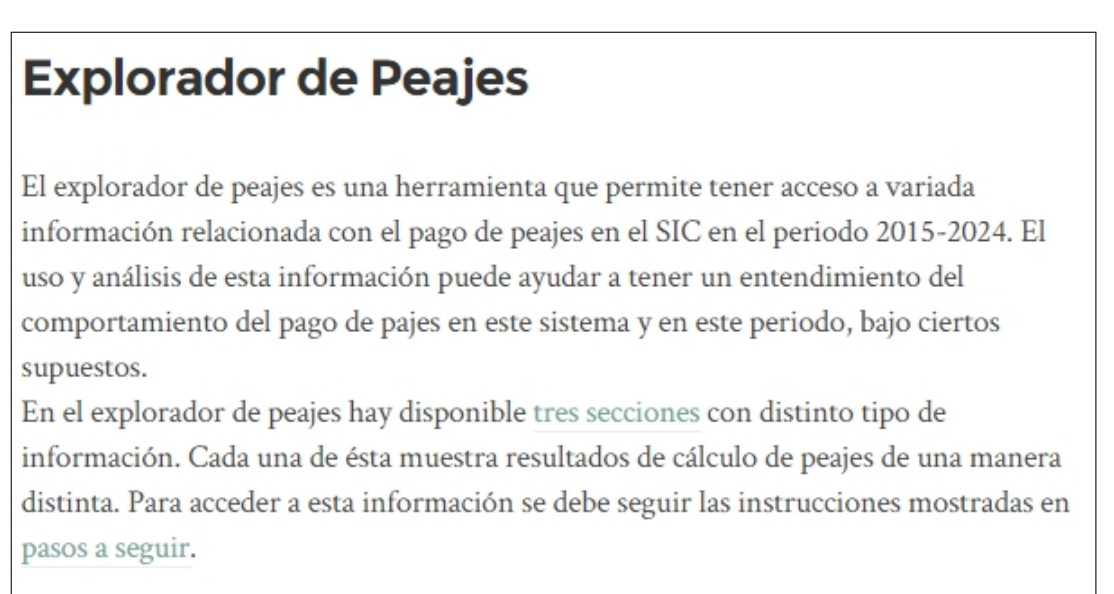

<span id="page-76-1"></span>Figura 5.3: Bienvenida del Estimador de peajes

### Paso 1: Subir un archivo de potencias

El estimador de peajes permite hacer una estimación del costo de peajes que deberá pagar una central, tomando como input información que entrega el usuario acerca de la producción esperada de esa central.

Es por esto que el primer paso para realizar una estimación es que el usuario cargue un archivo que contenga estos datos. Para hacer esto debe utilizar el cargador, haciendo click en

'Seleccionar archivo', eligiendo el archivo que desea subir y finalmente hacer click en 'upload' para completar la carga de éste tal como se ve en la figura [5.4.](#page-77-0)

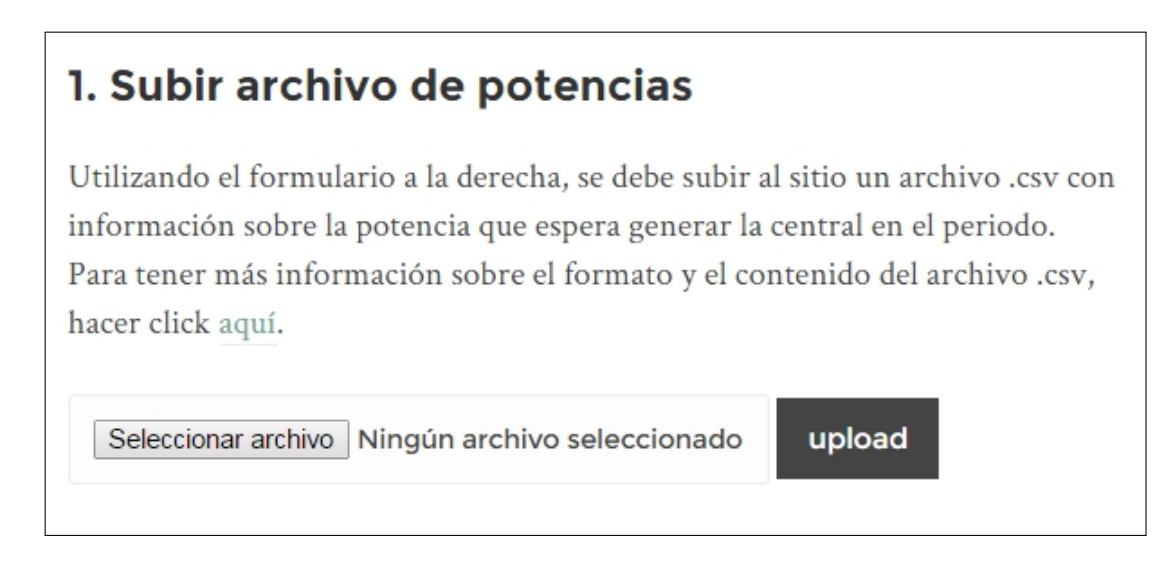

Figura 5.4: Paso 1: Subir archivo de potencias

### Paso 2: Elegir potencia de la central

El segundo paso es elegir la potencia de la central e indicar si ésta es un medio de generación no convencional, tal como se ve en la figura [5.5.](#page-77-1)

<span id="page-77-0"></span>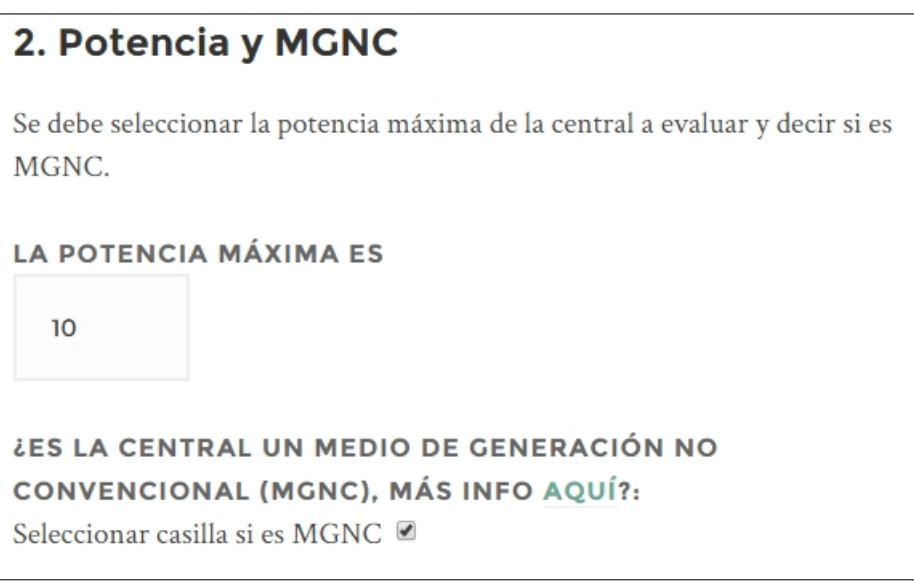

<span id="page-77-1"></span>Figura 5.5: Elegir potencia de la central

### Paso 3: Seleccionar un caso

El tercer paso del estimador es escoger el caso que se desea simular. En la figura [5.6](#page-78-0) se puede ver los dos casos que están cargados en el sitio y la manera en que se eligen. En este paso además se entrega un vínculo a una página con información sobre los casos simulados, de manera que el usuario pueda acceder a toda la información y supuestos utilizados para la estimación de peajes.

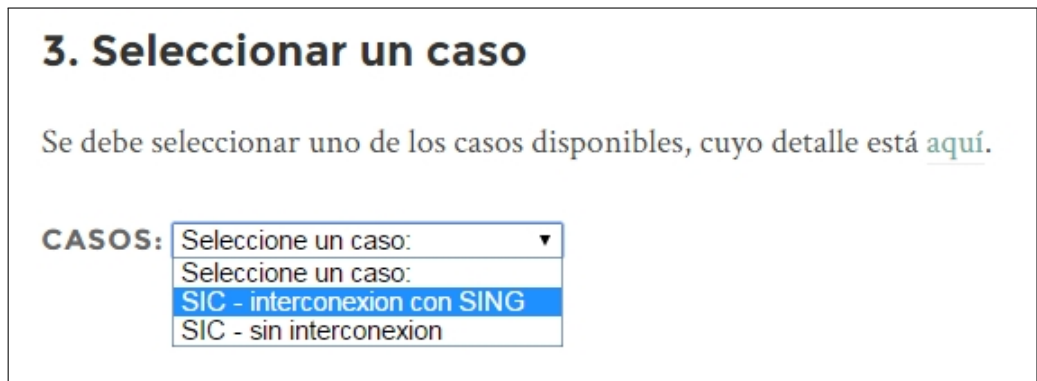

<span id="page-78-1"></span><span id="page-78-0"></span>Figura 5.6: Paso 2: Seleccionar un caso

### Paso 4: Elegir una barra

El cuarto y último paso es elegir la barra del sistema en la que se desea hacer la estimación. En la figura [5.7](#page-78-1) se puede ver las barras que se puede seleccionar. En este paso además se muestra un mapa del SIC y se entregan vínculos al diagrama unilineal del caso simulado y al diagrama unilineal oficial del SIC, para que los usuarios que no están familiarizados con las barras del sistema, puedan tener una mejor idea de dónde se realiza la estimación.

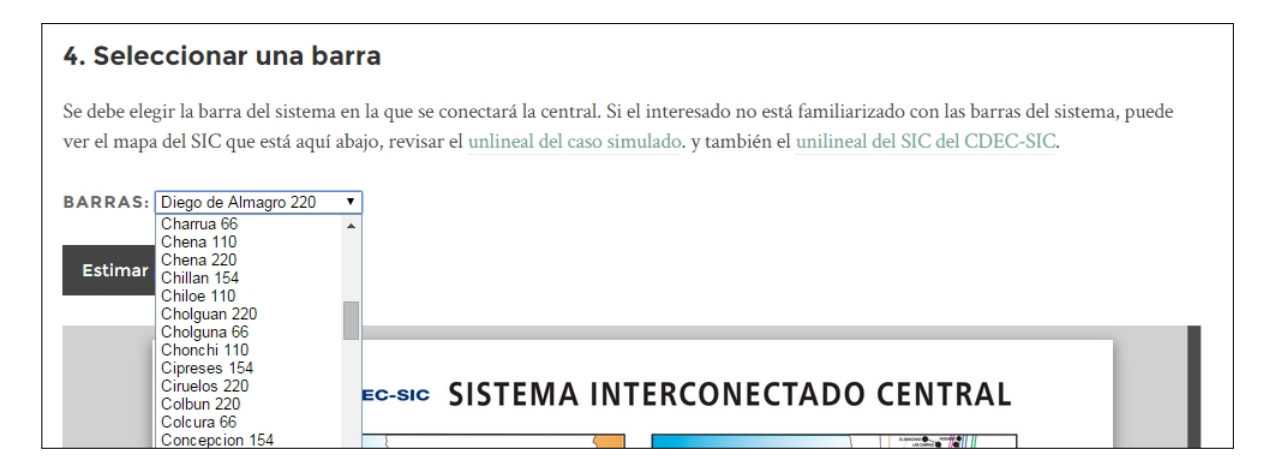

Figura 5.7: Seleccionar una barra

#### Resultados

Finalmente se debe hacer click en el botón 'Estimar Peajes', para que el sitio haga los cálculos correspondientes y muestre los resultados de la estimación en gráfico y una tabla, como se ve en la figura [5.8.](#page-79-0)

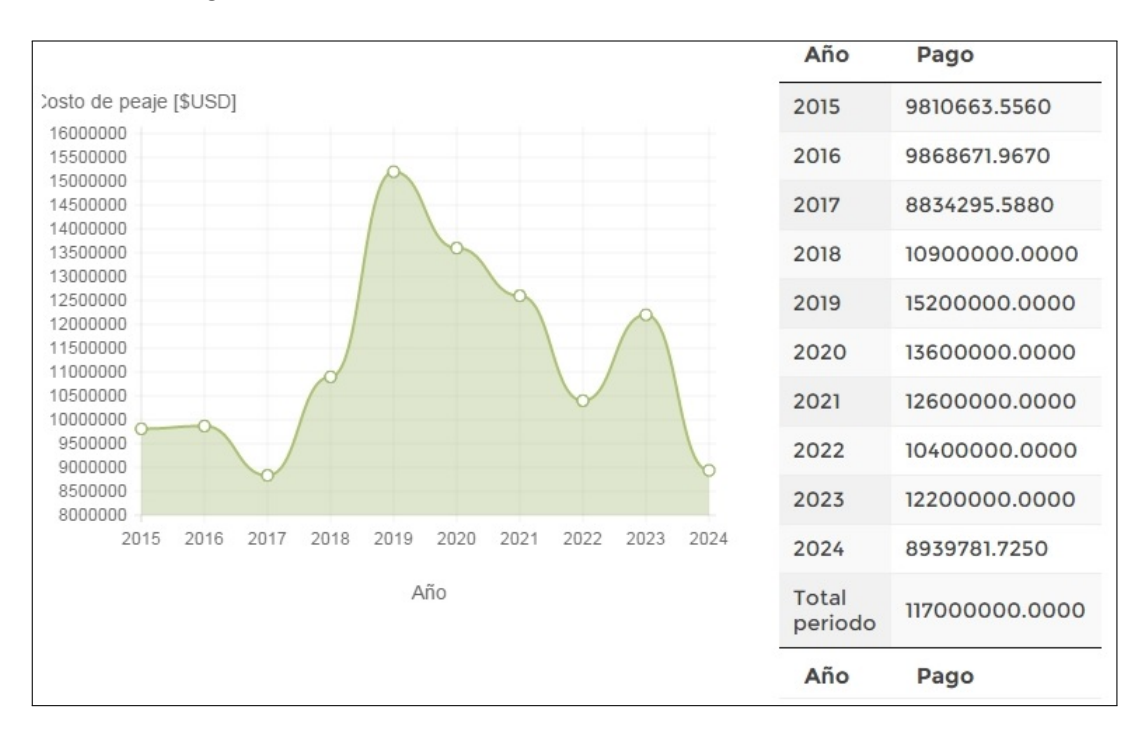

<span id="page-79-0"></span>Figura 5.8: Resultado de estimación

### 5.3.3. Explorador de peajes

El explorador de peajes permite tener acceso a variada información relacionada con el pago de peajes en el SIC en el periodo 2015-2024. A continuación se muestra cómo utilizar esta herramienta.

### Página de bienvenida

Al ingresar al explorador de peajes, el usuario se enfrenta a una explicación de la funcionalidad del explorador, tal como se muestra en la figura [5.9.](#page-80-0)

# **Explorador de Peajes**

El explorador de peajes es una herramienta que permite tener acceso a variada información relacionada con el pago de peajes en el SIC en el periodo 2015-2024. El uso y análisis de esta información puede ayudar a tener un entendimiento del comportamiento del pago de pajes en este sistema y en este periodo, bajo ciertos supuestos.

En el explorador de peajes hay disponible tres secciones con distinto tipo de información. Cada una de ésta muestra resultados de cálculo de peajes de una manera distinta. Para acceder a esta información se debe seguir las instrucciones mostradas en pasos a seguir.

### <span id="page-80-0"></span>Figura 5.9: Bienvenida del explorador de peajes

### Pasos a seguir

Luego de la bienvenida se muestra los pasos a seguir para utilizar el explorador, además de vínculos que tienen información sobre los casos disponibles y del mapa y diagramas unilineales para la gente que no esté familiarizada con el SIC. Esto se muestra en la figura [5.10.](#page-81-0)

## Pasos a seguir

- 1. Elegir la sección a la que se desea acceder haciendo click en el link de ésta.
- 2. Seleccionar el caso para el que se quiere ver los resultados. El detalle de estos casos se encuentra disponible aquí.
- 3. Finalmente seleccionar el tramo, año, empresa o central, según corresponda para cada sección. Si el interesado no está familiarizado con la topografía del sistema, puede recurrir al mapa del SIC, al unilineal oficial del SIC y al unlineal del sistema simulado.

<span id="page-81-0"></span>Figura 5.10: Pasos a seguir para utilizar el explorador de peajes

### Secciones

En esta parte se explica la funcionalidad de las tres secciones que componen el explorador de peajes y se entregan vínculos a éstas, tal como lo muestra la figura [5.11.](#page-81-1)

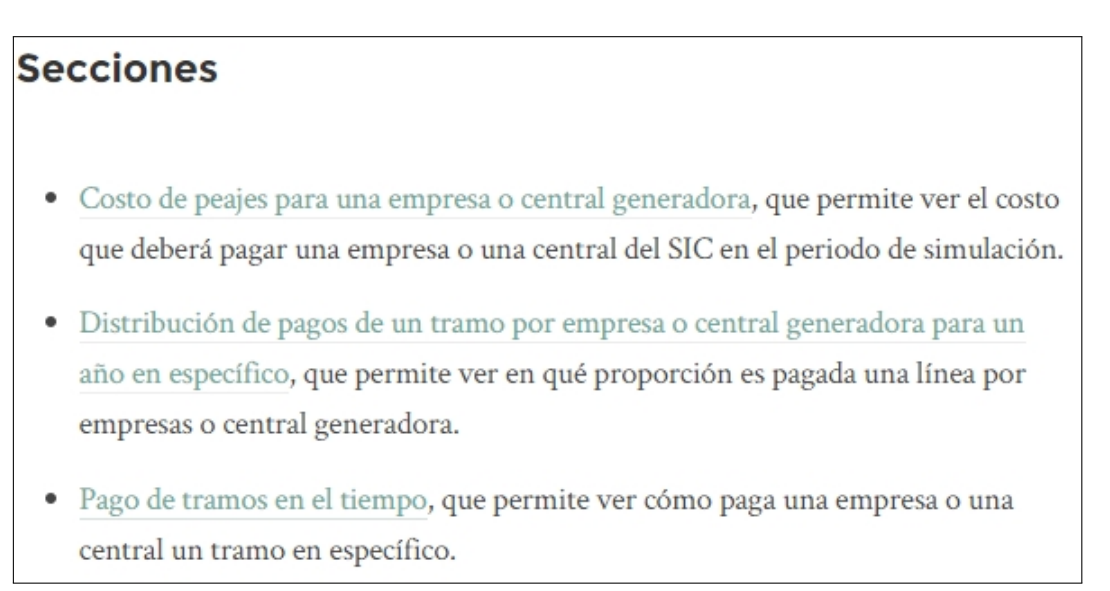

<span id="page-81-1"></span>Figura 5.11: Secciones disponibles en el explorador de peajes

### Sección 1: Costos de peajes para una empresa o central generadora

Esta sección permite visualizar el costo de peajes de transmisión troncal que deberá para una empresa o una central en el periodo 2015-2024. Para acceder a esta información, se debe seguir los siguientes pasos:

- Elegir un caso a simular
- Elegir la empresa o generador para la cual se quiere ver los resultados
- Hacer click en el botón para obtener los resultados

Los campos que se deben elegir se muestran en la figura [5.12.](#page-82-0) Finalmente se obtiene un gráfico y una tabla con los resultados, tal como se ve en la figura [5.13.](#page-82-1)

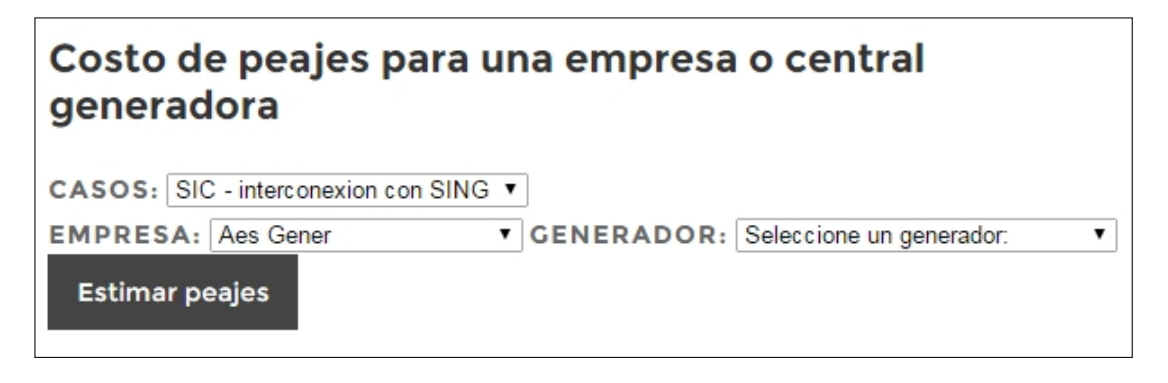

<span id="page-82-0"></span>Figura 5.12: Opciones de sección 1 del explorador de peajes

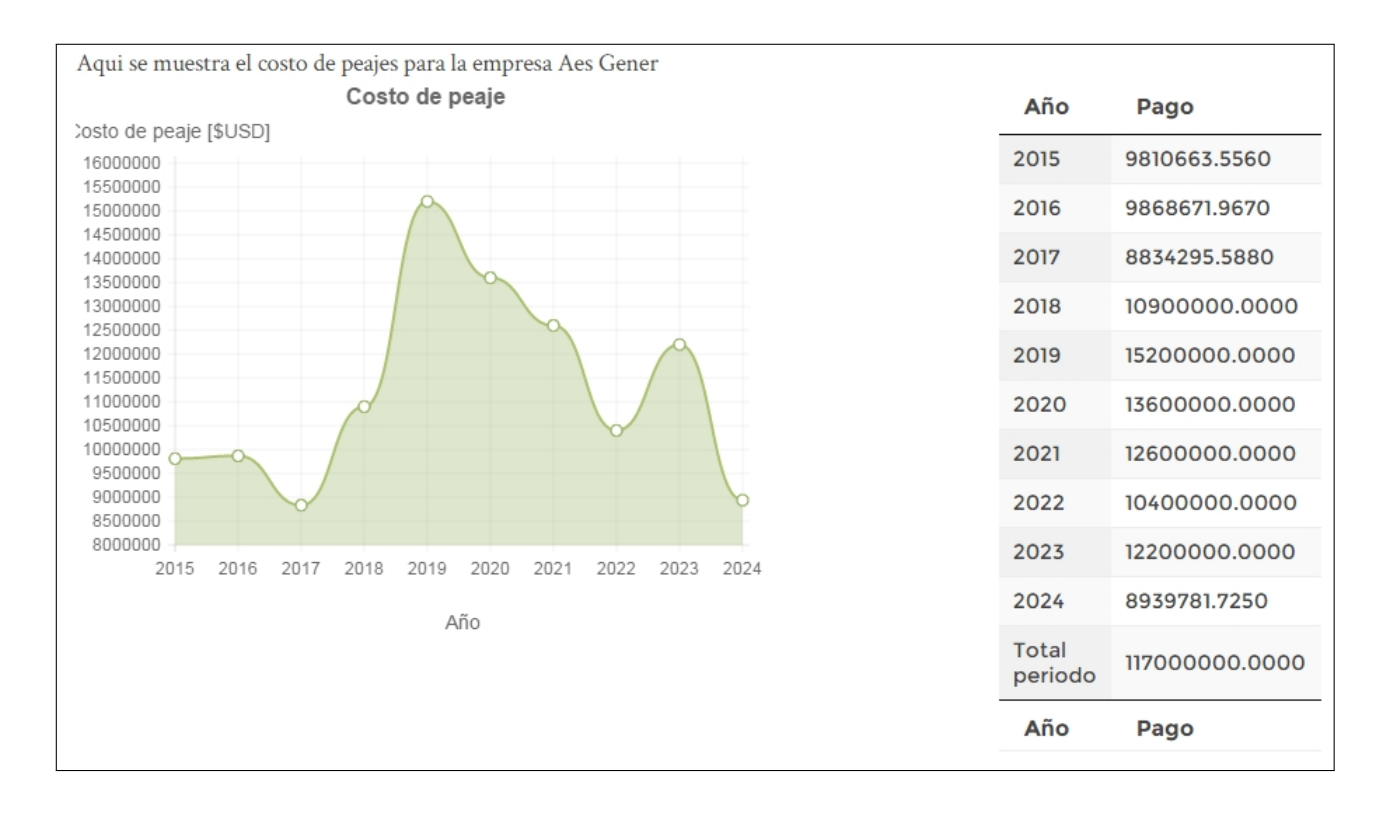

<span id="page-82-1"></span>Figura 5.13: Resultados de la sección 1 del explorador de peajes

### Sección 2: Distribución de pagos de un tramo por empresa o central generadora para un año en específico

Esta sección permite ver cómo en qué proporción pagarán las empresas o centrales generadoras un tramo del sistema de transmisión troncal en un año en específico. Para acceder a esta información, se debe seguir los siguientes pasos:

- Elegir un caso a simular
- Elegir el tramo
- Seleccionar un año
- Elegir si se desea tener este resultado para las empresas o los generadores del sistema
- Hacer click en el botón para obtener los resultados

Los campos que se deben elegir se muestran en la figura [5.14.](#page-83-0) Finalmente se obtiene un gráfico y una tabla con los resultados como el mostrado en la figura [5.15.](#page-84-0)

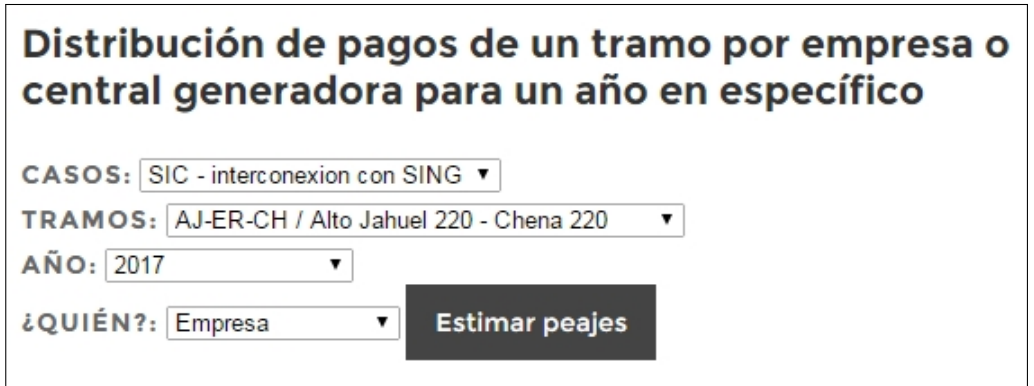

<span id="page-83-0"></span>Figura 5.14: Opciones de sección 2 del explorador de peajes

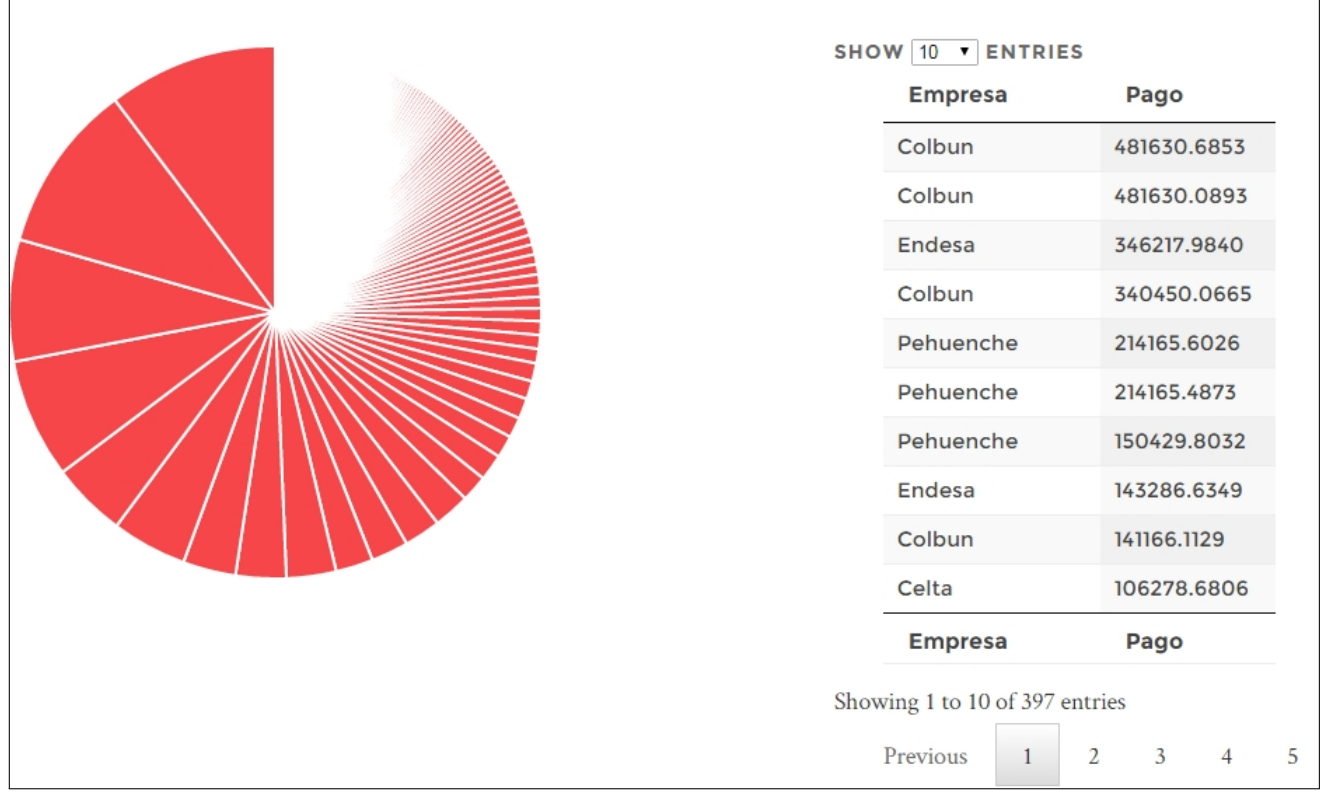

<span id="page-84-0"></span>Figura 5.15: Resultados de la sección 2 del explorador de peajes

### Sección 3: Pago de tramos en el tiempo

Esta sección permite visualizar el costo que pagará una empresa o generadora para un tramo en específico del sistema. Para acceder a esta información, se debe seguir los siguientes pasos:

- Elegir un caso a simular
- Elegir un tramo
- Elegir una empresa o un generador
- Hacer click en el botón para obtener los resultados

Los campos que se deben elegir se muestran en la figura [5.16.](#page-85-0) Finalmente se obtiene un gráfico y una tabla con los resultados, tal como se ve en la figura [5.17.](#page-85-1)

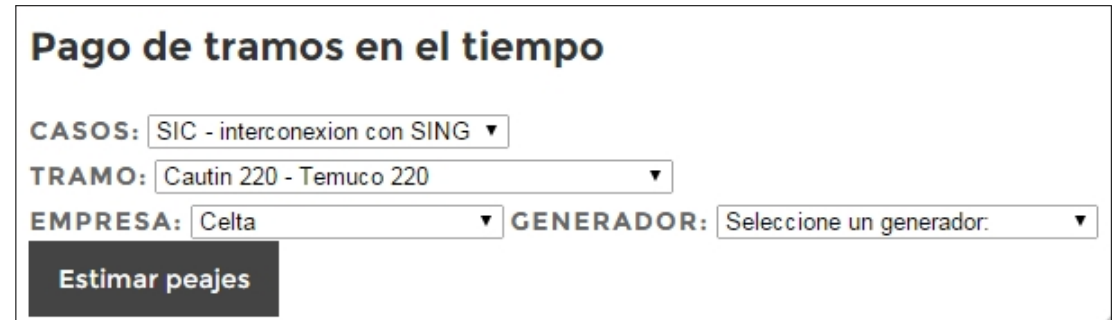

<span id="page-85-0"></span>Figura 5.16: Opciones de sección 3 del explorador de peajes

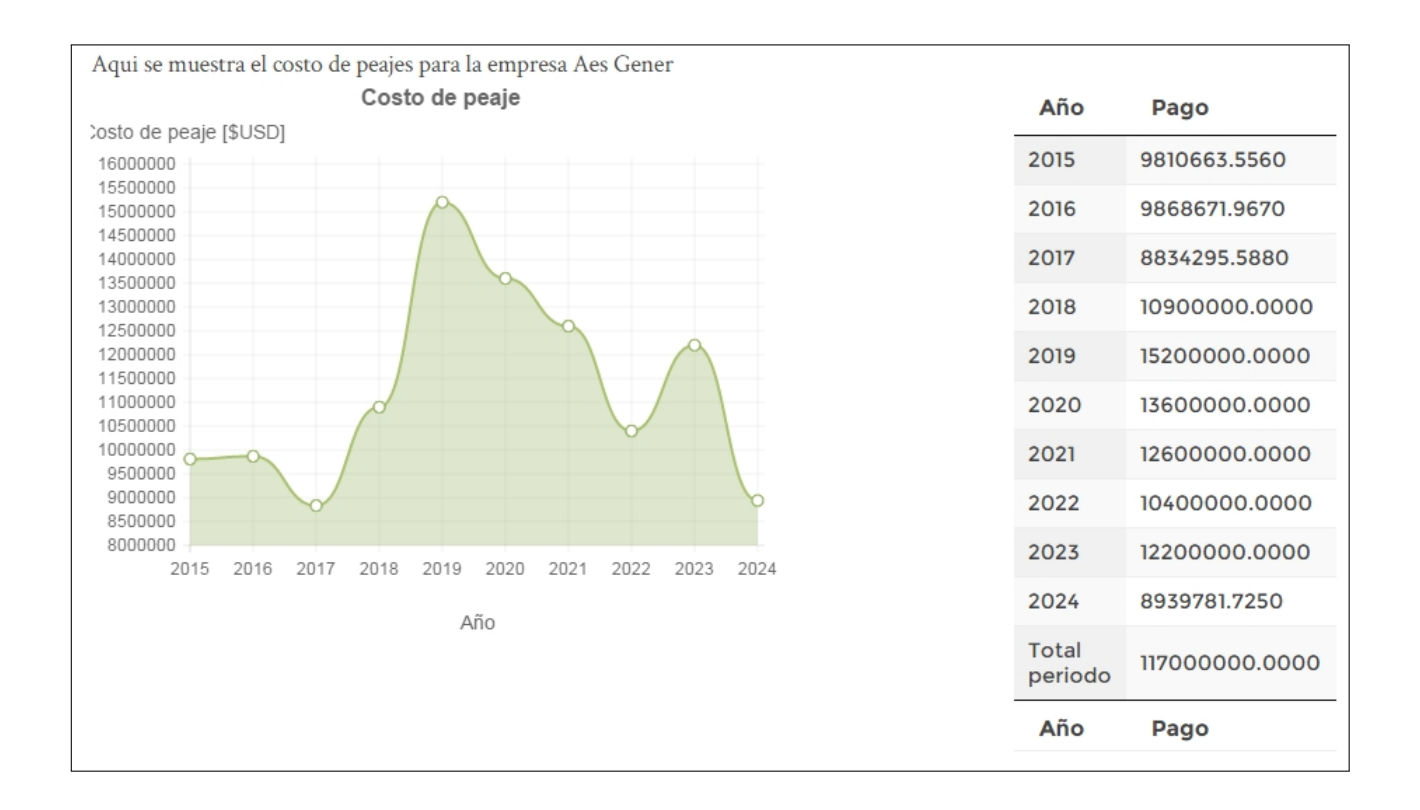

<span id="page-85-1"></span>Figura 5.17: Resultados de la sección 3 del explorador de peajes

# Capítulo 6

# Conclusiones y trabajo futuro

En este capitulo se presentan las conclusiones del trabajo y el trabajo futuro propuesto.

## 6.1. Conclusiones

Se pudo programar exitosamente una rutina de cálculo en DeepEdit que permite calcular peajes de transmisión troncal a partir de resultados de simulación del sistema en PLP. Esta rutina también entrega resultados que permiten hacer estimaciones de peajes de transmisión troncal en cualquier barra del SIC. Ambos resultados utilizan la misma metodología que utiliza el CDEC-SIC en el cálculo de peajes y por lo tanto está acorde a la ley chilena.

Si bien el objetivo de este trabajo era poder estimar costos de peajes de transmisión troncal para centrales solares, los resultados que permiten estimar peajes permiten estimar este costo para cualquier tipo de central en cualquier barra del sistema.

Utilizando esta rutina de cálculo se obtuvo resultados de cálculo de peajes de transmisión troncal en el SIC para el periodo 2015-2024 para dos casos: SIC interconectado con el SING mediante el tramo Mejillones - Cardones 500 al 2020 y SIC sin interconexión en este periodo.

Estos resultados se publicaron en un sitio web gratuito y de acceso público especialmente diseñado para estos fines y que tiene dos partes principales:

- Estimador de peajes, que permite estimar el costo de peajes de transmisión troncal en el SIC para una central cualquiera que se conecte a este sistema
- Explorador de peajes, que permite visualizar estimaciones de costos de transmisión troncal para centrales y empresas del SIC

Utilizando el explorador de peajes, a modo de mostrar uno de los posibles usos del sitio web desarrollado, se estima el costo de peajes de transmisión troncal que debería pagar una central solar fotovoltaica de 25MW en las barras Diego de Almagro 220 y Pan de Azúcar 220.

Esta estimación muestra los siguientes resultados:

- El costo de peajes de transmisión troncal para esta central sería un 66 % más alto en Diego de Almagro 220 que en Pan de Azúcar 220 para el caso con interconexión y un 63 % más alto para el caso sin interconexión, lo que se puede explicar con el hecho de que Pan de Azúcar 220 está más cercano a centros de consumo que Diego de Almagro 220, lo que significa un menor uso de las redes de transmisión troncal.
- La interconexion no tiene efecto en el costo de peajes en la barra Pan de Azucar 220, pero en caso de realizarse, en Diego de Almagro 220 ésta representaría un aumento del costo para la central solar de un 10 % o de 503.281 USD en el periodo de 8 años estudiado.

Este análisis se hace para dos barras y sólo un caso de potencias esperadas, pero los usuarios del sitio pueden estimar peajes para más barras y mas casos de potencia esperada, lo que sumado al uso del explorador de peajes, permite tener una idea bastante clara de como se comportará el pago de peajes de transmisión troncal en el futuro en el SIC, lo que puede ser incluido en estudios de prefactibilidad de proyectos de generación eléctrica en el SIC.

La programación de la rutina y el análisis del caso permite también entender algunos aspectos del costo de peajes de transmisión troncal:

El costo de peajes puede separarse en 3 componentes:

- P1 Costo debido a prorratas calculadas
- P2 Costo que deben pagar los generadores MGNC cuando la capacidad conjunta exceptuada de peajes CCEP, supera el 5 % de la capacidad instalada del sistema
- P3 Costo que deben pagar los generadores no MGNC que corresponde a una repartición del pago exento a los generadores MGNC

De estos componentes, P1 es el más importante y representa el mayor porcentaje del total de costo. En los costos estimados, para los casos con y sin interconexión éste representa un 98 % del costo de peajes de transmisión troncal de la central fotovoltaica en la Diego de Almagro 220 y un 94 % en la barra Pan de Azúcar 220.

Se espera que esta herramienta pueda ser un aporte real a derribar barreras de entradas relacionadas con el acceso a información y que pueda ser utilizada tanto por estudiantes para aprender sobre la tarificación de la transmisión en Chile como por empresas para realizar estudios de prefactibilidad de centrales.

# 6.2. Trabajo futuro

La única manera de que este trabajo pueda ser un aporte a derribar barreras de entrada relacionadas con el acceso a información en Chile es que el sitio web sea mantenido y ampliado en su contenido.

El contenido y funcionalidades del sitio puede ser ampliado de varias maneras:

En el corto plazo, se podría agregar más simulaciones de casos para que los usuarios puedan tener una mejor sensibilidad de los resultados obtenidos y también se podría agregar la posibilidad de estimar costos de peajes para el SING.

En el mediano a largo plazo, si la herramienta tiene una buena llegada, se podría ampliar a otro tipo de información, de manera de hacer estimaciones de otras variables interesantes del sistema eléctrico, como costos marginales, pago del sistema de subtransmisión, costo de venta de potencia y otros.

Si este sitio es mantenido y ampliado, podría convertirse en una fuente pública de información, que serviría para transparentar de gran manera el comportamiento del sistema eléctrico chileno, permitiendo así derribar barreras de entrada al sistema eléctrico.

# Bibliografía

- [1] Generadoras de Chile A.G. Mercado electrico chileno. 2010. URL: [http://](http://generadoras.cl/wp-content/uploads/Mercado-Electrico-Chileno-27_11.pptx) [generadoras.cl/wp-content/uploads/Mercado-Electrico-Chileno-27\\_11.pptx](http://generadoras.cl/wp-content/uploads/Mercado-Electrico-Chileno-27_11.pptx).
- [2] Luis Vargas Díaz Christie Walter Brokering, Rodrigo Palma Behnke. Ñom Lufke (El Rayo Domado) o Los Sistemas Eléctricos de Potencia. 2008.
- [3] CDEC-SIC. Demanda real neta sic, anual 1985-2014. URL: [http://www2.cdec-sic.](http://www2.cdec-sic.cl/) [cl/](http://www2.cdec-sic.cl/).
- [4] the free media repository Wikimedia Commons. File:tres capas.png. URL: [http://](http://commons.wikimedia.org/wiki/File:Tres_capas.PNG) [commons.wikimedia.org/wiki/File:Tres\\_capas.PNG](http://commons.wikimedia.org/wiki/File:Tres_capas.PNG).
- [5] Peter Morville. User experience design, June 2004. URL: [http://semanticstudios.](http://semanticstudios.com/publications/semantics/000029.php) [com/publications/semantics/000029.php](http://semanticstudios.com/publications/semantics/000029.php).
- [6] Systep. Editorial febrero systep. URL: [http://www.centralenergia.cl/2014/02/18/](http://www.centralenergia.cl/2014/02/18/riesgos-para-el-desarrollo-de-proyectos-ernc-en-el-norte-del-sic/) [riesgos-para-el-desarrollo-de-proyectos-ernc-en-el-norte-del-sic/](http://www.centralenergia.cl/2014/02/18/riesgos-para-el-desarrollo-de-proyectos-ernc-en-el-norte-del-sic/).
- [7] CER. Información y documentos cer. URL: [http://cer.gob.cl/](http://cer.gob.cl/informacion-documentos/) [informacion-documentos/](http://cer.gob.cl/informacion-documentos/).
- [8] Departamento de Geofísica Universidad de Chile. Explorador solar. URL: [http://](http://ernc.dgf.uchile.cl/Explorador/Solar2/) [ernc.dgf.uchile.cl/Explorador/Solar2/](http://ernc.dgf.uchile.cl/Explorador/Solar2/).
- [9] Departamento de Geofísica Universidad de Chile. Explorador eólico. URL: [http://](http://ernc.dgf.uchile.cl/Explorador/Eolico2/) [ernc.dgf.uchile.cl/Explorador/Eolico2/](http://ernc.dgf.uchile.cl/Explorador/Eolico2/).
- [10] Ministerio de Bienes Nacionales. Ide chile visor de mapas. URL: [http://www.](http://www.geoportal.cl/Visor/) [geoportal.cl/Visor/](http://www.geoportal.cl/Visor/).
- [11] CNE. Mercado eléctrico chileno, cne. URL: [http://www.cne.cl/energias/](http://www.cne.cl/energias/electricidad/mercado) [electricidad/mercado](http://www.cne.cl/energias/electricidad/mercado).
- [12] Ministerio de Energía. Objetivo ministerio de energía. URL: [http://www.minenergia.](http://www.minenergia.cl/ministerio/objetivos-y-funciones.html) [cl/ministerio/objetivos-y-funciones.html](http://www.minenergia.cl/ministerio/objetivos-y-funciones.html).
- [13] CNE. Objetivo cne. URL: <http://www.cne.cl/institucional/quienes-somos>.
- [14] SEC. Objetivo sec. URL: [http://www.sec.cl/portal/page?\\_pageid=33,3395528&\\_](http://www.sec.cl/portal/page?_pageid=33,3395528&_dad=portal&_schema=PORTAL) [dad=portal&\\_schema=PORTAL](http://www.sec.cl/portal/page?_pageid=33,3395528&_dad=portal&_schema=PORTAL).
- [15] CDEC-SIC. Sobre el cdec-sic. URL: <http://www2.cdec-sic.cl/sobre-cdec-sic/>.
- [16] Panel de Expertos. Función panel de expertos. URL: [http://www.panelexpertos.cl/](http://www.panelexpertos.cl/site/la-instituci%C3%B3n.html) [site/la-instituci%C3%B3n.html](http://www.panelexpertos.cl/site/la-instituci%C3%B3n.html).
- [17] Generadoras de Chile A.G. Transmisión de energía eléctrica en chile.
- [18] Jaime Larraín Andrés Inzunza. Análisis práctico de la expansión en el sing y el sic, como resultado de la legislación vigente. URL: [http://web.ing.puc.cl/~power/alumno11/](http://web.ing.puc.cl/~power/alumno11/technical/expan.html) [technical/expan.html](http://web.ing.puc.cl/~power/alumno11/technical/expan.html).
- [19] Transelec. El negocio. URL: [http://www.transelec.cl/index.php/transelec/](http://www.transelec.cl/index.php/transelec/el-negocio/) [el-negocio/](http://www.transelec.cl/index.php/transelec/el-negocio/).
- [20] CDEC-SIC. Informe de cálculo de peajes por el sistema de transmision troncal año 2014. 2014.
- [21] Memoria de Ingeniera Civil Eléctrica Universidad de Chile de Daniela Soler Lavín. Efectos técnico-económicos en la operación del sic por ingreso de centrales ernc, 2013.
- [22] Centro de Energía FCFM. Curso de capacitación software plp, fase entrada de datos sección 1. Curso de Capacitación Software PLP, 2014.
- [23] Centro de Energía FCFM. Curso de capacitación software plp, [fase salida de resultados] archivos y filtro. Curso de Capacitación Software PLP, 2014.
- [24] Sistemas eléctricos cne. URL: [http://www.cne.cl/energias/electricidad/](http://www.cne.cl/energias/electricidad/sistemas-electricos) [sistemas-electricos](http://www.cne.cl/energias/electricidad/sistemas-electricos).
- [25] CNE. Sobre el sic. URL: [http://www.cne.cl/energias/electricidad/](http://www.cne.cl/energias/electricidad/sistemas-electricos/343-sic) [sistemas-electricos/343-sic](http://www.cne.cl/energias/electricidad/sistemas-electricos/343-sic).
- [26] CDEC-SIC. Anuario 2004-2013 CDEC-SIC. 2014.
- [27] Capacidad instalada por sistema eléctrico nacional cne, 2014, 2014. URL: [http://www.](http://www.cne.cl/images/Capacidad%20instalada%20de%20generaci%C3%B3n.xls) [cne.cl/images/Capacidad%20instalada%20de%20generaci%C3%B3n.xls](http://www.cne.cl/images/Capacidad%20instalada%20de%20generaci%C3%B3n.xls).
- [28] Francisco Aguirre Leo. Industria y mercado eléctrico. EL-6016 Análisis técnico económico del sector eléctricho chileno, 2003.
- [29] CDEC-SIC. Operación real 2013 cdec-sic. 2014.
- [30] Ministerio de Energía. Objetivo ministerio de energía. URL: [https://www.cdec-sic.](https://www.cdec-sic.cl/contenido_es.php?categoria_id=1&contenido_id=000001) [cl/contenido\\_es.php?categoria\\_id=1&contenido\\_id=000001](https://www.cdec-sic.cl/contenido_es.php?categoria_id=1&contenido_id=000001).
- [31] CNE. Cdec-sic quienes somos. URL: [http://www.cne.cl/storage/electricidad/](http://www.cne.cl/storage/electricidad/Inf_Stx_CNE/ResEx250.pdf) [Inf\\_Stx\\_CNE/ResEx250.pdf](http://www.cne.cl/storage/electricidad/Inf_Stx_CNE/ResEx250.pdf).
- [32] Memoria de Ingeniero Eléctrico Universidad Nacional de Colombia de Rubén Darío Montoya Ramírez. Herramienta para el apoyo de toma de decisiones de empresas comercializadoras/distribuidoras de energía, 2003. URL: [https://www.](https://www.google.cl/url?sa=t&rct=j&q=&esrc=s&source=web&cd=1&ved=0CCwQFjAA&url=http%3A%2F%2Fintranet.minas.medellin.unal.edu.co%2Findex.php%3Foption%3Dcom_docman%26task%3Ddoc_download%26gid%3D912%26Itemid%3D285&ei=KJWEU5rzBcHsoASw-YLIDA&usg=AFQjCNGMyHchsCHqxGRIobYpPeAesAbGOw&sig2=xO1ptDa5dFI7OuRzC_iXzw&bvm=bv.67720277,d.cGU&cad=rja) [google.cl/url?sa=t&rct=j&q=&esrc=s&source=web&cd=1&ved=0CCwQFjAA&url=](https://www.google.cl/url?sa=t&rct=j&q=&esrc=s&source=web&cd=1&ved=0CCwQFjAA&url=http%3A%2F%2Fintranet.minas.medellin.unal.edu.co%2Findex.php%3Foption%3Dcom_docman%26task%3Ddoc_download%26gid%3D912%26Itemid%3D285&ei=KJWEU5rzBcHsoASw-YLIDA&usg=AFQjCNGMyHchsCHqxGRIobYpPeAesAbGOw&sig2=xO1ptDa5dFI7OuRzC_iXzw&bvm=bv.67720277,d.cGU&cad=rja) [http%3A%2F%2Fintranet.minas.medellin.unal.edu.co%2Findex.php%3Foption%](https://www.google.cl/url?sa=t&rct=j&q=&esrc=s&source=web&cd=1&ved=0CCwQFjAA&url=http%3A%2F%2Fintranet.minas.medellin.unal.edu.co%2Findex.php%3Foption%3Dcom_docman%26task%3Ddoc_download%26gid%3D912%26Itemid%3D285&ei=KJWEU5rzBcHsoASw-YLIDA&usg=AFQjCNGMyHchsCHqxGRIobYpPeAesAbGOw&sig2=xO1ptDa5dFI7OuRzC_iXzw&bvm=bv.67720277,d.cGU&cad=rja) [3Dcom\\_docman%26task%3Ddoc\\_download%26gid%3D912%26Itemid%3D285&ei=](https://www.google.cl/url?sa=t&rct=j&q=&esrc=s&source=web&cd=1&ved=0CCwQFjAA&url=http%3A%2F%2Fintranet.minas.medellin.unal.edu.co%2Findex.php%3Foption%3Dcom_docman%26task%3Ddoc_download%26gid%3D912%26Itemid%3D285&ei=KJWEU5rzBcHsoASw-YLIDA&usg=AFQjCNGMyHchsCHqxGRIobYpPeAesAbGOw&sig2=xO1ptDa5dFI7OuRzC_iXzw&bvm=bv.67720277,d.cGU&cad=rja) [KJWEU5rzBcHsoASw-YLIDA&usg=AFQjCNGMyHchsCHqxGRIobYpPeAesAbGOw&sig2=](https://www.google.cl/url?sa=t&rct=j&q=&esrc=s&source=web&cd=1&ved=0CCwQFjAA&url=http%3A%2F%2Fintranet.minas.medellin.unal.edu.co%2Findex.php%3Foption%3Dcom_docman%26task%3Ddoc_download%26gid%3D912%26Itemid%3D285&ei=KJWEU5rzBcHsoASw-YLIDA&usg=AFQjCNGMyHchsCHqxGRIobYpPeAesAbGOw&sig2=xO1ptDa5dFI7OuRzC_iXzw&bvm=bv.67720277,d.cGU&cad=rja) [xO1ptDa5dFI7OuRzC\\_iXzw&bvm=bv.67720277,d.cGU&cad=rja](https://www.google.cl/url?sa=t&rct=j&q=&esrc=s&source=web&cd=1&ved=0CCwQFjAA&url=http%3A%2F%2Fintranet.minas.medellin.unal.edu.co%2Findex.php%3Foption%3Dcom_docman%26task%3Ddoc_download%26gid%3D912%26Itemid%3D285&ei=KJWEU5rzBcHsoASw-YLIDA&usg=AFQjCNGMyHchsCHqxGRIobYpPeAesAbGOw&sig2=xO1ptDa5dFI7OuRzC_iXzw&bvm=bv.67720277,d.cGU&cad=rja).
- [33] Ministerio de Bienes Nacionales. Geoportal de chile catálogo nacional de información geoespacial. URL: <http://www.geoportal.cl/geoportal/catalog/main/home.page>.
- [34] Centro de Energía (CE-FCFM). Manual deep-editor 3.3. 2014.
- [35] Centro de Energía (CE-FCFM). Deepedit, plataforma orientada al objeto para la toma de decisiones en mercados eléctricos competitivos. URL: [http://www.centroenergia.](http://www.centroenergia.cl/ce-fcfm/?page_id=662) [cl/ce-fcfm/?page\\_id=662](http://www.centroenergia.cl/ce-fcfm/?page_id=662).
- [36] Central Energía. URL: <http://www.centralenergia.cl/>.
- [37] Central Energía. Sobre central energía. URL: [http://www.centralenergia.cl/](http://www.centralenergia.cl/energia-chile/) [energia-chile/](http://www.centralenergia.cl/energia-chile/).
- [38] Revista Electricidad. URL: <http://www.revistaei.cl/>.
- [39] Revista Electricidad. Newsletter revista electricidad. URL: [http://www.revistaei.](http://www.revistaei.cl/newsletter/) [cl/newsletter/](http://www.revistaei.cl/newsletter/).
- [40] Valgesta. URL: <http://www.valgesta.com/>.
- [41] CER. Reporte cer. URL: [http://cer.gob.cl/sobre-las-ernc/](http://cer.gob.cl/sobre-las-ernc/datos-y-estadisticas/) [datos-y-estadisticas/](http://cer.gob.cl/sobre-las-ernc/datos-y-estadisticas/).
- [42] Generadoras de Chile A.G. URL: <http://generadoras.cl/>.
- [43] Generadoras de Chile A.G. Boletines. URL: [http://generadoras.cl/category/](http://generadoras.cl/category/generacion-electrica/boletines/) [generacion-electrica/boletines/](http://generadoras.cl/category/generacion-electrica/boletines/).
- [44] Systep. URL: <http://www.systep.cl/>.
- [45] Systep. Reporte mensual del sector eléctrico chileno. URL: [http://www.systep.cl/](http://www.systep.cl/reportes.php) [reportes.php](http://www.systep.cl/reportes.php).
- [46] Servicio Nacional de Meteorología e Hidrología (SENAMHI). Atlas solar del perú. URL: <http://dger.minem.gob.pe/atlassolar/>.
- [47] Ministerio de Minas y Energía del Perú. Atlas eólico del perú. URL: [http://dger.](http://dger.minem.gob.pe/atlaseolico/PeruViento.html) [minem.gob.pe/atlaseolico/PeruViento.html](http://dger.minem.gob.pe/atlaseolico/PeruViento.html).
- [48] Ministerio de Minas y Energía del Perú. Atlas eólico del perú. URL: [http://dger.](http://dger.minem.gob.pe/AtlasEolico/atlaseolicolibro/presentacion.pdf)

[minem.gob.pe/AtlasEolico/atlaseolicolibro/presentacion.pdf](http://dger.minem.gob.pe/AtlasEolico/atlaseolicolibro/presentacion.pdf).

- [49] Dirección General de Electrificación Rural Ministerio de Energía y Minas. Visor de mapas de electrificación rural. URL: [http://intranet2.minem.gob.pe/filegoogle/](http://intranet2.minem.gob.pe/filegoogle/Electrificacionrural.html) [Electrificacionrural.html](http://intranet2.minem.gob.pe/filegoogle/Electrificacionrural.html).
- [50] Dirección General de Electrificación Rural Ministerio de Energía y Minas. Sistema de información geográfico - gis foner. URL: [http://sigfoner.minem.gob.pe/webgisfoner/](http://sigfoner.minem.gob.pe/webgisfoner/default.aspx) [default.aspx](http://sigfoner.minem.gob.pe/webgisfoner/default.aspx).
- [51] Osinergmin Organismo Supervisor de la Inversión en Energía y Minería. ¿qué es el osinergmin? URL: [http://www.osinergmin.gob.pe/newweb/pages/Publico/589.htm?](http://www.osinergmin.gob.pe/newweb/pages/Publico/589.htm?5302) [5302](http://www.osinergmin.gob.pe/newweb/pages/Publico/589.htm?5302).
- [52] Osinergmin Organismo Supervisor de la Inversión en Energía y Minería. Reportes de mercado. URL: [http://www.osinerg.gob.pe/newweb/pages/Estudios\\_Economicos/](http://www.osinerg.gob.pe/newweb/pages/Estudios_Economicos/98.htm) [98.htm](http://www.osinerg.gob.pe/newweb/pages/Estudios_Economicos/98.htm).
- [53] Tony Aguilar Amaya, Alejandro; Moens de Hase. Construcción y aplicación de un sistema de indicadores de costos de gestión ambiental para el desarrollo sustentable del sector eléctrico colombiano. 2005. URL: [http://sg.cier.org.uy/Publicaciones/Revista.](http://sg.cier.org.uy/Publicaciones/Revista.nsf/0a293b20eacdf8a903257133003ea67d/b83b0fa7b4dd37cd032571460065fb8b?OpenDocument) [nsf/0a293b20eacdf8a903257133003ea67d/b83b0fa7b4dd37cd032571460065fb8b?](http://sg.cier.org.uy/Publicaciones/Revista.nsf/0a293b20eacdf8a903257133003ea67d/b83b0fa7b4dd37cd032571460065fb8b?OpenDocument) [OpenDocument](http://sg.cier.org.uy/Publicaciones/Revista.nsf/0a293b20eacdf8a903257133003ea67d/b83b0fa7b4dd37cd032571460065fb8b?OpenDocument).
- [54] Ministerio de Ambiente y Desarrollo Sustentable. Sistema nacional de indicadores ambientales. URL: [https://www.siac.gov.co/contenido/contenido.aspx?catID=](https://www.siac.gov.co/contenido/contenido.aspx?catID=624&conID=916) [624&conID=916](https://www.siac.gov.co/contenido/contenido.aspx?catID=624&conID=916).
- [55] Superservicios Superintendencia de Servicios Públicos Domiciliarios. Comité de seguimiento del mercado de energía mayorista. URL: <http://www.sui.gov.co/MEM/>.
- [56] Comiosión Nacional de Energía. Fijación de precios de nudo de corto plazo octubre de 2014 sistema interconectado central (sic). informe técnico definitivo. 2014.
- [57] Comiosión Nacional de Energía. Fijación de precios de nudo de corto plazo octubre de 2014 sistema interconectado del norte grande (sing). informe técnico definitivo. 2014.
- <span id="page-92-1"></span><span id="page-92-0"></span>[58] Rams. URL: <https://wordpress.org/themes/rams>.
- <span id="page-92-2"></span>[59] Jquery. URL: <http://jquery.com/>.
- <span id="page-92-3"></span>[60] Chartjs. URL: <www.chartjs.org>.
- <span id="page-92-4"></span>[61] Datatables. URL: <www.datatables.net>.
- [62] Mysql. URL: <http://www.mysql.com/>.
- [63] Wordpressrams. URL: <https://wordpress.org/>.
- [64] Memoria de Ingeniero Eléctrico Universidad de Chile de Ricardo Enrique Fuentes Mon-

talván. Herramientas de visualización de estudios de flujos de pontecia para el apoyo a la toma de decisiones en sistemas eléctricos, 2005. URL: [http://www.centroenergia.](http://www.centroenergia.cl/literatura/memorias_tesis/Memoria%20Ricardo_Fuentes.pdf) [cl/literatura/memorias\\_tesis/Memoria%20Ricardo\\_Fuentes.pdf](http://www.centroenergia.cl/literatura/memorias_tesis/Memoria%20Ricardo_Fuentes.pdf).

- [65] XM. Economic dispatch model of the colombian electricity system. 2009. URL: [http:](http://www.xm.com.co/BoletinXM/Documents/XMDIALOG09.pdf) [//www.xm.com.co/BoletinXM/Documents/XMDIALOG09.pdf](http://www.xm.com.co/BoletinXM/Documents/XMDIALOG09.pdf).
- [66] Ricardo Smith y William Angel Martha M. Gil. Análisis de inversión en pequeñas centrales hidroeléctricas. 2009. URL: [http://www.bdigital.unal.edu.co/4405/1/](http://www.bdigital.unal.edu.co/4405/1/AA3740.pdf) [AA3740.pdf](http://www.bdigital.unal.edu.co/4405/1/AA3740.pdf).
- [67] José Ignacio Escobar. Desafíos que enfrentan hoy las energías renovables en chile. URL: [http://www.centralenergia.cl/2014/04/11/](http://www.centralenergia.cl/2014/04/11/desafios-que-enfrentan-hoy-las-energias-renovables-en-chile/) [desafios-que-enfrentan-hoy-las-energias-renovables-en-chile/](http://www.centralenergia.cl/2014/04/11/desafios-que-enfrentan-hoy-las-energias-renovables-en-chile/).

# Anexo

## 6.3. Tablas

A continuación se muestra algunas tablas que fueron utilizadas en el trabajo.

## 6.3.1. Potencia de central solar

En las tablas [6.1](#page-95-0) y [6.2](#page-96-0) se encuentra el detalle de la potencia por bloque de la central solar de 25MW analizada.

### 6.3.2. Valor anual de los sistemas troncales

En las tablas [6.3](#page-97-0) a [6.13](#page-107-0) se muestra el valor anual de los sistemas troncales considerado en este trabajo.

<span id="page-95-0"></span>Tabla 6.1: Potencia esperada (en MW) por bloque en barra Diego de Almagro 220 para el periodo 2016 - 2024

|            | $^{2016}$                    |            | 2017                 |            | 2018                 |            | 2019                 |            | 2020                 |            | 2021                 |            | 2022                 |            | 2023                 |            | 2024                     |
|------------|------------------------------|------------|----------------------|------------|----------------------|------------|----------------------|------------|----------------------|------------|----------------------|------------|----------------------|------------|----------------------|------------|--------------------------|
| 76         | 15.0761                      | 136        | 14.91728             | 196        | 15.47978             | 256        | 15.59816             | 316        | 15.4364              | 376        | 15.12794             | 436        | 14.94081             | 496        | 14.90037             | 556        | 15.26949                 |
| 77         | 9.369853                     | 137        | 10.06507             | 197        | 8.6875               | 257        | 5.861397             | 317        | 6.454779             | 377        | 7.129779             | 437        | 7.881618             | 497        | 9.742647             | 557        | 9.115809                 |
| 78         | 8.156618                     | 138        | 8.650368             | 198        | 9.063971             | 258        | 9.198162             | 318        | 9.343015             | 378        | 8.697426             | 438        | 8.169853             | 498        | 8.454412             | 558        | 9.120221                 |
| 79         | 6.516176                     | 139        | 6.126838             | 199        | 6.187868             | 259        | 5.717279             | 319        | 5.694853             | 379        | 6.327206             | 439        | 6.324632             | 499        | 6.221324             | 559        | 6.019485                 |
| 80         | 5.653676                     | 140        | 4.920221             | 200        | 4.660662             | 260        | 5.749265             | 320        | 5.740074             | 380        | 5.915809             | 440        | 5.823162             | 500        | 4.960662             | 560        | 4.862132                 |
| 81         | 14.13309                     | 141        | 14.13493             | 201        | 14.13493             | 261        | 14.13493             | 321        | 14.22978             | 381        | 14.18934             | 441        | 14.27022             | 501        | 14.13493             | 561        | 14.14926                 |
| 82         | 7.295588                     | 142        | 7.327206             | 202        | 7.327206             | 262        | 7.327206             | 322        | 6.543015             | 382        | 7.05                 | 442        | 7.101103             | 502        | 7.327206             | 562        | 6.901471                 |
| 83         | 8.4                          | 143        | 8.361397             | 203        | 8.361397             | 263        | 8.361397             | 323        | 10.15772             | 383        | 8.080515             | 443        | 8.220221             | 503        | 8.080515             | 563        | 10.1136                  |
| 84         | 5.246691                     | 144        | 5.358088             | 204        | 5.358088             | 264        | 5.258088             | 324        | 5.964338             | 384        | 5.442647             | 444        | 5.271691             | 504        | 5.471691             | 564        | 5.880882                 |
| 85         | 5.205147                     | 145        | 5.053676             | 205        | 5.053676             | 265        | 5.443382             | 325        | 5.247426             | 385        | 5.053676             | 445        | 5.587132             | 505        | 5.053676             | 565        | 5.247426                 |
| 86         | 8.208088                     | 146        | 10.23272             | 206        | 10.49412             | 266        | 10.25772             | 326        | 10.31581             | 386        | 9.142279             | 446        | 10.23272             | 506        | 10.23272             | 566        | 7.474265                 |
| 87         | 12.33529<br>7.191544         | 147<br>148 | 10.66103<br>4.546691 | 207<br>208 | 9.121691<br>5.178309 | 267<br>268 | 9.70625              | 327<br>328 | 9.673529<br>4.668015 | 387<br>388 | 12.04338<br>7.548529 | 447<br>448 | 10.58971<br>4.465074 | 507<br>508 | 10.66103<br>4.38125  | 567<br>568 | 12.48051<br>7.326103     |
| 88<br>89   | 4.709926                     | 149        | 3.691912             | 209        | 4.451838             | 269        | 5.463971<br>3.990809 | 329        | 4.471324             | 389        | 3.773162             | 449        | 3.752941             | 509        | 3.791912             | 569        | 6.643015                 |
| 90         | 3.815441                     | 150        | 3.529779             | 210        | 4.061765             | 270        | 3.886765             | 330        | 3.529779             | 390        | 3.279779             | 450        | 3.529779             | 510        | 3.529779             | 570        | 2.989706                 |
| 91         | 13.6761                      | 151        | 13.25331             | 211        | 13.62904             | 271        | 13.24154             | 331        | 13.24743             | 391        | 13.28456             | 451        | 13.07721             | 511        | 13.16581             | 571        | 12.82353                 |
| 92         | 4.691912                     | 152        | 4.653676             | 212        | 6.925368             | 272        | 3.893382             | 332        | 4.276471             | 392        | 4.054044             | 452        | 4.166176             | 512        | 5.424265             | 572        | 4.621691                 |
| 93         | 3.275735                     | 153        | 2.201103             | 213        | 3.010294             | 273        | 2.210662             | 333        | 3.241176             | 393        | 2.995956             | 453        | 2.790074             | 513        | 3.218382             | 573        | 2.949632                 |
| 94         | 2.864338                     | 154        | 4.430882             | 214        | 3.485294             | 274        | 4.094485             | 334        | 3.685294             | 394        | 3.816176             | 454        | 3.940809             | 514        | 4.330147             | 574        | 3.030515                 |
| 95         | 3.070221                     | 155        | 3.25625              | 215        | 2.489338             | 275        | 2.86875              | 335        | 2.836765             | 395        | 2.880882             | 455        | 3.082353             | 515        | 3.038971             | 575        | 2.667647                 |
| 96         | 8.663971                     | 156        | 8.597059             | 216        | 7.845956             | 276        | 8.03125              | 336        | 8.381985             | 396        | 9.418382             | 456        | 8.704412             | 516        | 7.954044             | 576        | 8.001103                 |
| 97         | 4.664338                     | 157        | 3.600735             | 217        | 3.883824             | 277        | 3.750735             | 337        | 3.994485             | 397        | 4.341176             | 457        | 4.980882             | 517        | 3.939338             | 577        | 3.777206                 |
| 98         | 2.36875                      | 158        | 2.616544             | 218        | 1.418382             | 278        | 1.788971             | 338        | 2.332721             | 398        | 3.112132             | 458        | 2.623162             | 518        | 1.771691             | 578        | 1.809191                 |
| 99         | 3.291176                     | 159        | 2.880882             | 219        | 3.302206             | 279        | 3.298529             | 339        | 3.547426             | 399        | 3.512868             | 459        | 3.329779             | 519        | 2.884559             | 579        | 3.298529                 |
| 100        | 1.902206                     | 160        | 1.804779             | 220        | 2.548162             | 280        | 2.320221             | 340        | 2.386029             | 400        | 2.194118             | 460        | 1.860662             | 520        | 2.123529             | 580        | 2.286029                 |
| 101        | 6.675368                     | 161        | 6.675368             | 221        | 6.506985             | 281        | 6.6625               | 341        | 6.6875               | 401        | 6.675368             | 461        | 6.675368             | 521        | 6.675368             | 581        | 6.6625                   |
| 102        | 3.463603                     | 162        | 3.463603             | 222        | 3.900735             | 282        | 3.315441             | 342        | 3.530147             | 402        | 3.424632             | 462        | 3.463603             | 522        | 3.463603             | 582        | 3.345221<br>4.432721     |
| 103<br>104 | 4.151838<br>0.896691         | 163<br>164 | 4.151838<br>0.896691 | 223<br>224 | 4.018015<br>0.85     | 283<br>284 | 4.502574<br>1.058824 | 343<br>344 | 3.773897<br>0.808824 | 403<br>404 | 3.975<br>0.916912    | 463<br>464 | 4.151838<br>0.896691 | 523<br>524 | 4.151838<br>0.896691 | 583<br>584 | 1.075735                 |
| 105        | 2.180147                     | 165        | 2.180147             | 225        | 1.946324             | 285        | 2.180147             | 345        | 1.946324             | 405        | 2.335662             | 465        | 2.180147             | 525        | 2.180147             | 585        | 2.119485                 |
| 106        | 8.052574                     | 166        | 7.675735             | 226        | 6.231618             | 286        | 7.234559             | 346        | 7.729412             | 406        | 7.590809             | 466        | 7.404779             | 526        | 7.443382             | 586        | 7.382721                 |
| 107        | 2.645956                     | 167        | 2.879044             | 227        | 3.723897             | 287        | 3.481985             | 347        | 2.541176             | 407        | 2.964706             | 467        | 3.035662             | 527        | 2.990441             | 587        | 2.93125                  |
| 108        | 2.986765                     | 168        | 3.564338             | 228        | 5.075735             | 288        | 2.806985             | 348        | 3.505515             | 408        | 3.434559             | 468        | 2.748529             | 528        | 3.675735             | 588        | 3.365074                 |
| 109        | 2.661765                     | 169        | 2.446691             | 229        | 1.013235             | 289        | 2.15                 | 349        | 2.340074             | 409        | 2.397794             | 469        | 2.783088             | 529        | 2.446691             | 589        | 3.505882                 |
| 110        | 2.208824                     | 170        | 1.963235             | 230        | 2.659926             | 290        | 2.030882             | 350        | 2.103309             | 410        | 2.103309             | 470        | 2.208824             | 530        | 1.963235             | 590        | 1.214338                 |
| 111        | 11.40772                     | 171        | 10.31691             | 231        | 10.17794             | 291        | 10.05                | 351        | 9.876103             | 411        | 10.11176             | 471        | 10.25515             | 531        | 9.829412             | 591        | 9.671691                 |
| 112        | 2.815441                     | 172        | 3.191176             | 232        | 3.003309             | 292        | 2.715441             | 352        | 3.159191             | 412        | 3.412868             | 472        | 3.107353             | 532        | 3.466912             | 592        | 3.513971                 |
| 113        | 3.380147                     | 173        | 3.202574             | 233        | 3.651103             | 293        | 4.414338             | 353        | 3.852574             | 413        | 3.947426             | 473        | 3.410662             | 533        | 3.202574             | 593        | 4.458088                 |
| 114        | 3.717647                     | 174        | 3.182353             | 234        | 3.615441             | 294        | 4.505515             | 354        | 3.977206             | 414        | 3.741912             | 474        | 3.739338             | 534        | 3.165074             | 594        | 4.476838                 |
| 115        | 2.459926                     | 175        | 2.612132             | 235        | 2.554779             | 295        | 1.937132             | 355        | 2.651103             | 415        | 2.290441             | 475        | 2.430147             | 535        | 2.657721             | 595        | 1.937132                 |
| 116        | 12.03125                     | 176        | 12.32316             | 236        | 11.74522             | 296        | 11.85                | 356        | 12.54926             | 416        | 12.08566             | 476        | 12.03125             | 536        | 11.96434             | 596        | 11.85                    |
| 117<br>118 | 7.536765<br>4.264338         | 177<br>178 | 6.7<br>3.608456      | 237<br>238 | 6.238235<br>2.98125  | 297<br>298 | 5.444118<br>3.077574 | 357<br>358 | 6.236029<br>3.256618 | 417<br>418 | 7.934559<br>3.175735 | 477<br>478 | 7.454779<br>4.185294 | 537<br>538 | 6.950368<br>3.689706 | 597<br>598 | 5.237868<br>3.293382     |
| 119        | 3.840809                     | 179        | 4.422794             | 239        | 5.436765             | 299        | 5.611397             | 359        | 4.370956             | 419        | 3.998162             | 479        | 3.946324             | 539        | 4.412868             | 599        | 5.548529                 |
| 120        | 3.448529                     | 180        | 3.964706             | 240        | 4.277574             | 300        | 3.870221             | 360        | 3.585662             | 420        | 3.185294             | 480        | 3.448529             | 540        | 3.989706             | 600        | 3.870221                 |
| 121        | 12.38088                     | 181        | 12.21949             | 241        | 10.97537             | 301        | 12.54559             | 361        | 12.025               | 421        | 11.76985             | 481        | 12.51581             | 541        | 12.02684             | 601        | 12.40699                 |
| 122        | 7.580882                     | 182        | 7.685662             | 242        | 10.84522             | 302        | 7.191912             | 362        | 8.135662             | 422        | 8.949265             | 482        | 7.137868             | 542        | 8.340441             | 602        | 7.45                     |
| 123        | 5.997794                     | 183        | 6.163235             | 243        | 7.697426             | 303        | 7.1625               | 363        | 6.970588             | 423        | 6.287868             | 483        | 5.940074             | 543        | 5.495588             | 603        | 7.366544                 |
| 124        | 6.011029                     | 184        | 6.230515             | 244        | 5.834559             | 304        | 4.696324             | 364        | 4.848162             | 424        | 5.224265             | 484        | 6.040074             | 544        | 6.230515             | 604        | 4.531985                 |
| 125        | 5.092279                     | 185        | 4.211397             | 245        | 3.1125               | 305        | 4.952206             | 365        | 5.110662             | 425        | 5.026838             | 485        | 5.092279             | 545        | 4.261397             | 605        | 4.704779                 |
|            | 126 14.31434 186             |            | 14.51397             | 246        | 14.08824             | 306        | 14.00735             | 366        | 14.42316             | 426        | 14.44596             | 486        | 14.31434             | 546        | 14.57169             | 606        | 14.0636                  |
|            | 127 8.813603 187             |            | 8.845588             | 247        | 8.941544             | 307        | 9.580147             | 367        | 8.275                | 427        | 8.801838             | 487        | 8.540809             | 547        | 8.429779             | 607        | 9.513971                 |
|            | 128 6.578309                 | 188        | 5.3125               | 248        | 7.272059             | 308        | 6.709926             | 368        | 6.951838             | 428        | 5.795588             | 488        | 6.562132             | 548        | 5.968382             | 608        | 6.644118                 |
|            | 129 5.002574                 | 189        | 5.590074             | 249        | 5.122794             | 309        | 4.9625               | 369        | 5.760662             | 429        | 5.620221             | 489        | 5.2375               | 549        | 5.590074             | 609        | 5.176838                 |
|            | 130 5.311765                 | 190        | 5.311765             | 250        | 5.711397             | 310        | 5.411397             | 370        | 4.741176             | 430        | 5.224632             | 490        | 5.413971             | 550        | 5.311765             | 610        | 4.829044                 |
|            | 131 16.18603                 | 191        | 16.51176             | 251        | 16.31618             | 311        | 15.38125             | 371        | 16.34522             | 431        | 16.48199             | 491        | 16.18603             | 551        | 16.51176             | 611        | 15.525                   |
|            | 132 6.241912                 | 192        | 4.554779             | 252        | 7.210294             | 312        | 5.622426             | 372        | 4.602941             | 432        | 4.910294             | 492        | 6.193015             | 552        | 4.3875               | 612        | 5.713971                 |
|            | 133 9.676103<br>134 6.619853 | 193<br>194 | 10.98824<br>6.953676 | 253<br>254 | 7.281985<br>7.690809 | 313<br>314 | 9.316176<br>7.271324 | 373<br>374 | 10.38419<br>7.051471 | 433<br>434 | 9.980515<br>6.860662 | 493<br>494 | 9.766544<br>6.951838 | 553<br>554 | 11.11985<br>6.953676 | 613        | 8.939706<br>614 7.305147 |
|            | 135 5.662868                 | 195        | 6.144853             |            | 255 6.417279         |            | 315 5.809191         | 375        | 5.94375              | 435        | 6.16875              |            | 495 5.095221         | 555        | 6.144853             | 615        | 5.746691                 |
|            |                              |            |                      |            |                      |            |                      |            |                      |            |                      |            |                      |            |                      |            |                          |

 $\frac{2016-2024}{2016}$ 2016 2018 2020 2022 2024 2021 2022 2023 2024 14.5469 136 14.38792 196 14.92448 256 15.04372 316 14.88474 376 14.58665 436 14.40779 496 14.36804 556 14.72576 9.002385 137 9.67806 197 8.346582 257 5.604134 317 6.180445 377 6.816375 437 7.551669 497 9.360095 557 8.763911 7.790143 138 8.267091 198 8.644674 258 8.783784 318 8.922893 378 8.326709 438 7.790143 498 8.068362 558 8.704293 6.259936 139 5.882353 199 5.941971 259 5.484897 319 5.465024 379 6.081081 439 6.081081 499 5.961844 559 5.782989 5.385533 140 4.689984 200 4.45151 260 5.465024 320 5.465024 380 5.624006 440 5.544515 500 4.72973 560 4.630366 13.57313 141 13.57313 201 13.57313 261 13.57313 321 13.6725 381 13.63275 441 13.71224 501 13.57313 561 13.593 6.915739 142 6.935612 202 6.935612 262 6.935612 322 6.200318 382 6.677266 442 6.717011 502 6.935612 562 6.558029 7.949126 143 7.90938 203 7.90938 263 7.90938 323 9.67806 383 7.651033 443 7.790143 503 7.651033 563 9.638315 5.027822 144 5.127186 204 5.127186 264 5.047695 324 5.683625 384 5.206677 444 5.047695 504 5.246423 564 5.604134 4.928458 145 4.769475 205 4.769475 265 5.147059 325 4.988076 385 4.769475 445 5.286169 505 4.769475 565 4.988076 7.849762 146 9.757552 206 9.996025 266 9.757552 326 9.81717 386 8.744038 446 9.757552 506 9.757552 566 7.154213 11.68521 147 10.03577 207 8.585056 267 9.161367 327 9.101749 387 11.38712 447 9.95628 507 10.03577 567 11.82432 6.736884 148 4.232909 208 4.848967 268 5.08744 328 4.332273 388 7.094595 448 4.153418 508 4.073927 568 6.895866 4.471383 149 3.517488 209 4.232909 269 3.795707 329 4.252782 389 3.577107 449 3.577107 509 3.596979 569 6.299682 3.557234 150 3.298887 210 3.775835 270 3.616852 330 3.298887 390 3.060413 450 3.298887 510 3.298887 570 2.802067 12.9372 151 12.53975 211 12.87758 271 12.51987 331 12.51987 391 12.55962 451 12.36089 511 12.46025 571 12.12242 4.411765 152 4.372019 212 6.518283 272 3.656598 332 4.014308 392 3.795707 452 3.914944 512 5.08744 572 4.332273 3.060413 153 2.0469 213 2.82194 273 2.066773 333 3.040541 393 2.802067 453 2.603339 513 3.020668 573 2.762321 2.702703 154 4.193164 214 3.298887 274 3.875199 334 3.477742 394 3.616852 454 3.736089 514 4.0938 574 2.861685 2.841812 155 3.020668 215 2.305246 275 2.662957 335 2.643084 395 2.68283 455 2.861685 515 2.82194 575 2.484102 8.068362 156 8.008744 216 7.313196 276 7.492051 336 7.810016 396 8.783784 456 8.108108 516 7.41256 576 7.452305 4.332273 157 3.338633 217 3.616852 277 3.477742 337 3.716216 397 4.034181 457 4.630366 517 3.656598 577 3.517488 2.205882 158 2.424483 218 1.311606 278 1.649444 338 2.166137 398 2.881558 458 2.444356 518 1.649444 578 1.669316 3.080286 159 2.68283 219 3.080286 279 3.080286 339 3.31876 399 3.279014 459 3.120032 519 2.702703 579 3.080286 1.748808 160 1.669316 220 2.344992 280 2.146264 340 2.205882 400 2.027027 460 1.709062 520 1.947536 580 2.106518 6.180445 161 6.180445 221 6.021463 281 6.160572 341 6.200318 401 6.180445 461 6.180445 521 6.180445 581 6.160572 3.199523 162 3.199523 222 3.616852 282 3.080286 342 3.279014 402 3.17965 462 3.199523 522 3.199523 582 3.100159 3.855326 163 3.855326 223 3.716216 283 4.173291 343 3.497615 403 3.696343 463 3.855326 523 3.855326 583 4.113672 0.834658 164 0.834658 224 0.794913 284 0.973768 344 0.755167 404 0.854531 464 0.834658 524 0.834658 584 0.993641 2.007154 165 2.007154 225 1.788553 285 2.007154 345 1.788553 405 2.146264 465 2.007154 525 2.007154 585 1.947536 7.511924 166 7.154213 226 5.802862 286 6.736884 346 7.193959 406 7.074722 466 6.895866 526 6.935612 586 6.875994 2.464229 167 2.68283 227 3.45787 287 3.239269 347 2.364865 407 2.762321 467 2.82194 527 2.782194 587 2.722576 2.762321 168 3.298887 228 4.749603 288 2.603339 348 3.239269 408 3.17965 468 2.54372 528 3.418124 588 3.120032 2.484102 169 2.285374 229 0.934022 289 2.007154 349 2.18601 409 2.245628 469 2.603339 529 2.285374 589 3.279014 2.0469 170 1.828299 230 2.464229 290 1.887917 350 1.947536 410 1.947536 470 2.0469 530 1.828299 590 1.13275 10.69157 171 9.67806 231 9.538951 291 9.419714 351 9.260731 411 9.479332 471 9.618442 531 9.220986 591 9.081876 2.623211 172 2.980922 232 2.802067 292 2.523847 352 2.941176 412 3.17965 472 2.881558 532 3.219396 592 3.279014 3.159777 173 3.000795 233 3.418124 293 4.133545 353 3.616852 413 3.696343 473 3.199523 533 3.000795 593 4.173291 3.497615 174 2.980922 234 3.398251 294 4.232909 354 3.736089 414 3.517488 474 3.517488 534 2.980922 594 4.193164 2.285374 175 2.424483 235 2.384738 295 1.808426 355 2.464229 415 2.126391 475 2.265501 535 2.464229 595 1.808426 11.36725 176 11.64547 236 11.08903 296 11.18839 356 11.86407 416 11.42687 476 11.36725 536 11.30763 596 11.18839 7.074722 177 6.279809 237 5.842607 297 5.08744 357 5.842607 417 7.452305 477 6.995231 537 6.49841 597 4.888712 3.934817 178 3.338633 238 2.742448 298 2.82194 358 2.961049 418 2.901431 478 3.855326 538 3.418124 598 3.020668 3.616852 179 4.173291 239 5.127186 299 5.306041 359 4.133545 419 3.755962 479 3.716216 539 4.153418 599 5.246423 3.159777 180 3.616852 240 3.895072 300 3.517488 360 3.259141 420 2.921304 480 3.159777 540 3.636725 600 3.517488 11.8442 181 11.70509 241 10.51272 301 12.02305 361 11.52623 421 11.26789 481 11.96343 541 11.50636 601 11.88394 7.154213 182 7.27345 242 10.33386 302 6.756757 362 7.651033 422 8.426073 482 6.736884 542 7.869634 602 6.995231 5.663752 183 5.782989 243 7.233704 303 6.736884 363 6.577901 423 5.922099 483 5.604134 543 5.166932 603 6.955485 5.72337 184 5.941971 244 5.564388 304 4.471383 364 4.610493 424 4.968203 484 5.763116 544 5.941971 604 4.312401 4.72973 185 3.914944 245 2.901431 305 4.59062 365 4.749603 425 4.670111 485 4.72973 545 3.95469 605 4.372019 13.71224 186 13.91097 246 13.49364 306 13.41415 366 13.81161 426 13.83148 486 13.71224 546 13.95072 606 13.47377 8.286963 187 8.326709 247 8.4062 307 9.022258 367 7.790143 427 8.267091 487 8.028617 547 7.929253 607 8.962639 6.120827 188 4.908585 248 6.816375 308 6.279809 368 6.458665 428 5.385533 488 6.120827 548 5.544515 608 6.220191 4.749603 189 5.306041 249 4.868839 309 4.689984 369 5.445151 429 5.325914 489 4.968203 549 5.306041 609 4.908585 4.888712 190 4.888712 250 5.266296 310 4.988076 370 4.372019 430 4.809221 490 4.988076 550 4.888712 610 4.431638 15.62003 191 15.938 251 15.73927 311 14.84499 371 15.77901 431 15.89825 491 15.62003 551 15.938 611 14.9841 6.00159 192 4.391892 252 6.915739 312 5.385533 372 4.431638 432 4.72973 492 5.961844 552 4.232909 612 5.484897 9.201113 193 10.49285 253 6.915739 313 8.843402 373 9.896661 433 9.479332 493 9.300477 553 10.61208 613 8.485692 6.279809 194 6.617647 254 7.352941 314 6.935612 374 6.717011 434 6.518283 494 6.597774 554 6.617647 614 6.955485 5.266296 195 5.703498 255 5.941971 315 5.405405 375 5.524642 435 5.72337 495 4.749603 555 5.703498 615 5.345787

<span id="page-96-0"></span>Tabla 6.2: Potencia esperada (en MW) por bloque en barra Pan de Azucar 220 para el periodo

<span id="page-97-0"></span>

| Fecha de entrada |                                                                            | Obras en construcción |          |               |                                                       |  |
|------------------|----------------------------------------------------------------------------|-----------------------|----------|---------------|-------------------------------------------------------|--|
| Fecha entrada    | <b>Tramo</b>                                                               | Valor                 | factor   | Valor final   | <b>Tramo</b>                                          |  |
| $oct-14$         | Ancoa $500$ -<br>Jahuel<br>Alto<br>500                                     | 40,260,966.43         | 1.00     | 40,260,966.43 | asignado<br>Ancoa $500$ -<br>Alto Jahuel<br>500       |  |
| $oct-14$         | Alto Jahuel<br>500 - Polpai-<br>co 500                                     | 24,534,526.56         | 1.00     | 24,534,526.56 | Alto Jahuel<br>500 - Polpai-<br>co 500                |  |
| $oct-14$         | Charrua 500<br>- Anco<br>a $500\,$                                         | 36,658,837.03         | 1.00     | 36,658,837.03 | Charrua 500<br>- Ancoa $500$                          |  |
| $oct-14$         | Diego de Al-<br>magro 220 -<br>Carrera Pin-<br>to 220                      | 1,876,103.86          | 1.00     | 1,876,103.86  | Diego de Al-<br>magro 220 -<br>Carrera Pin-<br>to 220 |  |
| $oct-14$         | Carrera Pin-<br>to 220 - Car-<br>dones $220$                               | 2,624,095.85          | 1.00     | 2,624,095.85  | Carrera Pin-<br>to 220 - Car-<br>dones $220$          |  |
| $oct-14$         | Cardones<br>220 - Mai-<br>tencillo<br>220                                  | 9,881,778.35          | $1.00\,$ | 9,881,778.35  | Cardones<br>220 - Mai-<br>tencillo<br>220             |  |
| $oct-14$         | Maitencillo<br>$220$ - Punta<br>Colorada<br>220                            | 4,251,327.71          | 1.00     | 4,251,327.71  | Maitencillo<br>$220$ - Punta<br>Colorada<br>220       |  |
| $oct-14$         | Punta Colo-<br>rada 220 -<br>Pan de Azu-<br>$\ensuremath{\text{car}}\ 220$ | 4,070,582.83          | 1.00     | 4,070,582.83  | Punta Colo-<br>rada 220 -<br>Pan de Azu-<br>car 220   |  |
| $oct-14$         | Pan de Azu-<br>$car 220 - Las$<br>Palmas 220                               | 5,859,528.78          | 1.00     | 5,859,528.78  | Pan de Azu-<br>$car 220 - Las$<br>Palmas 220          |  |
| $oct-14$         | Las Palmas<br>220 - Los Vi-<br>$\log 220$                                  | 3,595,232.65          | 1.00     | 3,595,232.65  | Las Palmas<br>220 - Los Vi-<br>$\log 220$             |  |
| $oct-14$         | $Vi-$<br>Los<br>220<br>$\log$<br>$\sim$ $-$<br>Nogales 220                 | 4,363,560.93          | 1.00     | 4,363,560.93  | Los<br>$Vi-$<br>220<br>$\log$<br>Nogales 220          |  |
| $oct-14$         | Nogales 220<br>Quillota<br>220                                             | 2,113,228.91          | 1.00     | 2,113,228.91  | Nogales 220<br>Quillota<br>220                        |  |
| $oct-14$         | Polpaico 220<br>Quillota<br>220                                            | 5,031,745.87          | 1.00     | 5,031,745.87  | Polpaico 220<br>Quillota<br>220                       |  |

Tabla 6.3: Valor de tramos parte 1

| Fecha de entrada |                                                       | Obras en construcción |        |              |                                                         |  |
|------------------|-------------------------------------------------------|-----------------------|--------|--------------|---------------------------------------------------------|--|
| Fecha entrada    | <b>Tramo</b>                                          | Valor                 | factor | Valor final  | <b>Tramo</b><br>asignado                                |  |
| $oct-14$         | Candelaria<br>220 - Maipo<br>220                      | 3,425,461.46          | 1.00   | 3,425,461.46 | Candelaria<br>220 - Maipo<br>220                        |  |
| $oct-14$         | Candelaria<br>220 - Maipo<br>220 - Alto<br>Jahuel 220 | 4,248,960.32          | 1.00   | 4,248,960.32 | Candelaria<br>220 - Maipo<br>$220$ - Alto<br>Jahuel 220 |  |
| $oct-14$         | Polpaico 220<br>- Lampa 220                           | 1,471,982.45          | 1.00   | 1,471,982.45 | Polpaico 220<br>- Lampa 220                             |  |
| $oct-14$         | Lampa 220 -<br>Cerro Navia<br>220                     | 5,380,431.01          | 1.00   | 5,380,431.01 | Lampa $220$ -<br>Cerro Navia<br>220                     |  |
| $oct-14$         | Cerro Navia<br>$220$ - Chena<br>220                   | 2,869,531.80          | 1.00   | 2,869,531.80 | Cerro Navia<br>$220$ - Chena<br>220                     |  |
| $oct-14$         | Ancoa 220 -<br>Itahue 220                             | 4,268,727.88          | 1.00   | 4,268,727.88 | Ancoa 220 -<br>Itahue 220                               |  |
| $oct-14$         | Charrua 220<br>Hualpen<br>220                         | 4,233,396.16          | 1.00   | 4,233,396.16 | Charrua 220<br>Hualpen<br>220                           |  |
| $oct-14$         | Charrua 220<br>- Esperanza<br>220                     | 3,304,649.96          | 1.00   | 3,304,649.96 | Charrua 220<br>- Esperanza<br>220                       |  |
| $oct-14$         | Esperanza<br>$220$ - Temuco<br>220                    | 3,086,590.49          | 1.00   | 3,086,590.49 | Esperanza<br>$220$ - Temuco<br>220                      |  |
| $oct-14$         | Charrua 220<br>- Cautin 220                           | 7,549,889.00          | 1.00   | 7,549,889.00 | Charrua 220<br>$-$ Cautin 220                           |  |
| $oct-14$         | Cautin $220$ -<br>Ciruelos 220                        | 3,659,753.11          | 1.00   | 3,659,753.11 | Cautin $220$ -<br>Ciruelos 220                          |  |
| $oct-14$         | Ciruelos 220<br>Valdivia<br>220                       | 1,631,630.49          | 1.00   | 1,631,630.49 | Ciruelos 220<br>Valdivia<br>220                         |  |
| $oct-14$         | Valdivia 220<br>- Barro Blan-<br>$\cos 220$           | 2,789,554.14          | 1.00   | 2,789,554.14 | Valdivia 220<br>- Barro Blan-<br>$\cos 220$             |  |
| $oct-14$         | Barro Blanco<br>$220$ - Puerto<br>Montt 220           | 3,452,926.22          | 1.00   | 3,452,926.22 | Barro Blanco<br>$220$ - Puerto<br>Montt 220             |  |
| $oct-14$         | Cautin $220\,$ -<br>Valdivia 220                      | 4,823,140.68          | 1.00   | 4,823,140.68 | Cautin $220$ -<br>Valdivia 220                          |  |

Tabla 6.4: Valor de tramos parte 2

| Fecha de entrada    |                                                                          | Obras en construcción |        |               |                                                                          |
|---------------------|--------------------------------------------------------------------------|-----------------------|--------|---------------|--------------------------------------------------------------------------|
| Fecha entrada Tramo |                                                                          | Valor                 | factor | Valor final   | <b>Tramo</b><br>asignado                                                 |
| $oct-14$            | Valdivia 220<br>Puerto<br>Montt 220                                      | 4,369,813.41          | 1.00   | 4,369,813.41  | Valdivia 220<br>Puerto<br>Montt 220                                      |
| $oct-14$            | Polpaico 500<br>Polpaico<br>220                                          | 7,041,561.76          | 1.00   | 7,041,561.76  | Polpaico 500<br>- Polpaico<br>220                                        |
| $oct-14$            | Alto Jahuel<br>$500 - Alto$<br>Jahuel 220                                | 7,561,332.94          | 1.00   | 7,561,332.94  | Alto Jahuel<br>$500 - Alto$<br>Jahuel 220                                |
| $oct-14$            | Ancoa $500$ -<br>Ancoa 220                                               | 4,311,708.42          | 1.00   | 4,311,708.42  | Ancoa $500$ -<br>Ancoa 220                                               |
| $oct-14$            | AJ-ER-<br>CH / Alto<br>Jahuel $220$ -<br>Chena 220                       | 5,920,220.16          | 1.00   | 5,920,220.16  | $AJ$ -ER-<br>CH / Alto<br>Jahuel $220$ -<br>Chena 220                    |
| $oct-14$            | Rapel 220<br>Melipilla<br>220                                            | 2,839,455.19          | 1.00   | 2,839,455.19  | Lo Aguirre -<br>A. Melipilla<br>- Rapel 220                              |
| $oct-14$            | Melipilla<br>220 - Cerro<br>Navia 220                                    | 2,479,096.08          | 1.00   | 2,479,096.08  | Melipilla<br>$220$ - Cerro<br>Navia 220                                  |
| $oct-14$            | Nogales 220<br>Polpaico<br>220                                           | 4,686,427.19          | 1.00   | 4,686,427.19  | Nogales 220<br>- Polpaico<br>220                                         |
| $oct-14$            | Candelaria<br>$220$ - Colbun<br>220                                      | 11,783,411.64         | 1.00   | 11,783,411.64 | Candelaria<br>220 - Colbun<br>220                                        |
| $oct-14$            | Colbun 220 -<br>Ancoa 220                                                | 552,541.13            | 1.00   | 552,541.13    | Colbun 220 -<br>Ancoa 220                                                |
| $oct-14$            | Cautin $220$ - $\,$<br>Temuco 220                                        | 1,313,609.35          | 1.00   | 1,313,609.35  | Cautin $220$ - $\,$<br>Temuco 220                                        |
| $oct-14$            | Charrua 220<br>- Lagunillas<br>220                                       | 3,489,640.68          | 1.00   | 3,489,640.68  | Charrua $220$<br>- Lagunillas<br>220                                     |
| $oct-14$            | Tinguiririca<br>$154$ - Punta<br>Cortes<br>$\mathrm{d}\mathrm{e}$<br>154 | 1,307,449.39          | 1.00   | 1,307,449.39  | Tinguiririca<br>$154$ - Punta<br>Cortes<br>$\mathrm{d}\mathrm{e}$<br>154 |
| $ene-16$            | Ampliación<br>$S/E$ Ancoa<br>$500~\mathrm{kV}$ 1                         | 641, 535.75           | 0.33   | 213,845.25    | Ancoa $500$ -<br>Alto<br>Jahuel<br>500                                   |

Tabla 6.5: Valor de tramos parte 3

| Fecha de entrada    |                                                                                                    | Obras en construcción |        |              |                                                   |
|---------------------|----------------------------------------------------------------------------------------------------|-----------------------|--------|--------------|---------------------------------------------------|
| Fecha entrada Tramo |                                                                                                    | Valor                 | factor | Valor final  | <b>Tramo</b><br>asignado                          |
| $ene-16$            | Ampliación<br>$S/E$ Ancoa<br>$500~\mathrm{kV}$ 2                                                                                                    | 641,535.75            | 0.33   | 213,845.25   | Ancoa $500$ -<br>Alto<br>Jahuel<br>500            |
| $ene-16$            | Ampliación<br>$S/E$ Ancoa<br>$500~\mathrm{kV}$ 3                                                                                                    | 641, 535.75           | 0.33   | 213,845.25   | Charrua 500<br>- Anco<br>a $500\,$                |
| $j$ un-15           | Ampliación<br>$S/E$ Cardo-<br>220 kV<br>nes<br>$\mathbf{1}$                                                                                                 | 2,282,964.10          | 0.50   | 1,141,482.05 | Cardones<br>220 - Mai-<br>tencillo 220            |
| $j$ un-15           | Ampliación<br>$S/E$ Cardo-<br>220 kV<br>nes<br>$\overline{2}$                                                                                               | 2,282,964.10          | 0.50   | 1,141,482.05 | Carrera Pin-<br>to $220$ - Car-<br>dones $220$    |
| $j$ un-15           | Ampliación<br>S/E<br>Cerro<br>Navia<br>220<br>$kV_1$                                                                                                    | 305,273.17            | 0.25   | 76,318.29    | Cerro Navia<br>$220$ - Chena<br>220               |
| $j$ un-15           | Ampliación<br>S/E<br>Cerro<br>220<br>Navia<br>kV <sub>2</sub>                                                                                               | 305,273.17            | 0.25   | 76,318.29    | Melipilla 220<br>- Cerro Navia<br>220             |
| $j$ un-15           | Ampliación<br>S/E<br>Cerro<br>Navia<br>220<br>kV <sub>3</sub>                                                                                               | 305,273.17            | 0.25   | 76,318.29    | Lampa $220$ -<br>Cerro Navia<br>220               |
| $j$ un-15           | Ampliación<br>$S/E$ Cerro<br>220<br>Navia<br>$kV_4$                                                                                                    | 305,273.17            | 0.25   | 76,318.29    | $\rm Lo$<br>Aguirre<br>$220$ - Cerro<br>Navia 220 |
| $dic-15$            | Ampliación<br>$\mathrm{S}/\mathrm{E}$<br>$Cha-$<br>rrúa 500 kV<br>cambio<br>y<br>interrup-<br>paños<br>tor<br>acoplado-<br>52JR1,<br>res<br>52JR2,<br>52JR3 | 374,465.38            | 1.00   | 374,465.38   | Charrua 500<br>- Anco<br>a $500\,$                |

Tabla 6.6: Valor de tramos parte 4

| Fecha de entrada |                                                                         | Obras en construcción |        |              |                                                         |
|------------------|-------------------------------------------------------------------------|-----------------------|--------|--------------|---------------------------------------------------------|
| Fecha entrada    | Tramo                                                                   | Valor                 | factor | Valor final  | <b>Tramo</b><br>asignado                                |
| $nov-16$         | Ampliación<br>$S/E$ Ciruelos<br>220 kV 1                                | 465,797.15            | 0.50   | 232,898.58   | Cautin $220$ -<br>Ciruelos 220                          |
| $nov-16$         | Ampliación<br>$S/E$ Ciruelos<br>220 kV 2                                | 465,797.15            | 0.50   | 232,898.58   | Ciruelos 220<br>Valdivia<br>220                         |
| $nov-16$         | Ampliación<br>Diego<br>S/E<br>Almagro<br>$\rm{de}$<br>$220~\mathrm{kV}$ | 1,217,849.50          | 1.00   | 1,217,849.50 | Diego de Al-<br>magro 220 -<br>Carrera Pin-<br>to $220$ |
| $nov-16$         | Ampliación<br>S/E<br>Las<br>Palmas<br>220<br>$kV_1$                     | 283,815.38            | 0.50   | 141,907.69   | Pan de Azu-<br>$car 220 - Las$<br>Palmas 220            |
| $nov-16$         | Ampliación<br>S/E<br>Las<br>Palmas<br>220<br>kV <sub>2</sub>            | 283,815.38            | 0.50   | 141,907.69   | Palmas<br>Las<br>220<br>$-Los$<br>Vilos 220             |
| $j$ un-15        | Ampliación<br>$S/E$ Maiten-<br>cillo 220 kV<br>$\mathbf{1}$             | 857,219.71            | 0.50   | 428,609.85   | Cardones<br>220 - Mai-<br>tencillo 220                  |
| $j$ un-15        | Ampliación<br>$S/E$ Maiten-<br>cillo 220 kV<br>$\overline{2}$           | 857,219.71            | 0.50   | 428,609.85   | Maitencillo<br>$220$ - Punta<br>Colorada 220            |
| $mar-15$         | Ampliación<br>$S/E$ Pan de<br>Azúcar<br>220<br>$kV_1$                   | 504,530.35            | 0.50   | 252, 265.17  | Punta Colo-<br>rada 220<br>Pan de Azu-<br>car 220       |
| $mar-15$         | Ampliación<br>$S/E$ Pan de<br>Azúcar<br>220<br>kV <sub>2</sub>          | 504,530.35            | 0.50   | 252, 265.17  | Pan de Azu-<br>$car 220 - Las$<br>Palmas 220            |

Tabla 6.7: Valor de tramos parte 5

| Fecha de entrada |                                                                                                    | rabla 0.0. valor de trainos parte o<br>Obras en construcción |        |             |                                           |
|------------------|----------------------------------------------------------------------------------------------------|--------------------------------------------------------------|--------|-------------|-------------------------------------------|
| Fecha entrada    | Tramo                                                                                                    | Valor                                                        | factor | Valor final | Tramo asig-<br>nado                       |
| $mar-15$         | Ampliación<br>$S/E$ Polpaico<br>500 kV y<br>Cambio inte-<br>rruptor paño<br>acoplador<br>52JR<br>S/E<br>Polpaico 1                        | 350,779.93                                                   | 0.20   | 70,155.99   | Polpaico 220<br>Quillota<br>220           |
| $mar-15$         | Ampliación<br>$S/E$ Polpaico<br>500 kV y<br>Cambio inte-<br>rruptor paño<br>acoplador<br>$52\,\mathrm{JR}$<br>S/E<br>Polpaico 2           | 350,779.93                                                   | 0.20   | 70,155.99   | Polpaico 220<br>- Lampa 220               |
| $mar-15$         | Ampliación<br>$S/E$ Polpaico<br>$kV$ y<br>500<br>Cambio inte-<br>rruptor paño<br>acoplador<br>$52\,\mathrm{JR}$<br>S/E<br>Polpaico 3      | 350,779.93                                                   | 0.20   | 70,155.99   | Polpaico 500<br>Polpaico<br>220           |
| $mar-15$         | Ampliación<br>$\rm S/E$ Polpaico<br>500<br>kV<br>y<br>Cambio inte-<br>rruptor paño<br>acoplador<br>$52\,\mathrm{JR}$<br>S/E<br>Polpaico 4 | 350,779.93                                                   | 0.20   | 70,155.99   | Nogales 220 -<br>Polpaico 220             |
| $mar-15$         | Ampliación<br>$S/E$ Polpaico<br>500 kV v<br>Cambio inte-<br>rruptor paño<br>acoplador<br>52JR<br>S/E<br>Polpaico 5                        | 350,779.93                                                   | 0.20   | 70,155.99   | Alto<br>Jahuel<br>500 - Polpai-<br>co 500 |

Tabla 6.8: Valor de tramos parte 6

| Fecha de entrada |                                                                                                    | Obras en construcción |        |               |                                                                           |
|------------------|----------------------------------------------------------------------------------------------------|-----------------------|--------|---------------|---------------------------------------------------------------------------|
| Fecha entrada    | Tramo                                                                                                 | Valor                 | factor | Valor final   | <b>Tramo</b>                                                              |
| $ago-15$         | Ampliación<br>S/E<br>Rapel<br>220<br>$kV$ e<br>Instalación                                            | 1,001,321.59          | 1.00   | 1,001,321.59  | asignado<br>Lo Aguirre -<br>A. Melipilla<br>- Rapel 220                   |
| $oct-16$         | paño 52JS<br>Aumento de<br>capacidad<br>$\mathrm{d}\mathrm{e}$<br>línea<br>Maitencillo<br>Cardones    | 22,439,796.01         | 1.00   | 22,439,796.01 | Cardones<br>220 - Mai-<br>tencillo<br>220                                 |
| $feb-17$         | $1x220$ kV<br>Aumento de<br>capacidad<br>del<br>tramo<br>Lo Aguirre -<br>Cerro Navia<br>$2x220$ kV    | 77,299.53             | 1.00   | 77,299.53     | Aguirre<br>$\rm Lo$<br>$220$ - Cerro<br>Navia 220                         |
| $ene-18$         | Banco<br>Autotrans-<br>formadores<br>$S/E$ Nueva<br>Cardones<br>$500/220~\mathrm{kV}$                 | 11,880,386.27         | 1.00   | 11,880,386.27 | Cardones<br>$500$ - Cardo-<br>nes 220                                     |
| $ene-18$         | Banco<br>Autotrans-<br>formadores<br>S/E<br>Nueva<br>Maitencillo<br>$500/220$ kV                      | 2,667,915.82          | 1.00   | 2,667,915.82  | Maitencillo<br>Mai-<br>$500 -$<br>tencillo<br>220                         |
| $ene-18$         | Banco<br>Autotrans-<br>formadores<br>$S/E$ Nueva<br>Pan de Azú-<br>car $500/220$<br>kV                | 848, 263. 76          | 1.00   | 848, 263. 76  | Pan<br>$\mathrm{d}\mathrm{e}$<br>Azucar<br>500<br>Pan<br>de<br>Azucar 220 |
| $nov-15$         | Cambio<br>interruptor<br>paño<br>$aco-$<br>plador 52JR<br>$\mathrm{S}/\mathrm{E}$<br>Alto<br>Jahuel 1 | 2,463,426.54          | 0.33   | 821,142.18    | Candelaria<br>220 - Maipo<br>220 - Alto<br>Jahuel 220                     |

Tabla 6.9: Valor de tramos parte 7

| Fecha de entrada    |                                                                                              | Obras en construcción |        |              |                                                                  |  |
|---------------------|----------------------------------------------------------------------------------------------|-----------------------|--------|--------------|------------------------------------------------------------------|--|
| Fecha entrada Tramo |                                                                                              | Valor                 | factor | Valor final  | <b>Tramo</b><br>asignado                                         |  |
| $nov-15$            | Cambio inte-<br>rruptor paño<br>acoplador<br>52JR<br>S/E<br>Alto<br>Jahuel<br>$\overline{2}$ | 2,463,426.54          | 0.33   | 821,142.18   | Alto<br>Jahuel<br>$500 - Alto$<br>Jahuel 220                     |  |
| $nov-15$            | Cambio inte-<br>rruptor paño<br>acoplador<br>52JR<br>S/E<br>Alto<br>Jahuel<br>3              | 2,463,426.54          | 0.33   | 821, 142. 18 | $AJ-ER-CH$ /<br>Alto<br>Jahuel<br>$220$ - Chena<br>220           |  |
| $feb-21$            | Línea $2x500$<br>kV Pichirro-<br>pulli - Puerto<br>Montt, ener-<br>gizada en 220<br>kV       | 618,168.54            | 1.00   | 618,168.54   | Pichirropulli<br>500<br>(220)<br>Puerto<br>500<br>Montt<br>(220) |  |
| $sep-15$            | Línea Ancoa<br>$- A$ .<br>Jahuel<br>500<br>2x<br>kV:<br>primer<br>circuito                   | 2,220,394.08          | 1.00   | 2,220,394.08 | Ancoa $500$ -<br>Alto<br>Jahuel<br>500                           |  |
| $ene-16$            | Línea Ancoa<br>- Alto Jahuel<br>$500$ kV, ten-<br>dido segundo<br>circuito                   | 2,220,394.08          | 1.00   | 2,220,394.08 | Ancoa $500$ -<br>Alto<br>Jahuel<br>500                           |  |
| $feb-18$            | $Cha-$<br>Línea<br>rrúa - Ancoa<br>2x<br>500<br>$kV$ :<br>primer<br>circuito                 | 2,220,394.08          | 1.00   | 2,220,394.08 | Charrua 500<br>$-$ Ancoa $500$                                   |  |
| $oct-18$            | Lo Aguirre -<br>A. Melipilla -<br>Rapel 220                                                  | 1,968,894.57          | 1.00   | 1,968,894.57 | Lo Aguirre -<br>A. Melipilla -<br>Rapel 220                      |  |
| $oct-18$            | Nueva<br>$Li-$<br>nea $2x$ 220<br>Ciruelos-<br>Pichirropulli                                 | 8,199,415.64          | 1.00   | 8,199,415.64 | Ciruelos 220<br>- Pichirropu-<br>lli 220                         |  |

Tabla 6.10: Valor de tramos parte 8

| Fecha de entrada    |                                                                                                    | Obras en construcción |        |              |                                                                   |
|---------------------|----------------------------------------------------------------------------------------------------|-----------------------|--------|--------------|-------------------------------------------------------------------|
| Fecha entrada Tramo |                                                                                                    | Valor                 | factor | Valor final  | <b>Tramo</b><br>asignado                                          |
| $oct-18$            | Nueva Línea<br>$2x 220$ kV Lo<br>Aguirre - Ce-<br>rro Navia 220<br>$kV(*)$                                                                                                    | 2,236,184.38          | 1.00   | 2,236,184.38 | Lo Aguirre<br>$220$ - Cerro<br>Navia 220                          |
| $nov-17$            | Nueva Línea<br>Cardones-<br>Diego<br>$\mathrm{d}\mathrm{e}$<br>Almagro<br>2x 220 kV:<br>tendido<br>del<br>primer<br>circuito                                                      | 5,382,620.44          | 1.00   | 5,382,620.44 | Diego<br>$\mathrm{d}\mathrm{e}$<br>Almagro 220<br>Cardones<br>220 |
| $ene-18$            | Nueva Línea<br>Cardones-<br>Maitencillo<br>$2x 500 kV$                                                                                                    | 3,044,622.39          | 1.00   | 3,044,622.39 | Cardones<br>500 - Mai-<br>tencillo 500                            |
| $ene-18$            | Nueva Línea<br>Maitencillo-<br>Pan<br>de<br>Azúcar<br>2x<br>$500\ \mathrm{kV}$                                                                                                    | 3,044,622.39          | 1.00   | 3,044,622.39 | Maitencillo<br>$500$ - $\,\mathrm{Pan}\,$ de<br>Azucar 500        |
| $ene-18$            | Nueva<br>Lí-<br>Pan<br>nea<br>$\mathrm{d}\mathrm{e}$<br>Azúcar-<br>Polpaico<br>2x<br>$500 \text{ kV}$                                                                             | 3,044,622.39          | 1.00   | 3,044,622.39 | Pan de Azu-<br>car - Polpai-<br>co 500                            |
| $mar-18$            | $S/E$ Nueva 2,820,000.00<br>Charrúa,<br>Secc.<br>líneas<br>2x500<br>kV<br>Charrúa-<br>Ancoa<br>y<br>Nueva<br>$\mathbf{I}$ í-<br>2x220<br>nea<br>kV<br>Nueva<br>Charrúa<br>Charrúa |                       | 1.00   | 2,820,000.00 | Charrua 500<br>- Anco<br>a $500\,$                                |

Tabla 6.11: Valor de tramos parte 9

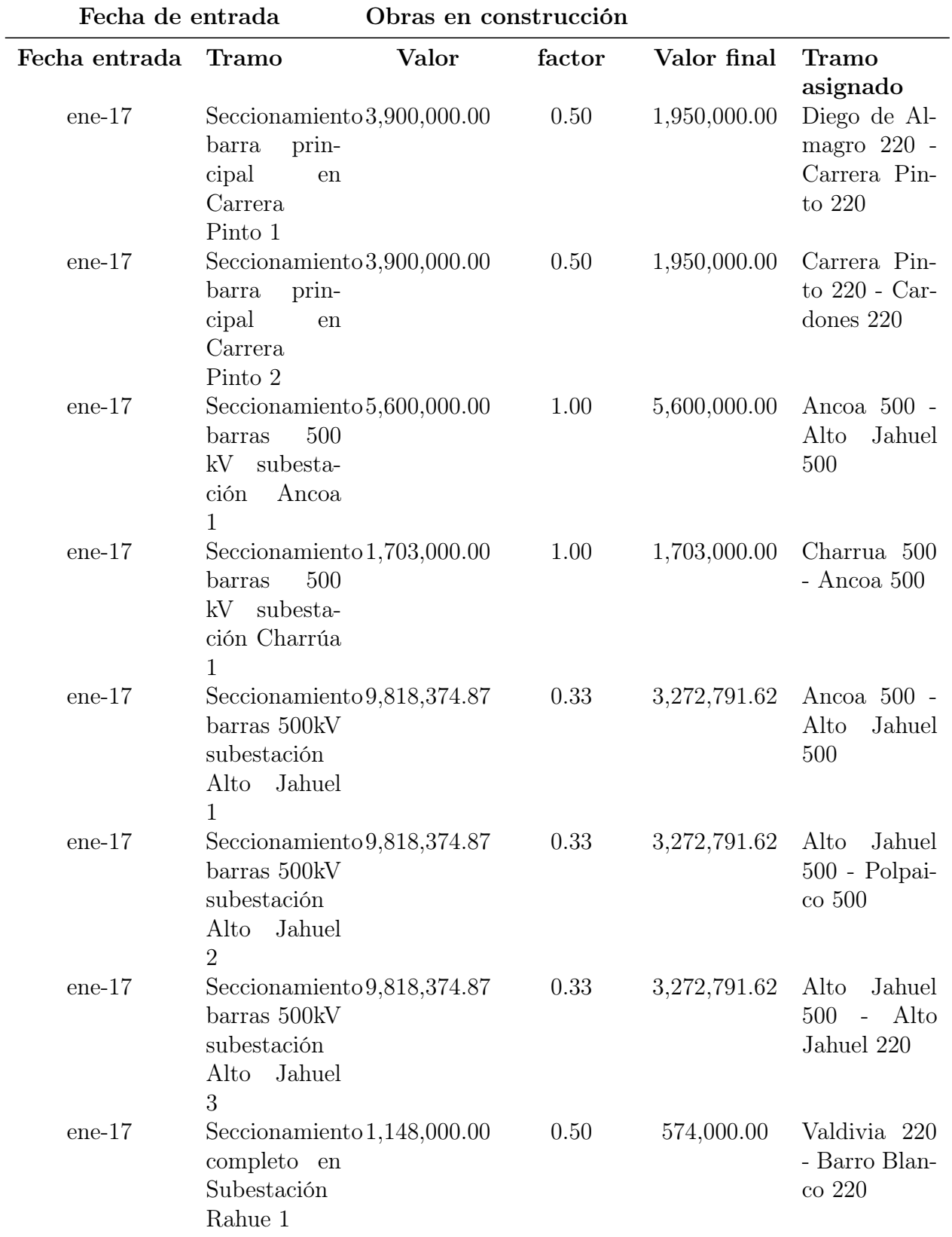

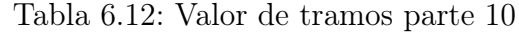

<span id="page-107-0"></span>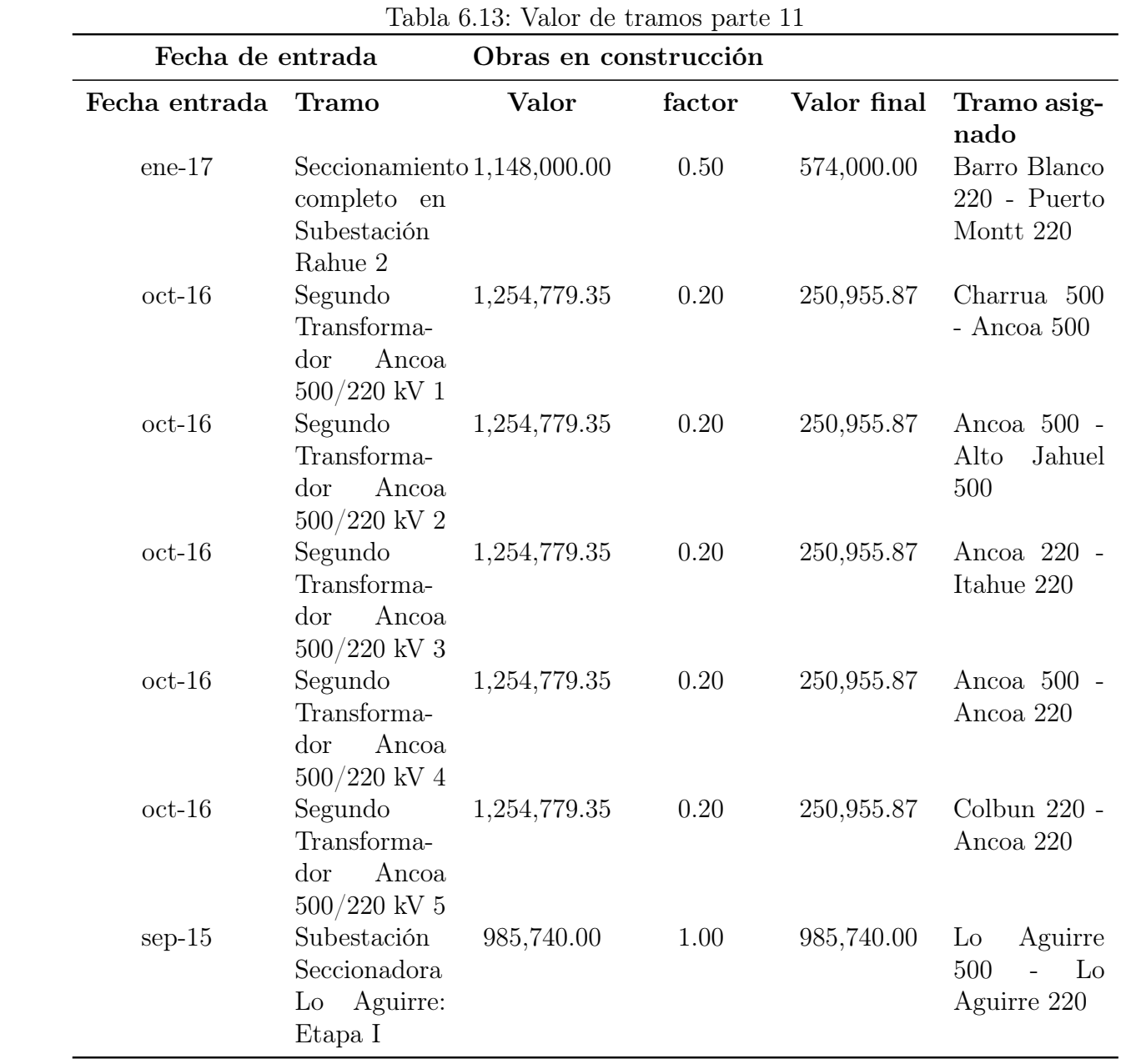
# 6.4. Manual para construcción de casos para el sitio

Para poder simular casos de cálculo de peajes en DeepEdit, a partir de una corrida en PLP, aptos para el sitio peajeselectricos.com se deben llevar a cabo los siguientes pasos:

- Corrida PLP y esquemático en DeepEdit
- Construcción del Vatt
- Llenado de TPDB\_v3.3
- Cálculo de peajes en DeepEdit
- Subir archivos .csv a base de datos

Cada uno de estos pasos es parte fundamental de la construcción de casos y a continuación se explica cada uno de ellos.

## 6.4.1. Corrida PLP y esquemático en DeepEdit

A partir de una corrida de PLP se puede calcular peajes de transmisión troncal en DeepEdit. El primer paso es crear un esquemático en DeepEdit a partir del sistema simulado en PLP. Para hacer el esquemático, es posible basarse en los esquemáticos que ha desarrollado el Centro de Energía. Los esquemáticos en DeepEdit se guardan en un archivo de base de datos de Microsoft Access bajo el nombre DeepDB.mdb y contienen toda la información del sistema a simular. Para el cálculo de peajes de transmisión troncal es necesario definir dos cosas en el esquemático:

- 1. Definir las centrales que son medios de generación no convencional, MGNC. Esto se debe hacer en todas las tablas que tengan información de generadores, en la columna 'ctrla' tal como se ve en la figura [6.1,](#page-109-0) escribiendo MGNC' en los generadores que sean ´ MGNC y dejando en blanco o poniendo un '-' en los que no lo sean.
- 2. Definir en las tablas 'Line' y 'Trafo' los tramos que pertenecen al sistema de transmisión troncal tal como se ve en la figura [6.2.](#page-109-1) Esto se debe hacer en la columna 'ctrla' escribiendo 'AIC' para los tramos que están en el área de influencia común, 'toAIC' para los tramos que están fuera del área de influencia común y cuya dirección vaya hacia el AIC y 'fromAIC' para los tramos que están fuera del AIC y cuya dirección vaya desde el AIC.
- 3. Definir un 'alias' tanto para los generadores como para las líneas y trafos en la columna 'alias' en la base de datos. El alias es utilizado para juntar los resultados de centrales y tramos que son simulados con más de una central o tramo respectivamente. Por ejemplo bajo el alias 'Arauco' están las centrales 'ARAUCO\_1', 'ARAUCO\_2' Y 'ARAUCO\_3'.

| All Accoss Objects<br>All Access Objects<br>$\ll$<br>슷<br><b>Latties</b><br>▲ | $2 -$ |        |
|-------------------------------------------------------------------------------|-------|--------|
|                                                                               |       |        |
|                                                                               |       | $2 -$  |
| ▦<br>agreement                                                                | 1     |        |
| 噩<br>Busbar                                                                   | 1     |        |
| 三王<br>Caption                                                                 |       | 2 MGNC |
| Generator                                                                     |       | 2 MGNC |
| GeneratorCHP                                                                  | $2 -$ |        |
| 22<br>GeneratorDG                                                             | $2 -$ |        |
| GeneratorEO                                                                   | $2 -$ |        |
| 亜<br>GeneratorPV                                                              | $2 -$ |        |
|                                                                               |       | 2 MGNC |
| ==<br>hdb_affl                                                                |       | 2 MGNC |
| 瞱<br>hdb_irr                                                                  |       | 2 MGNC |
| - 1<br>hdb_link                                                               | $2 -$ |        |
| hdb_paspur                                                                    |       | 2 MGNC |

<span id="page-109-0"></span>Figura 6.1: Definición de generadores MGNC

| All Access Objects     | $_{\odot}$<br>$\ll$ | typi -     | owner<br>٠               | -7<br>ctrla |
|------------------------|---------------------|------------|--------------------------|-------------|
|                        |                     | Α          | ÷                        | AIC         |
| 韮<br>hdb_paspur        | $\triangleq$        | A          | -                        | AIC         |
| 蘁<br>hdb_res           |                     | A          | -                        | toAIC       |
| 琧<br>hdb_ser           |                     | Α          | -                        | AIC         |
| 囍<br>Injection         |                     | A          | ۳                        | AIC         |
|                        |                     | A          | -                        | AIC         |
| 匪<br>Line              |                     | A          | -                        | AIC         |
| 讓<br>LineDC            |                     | Α          | -                        | fromAIC     |
| 讓<br>Load              |                     | A          | -                        | AIC         |
| 菫<br>mdb_cust          |                     | A          | -                        | toAIC       |
| 韮<br>mdb_inv           |                     | Α          | ÷                        | AIC         |
| 噩<br>mdb_iso           |                     | A          | -                        | fromAIC     |
|                        |                     | A          | ÷,                       | fromAIC     |
| 韮<br>mdb_owner         |                     | A          | -                        | <b>AIC</b>  |
| 韮<br>mdb_sup           |                     | A          | -                        | AIC         |
| 韮<br>mdb wheel         |                     | A          | -                        | fromAIC     |
| 讍<br>planpro           |                     | A          | ۳                        | toAIC       |
| 韗<br>Probe             |                     | A          | -                        | AIC         |
|                        |                     | А          | ۳                        | toAIC       |
| 蘁<br><b>SVC</b>        |                     | Α          | $\frac{1}{2}$            | toAIC       |
| 韗<br>System            |                     | A          | ۳                        | toAIC       |
| 噩<br>ThreeWindingTrafo |                     | A          |                          | toAIC       |
| 囍<br>Trafo             |                     | А          | ۰                        | AIC         |
|                        |                     | <b>CHT</b> | $\overline{\phantom{m}}$ | toAIC       |
| 噩<br>Upfc              |                     | А          | ۰                        | AIC.        |

<span id="page-109-1"></span>Figura 6.2: Definición de áreas del sistema de transmisión troncal

## 6.4.2. Construcción del VATT

Generalmente, las corridas en PLP simulan los tramos del sistema de transmisión utilizando más de una línea en PLP. Generalmente estas líneas tienen distintas fechas de entrada, lo que hace difícil, y a veces imposible, modelar de manera correcta el valor de los tramos del sistema de transmisión troncal. Es por esto que para el cálculo de peajes se utiliza la planilla de cálculo 'Tramos PLP-DE' que arregla este problema haciendo los vínculos entre el sistema de transmisión real y el sistema de transmisión simulado. La planilla contiene las siguientes pestañas:

- Construcción del VATT: Contiene las obras del último informe de precio de nudo, el valor del VATT asignado y el nombre de la fuente utilizada.
- VATT: En las columnas B a H están los tramos que se encuentran en el informe de peajes del 2014 del CDEC-SIC y su VATT correspondiente. Los valores de estas columnas se agregaron, de manera que se tenga el VATT total por tramo y no por compañía. En la pestaña K se tiene la lista de los todos tramos u obras existentes (Informe de peajes del CDEC-SIC + Informe de precio nudo) con su valor total en la columna. A las obras que no son tramos se les asignó un tramo correspondiente en la columna O para que estas obras se pudieran pagar. En la columna M se muestra el factor por el que se multiplica el valor de la obra para que sea sumado a un tramo. Si la obra es asignada a un solo tramo entonces el valor es 1, pero si la obra es asignada a 4 tramos, el factor será 0.25. En la columna N se tiene el valor del VATT que corresponde a cada obra.
- VATTaux: Esta pestaña permite sumar el total que corresponde a cada tramo y contiene una matriz de 1 y 0 que da cuenta de la fecha en el que el tramo entra en operación.
- VATTok: Contiene el VATT correspondiente a cada tramo para la fecha de cada bloque utilizado en la simulación en PLP.
- Asignación: Contiene una lista de los tramos simulados en PLP y le asigna un tramo real que debe pagarse, haciendo un vínculo entre los simulados y las obras reales. Desde la fila 283 se listan los tramos que están representados por más de una línea y se le asigna factores que representan cuando estas líneas están en funcionamiento en el PLP, de manera que cada tramo se pague completamente en cada etapa y bloque.
- Vatt.csv: Es la pestaña en la que se debe correr la macro correspondiente a esta hoja de cálculo. Para obtener el VATT por bloque que corresponde a cada tramo en el esquemático de DeepEdit, se debe correr la macro llamada 'vatt'. Una vez que la macro termine su trabajo, se debe copiar las 4 columnas desde el primer bloque hasta el último y pegarlos en la cuadrícula A1 en un archivo que se llame 'vatt.csv' y mover este archivo al directorio en el que se encuentran los .csv de los resultados de PLP.

## 6.4.3. Llenado de TPDB\_v3.3

Para traspasar la información de la simulación realizada en PLP a la base de datos de DeepEdit llamada 'TPDB\_v3.3' se debe hacer un par de pasos algo tediosos porque la función no está implementada en el menú de DeepEdit. Los pasos son los siguientes:

- Primero se debe acceder al código en Netbeans y descomentar las líneas 346, 348 y 349 tal como se ve en la figura [6.3.](#page-111-0)
	- Cambiar 'A' por el directorio en el que se encuentra la 'TPDBv\_3.3'
	- Cambiar 'B' y 'C' por el directorio en el que está los .csv de los resultados de PLP
- Correr DeepEdit con el botón de 'Debug Project'
- Abrir la base de datos como se muestra en la figura [6.4.](#page-112-0)
- Correr el GGDF utilizando la opción 'With GGDF Ley Corta' del menú de DeepEdit como se ve en la figura [6.5.](#page-112-1)
- En las opciones del menú de cálculo de peajes (figura [6.6,](#page-113-0) elegir en 'LastDispatch' las mismas opciones que para 'First Dispatch', de manera de tener una corrida que dure muy poco tiempo.
- Cuando la corrida termine aparecerá la ventana de la figura [6.7,](#page-113-1) en la que se debe elegir la fecha de inicio de la corrida de PLP y luego apretar aceptar.
- De esta manera DeepEdit pasará a la base de datos 'TPDBv\_3.3' los datos de la corrida de PLP y los datos del archivo vatt.csv.
- Finalmente se debe volver a comentar las líneas de código que se descomentaron en el paso 1. Al realizar este traspaso de información se debe tener en cuenta que la cantidad de simulaciones por bloque elegido al hacer la corrida de PLP influirá en el tiempo que tome este traspaso de información. Para mi memoria utilicé 3 simulaciones por bloque y el tiempo que demoró este paso fue de alrededor de 30 minutos. El tiempo debería aumentar linealmente con la cantidad de simulaciones por bloque. Lo mismo debería pasar con el tamaño del archivo.

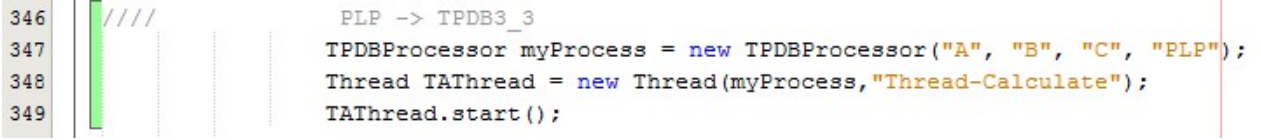

<span id="page-111-0"></span>Figura 6.3: Líneas de código en Netbeans utilizadas en el llenado de TPDBv\_3.3

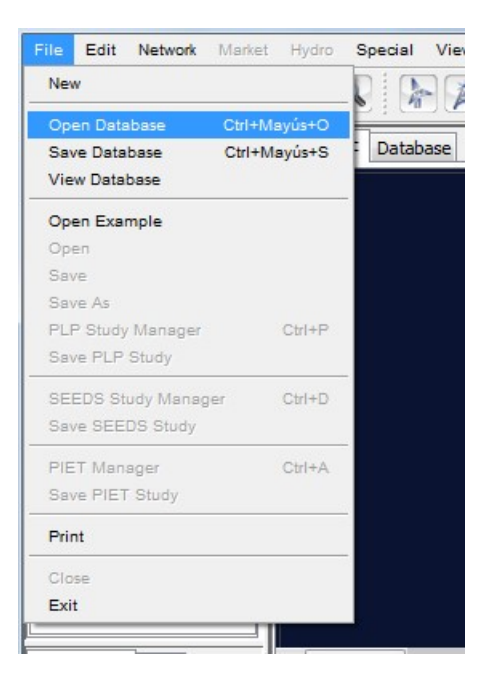

Figura 6.4: Menú utilizado para abrir base de datos en DeepEdit

<span id="page-112-0"></span>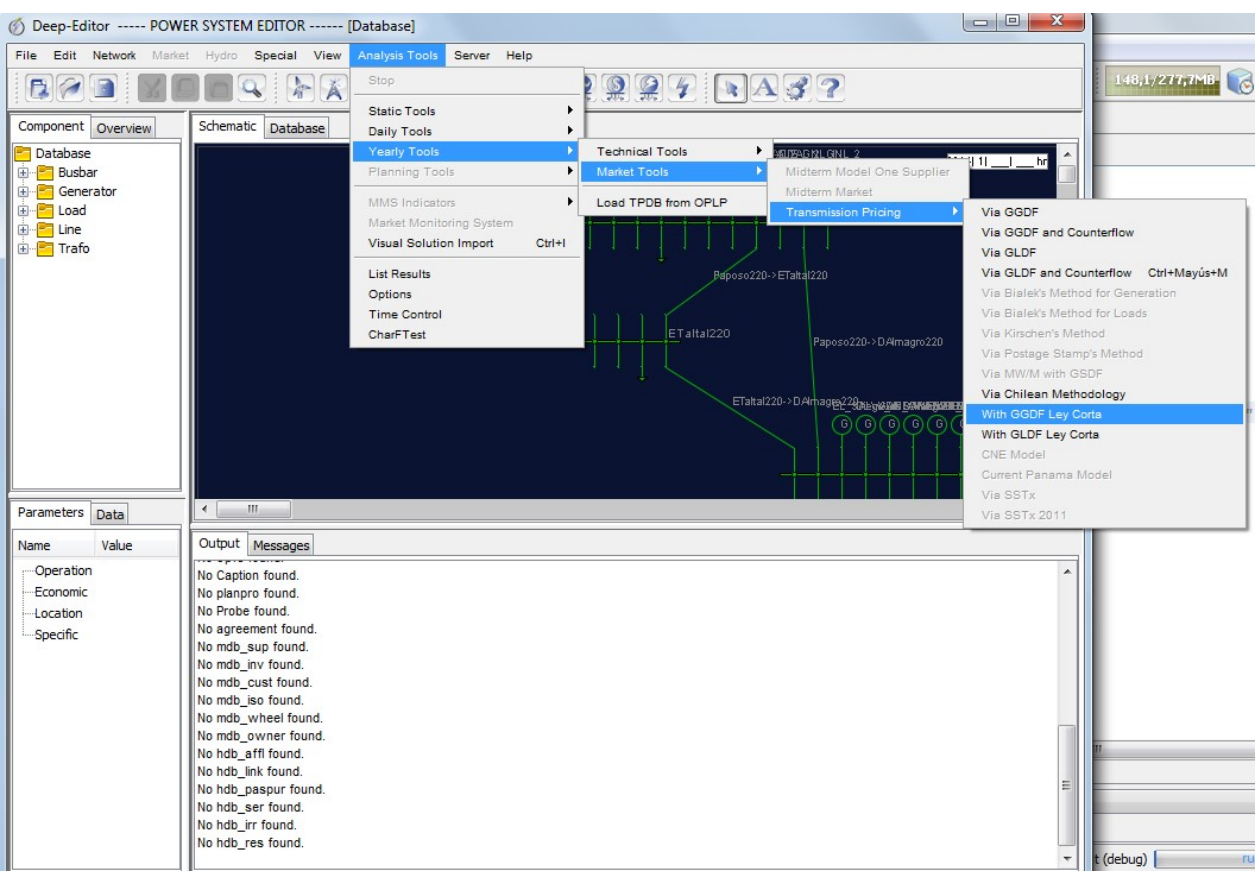

<span id="page-112-1"></span>Figura 6.5: Menú utilizado para correr el cálculo de peajes

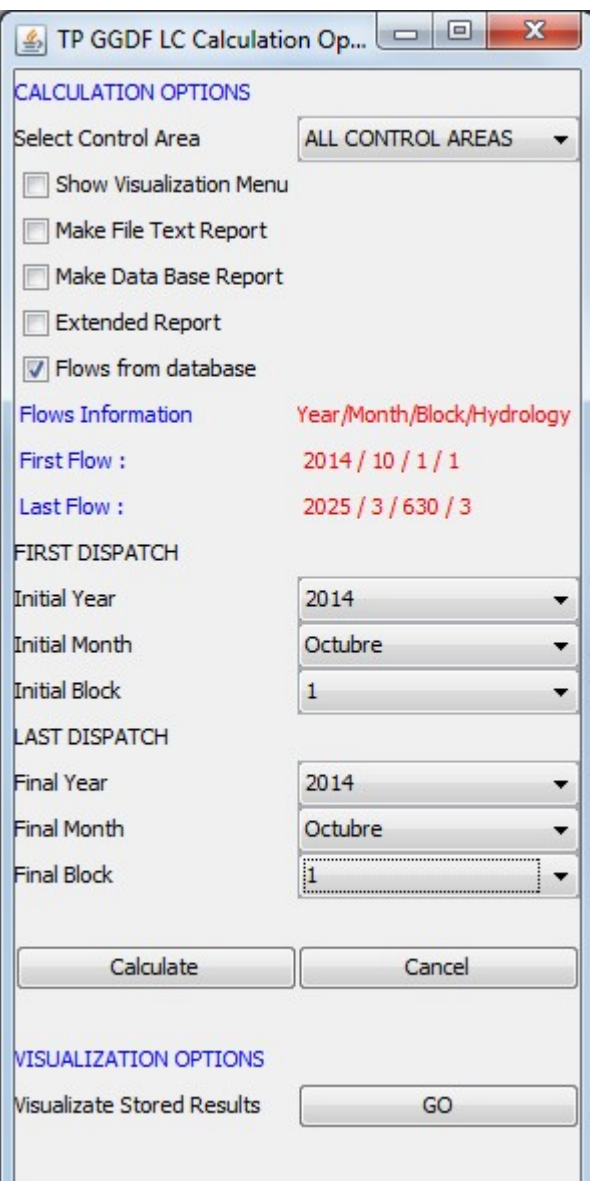

<span id="page-113-1"></span><span id="page-113-0"></span>Figura 6.6: Opciones del cálculo de peajes

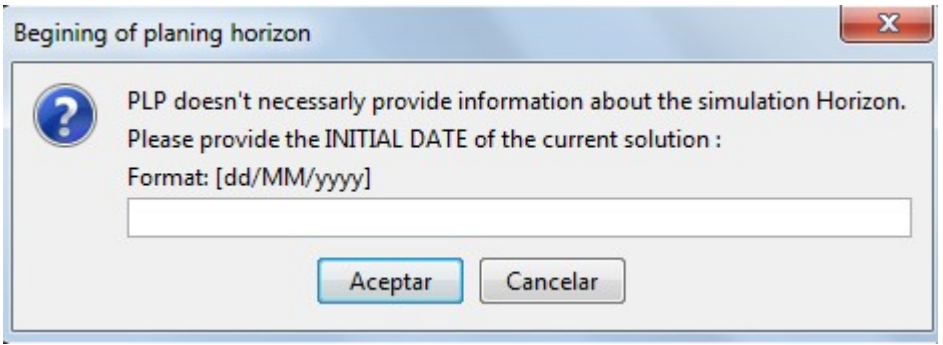

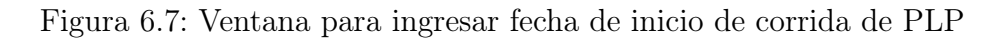

## 6.4.4. Cálculo de peajes en DeepEdit

Una vez que se tiene el esquemático en DeepEdit y la TPDBv\_3.3 correspondiente al caso se puede calcular peajes de transmisión troncal. Para realizar esto se debe seguir el paso 3,4 y 5 detallados en la sección anterior con la diferencia que las opciones en 'Last Dispatch' se debe elegir las que muestra el programa o las que uno considere necesarias para el cálculo que desea realizar. El tiempo de simulación depende de la cantidad de simulaciones por bloque que se elija en la corrida de PLP. En los casos simulados que están disponibles en www.peajeselectricos.com demoró alrededor de 18 horas por caso. Por la manera en que trabaja DeepEdit, en esta parte no debería aumentar el tiempo linealmente con el número de simulaciones por bloque, sino que debería ser más rápido por simulación agregada. La corrida en PLP entrega los siguientes resultados:

- bloques: contiene los bloques simulados y la duración de cada uno de éstos.
- busbar: contiene el nombre de las barras del SIC simuladas y el id correspondiente a cada una.
- CMgDB: contiene los costos marginales por barra.
- companies: contiene el nombre de las empresas del SIC simuladas y el id correspondiente a cada una.
- demandasDB: contiene las demandas por barra en cada bloque.
- energiatotalporbloque: contiene la potencia generada en cada bloque por los generadores que no son MGNC.
- FlujosDB: contiene los flujos por los tramos simulados.
- Fpu: contiene el factor fpu para cada bloque.
- generadoresDB: contiene la potencia generada por los generadores.
- generators: contiene el nombre de los alias de generadores del SIC simulados y el id correspondiente a cada uno.
- ggdflc year aliasline empresa: contiene el pago por año correspondiente a cada empresa por alias de tramos.
- ggdflc year line empresa: contiene el pago por año correspondiente a cada empresa por tramos.
- ggdflc pagototalyear: contiene el pago total realizado por el sistema por año.
- ggdflc year aliasgenerator: contiene el pago total por año correspondiente a cada alias de generador.
- ggdflc year aliasline aliasgenerator: contiene el pago por año correspondiente a cada alias de generador por alias de tramos.
- ggdflc year empresa: contiene el pago total por año correspondiente a cada empresa.
- ggdflc year generator: contiene el pago total por año correspondiente a cadagenerador.
- ggdflc year line generator: contiene el pago por año correspondiente a cada generador por tramo.
- lines: contiene el nombre de los alias de tramos del SIC simulados y el id correspondiente a cada uno.
- node pg: contiene la potencia generada por nodo por bloque.
- NomAliasBra: contiene el alias asignado a cada tramo.
- NomAliasGen: contiene el alias asignado a cada generador.
- porcentajeNOAIC: contiene el porcentaje en el que se paga cada tramo por estar dentro o fuera del AIC.
- prorrateo: contiene el factor TBB que se utiliza en la estimación de la página.
- sumaexentopagolinea: contiene la suma del pago exentuado para cada tramo por bloque.

## 6.4.5. Subir archivos .csv a base de datos

Una vez obtenidos estos archivos .csv, para que los resultados estén disponibles en el sitio web se debe seguir los siguientes pasos:

- 1. Ingresar a www.peajeselectricos.com/cpanel, con el usuario y clave correspondientes
- 2. Para subir el nuevo caso, primero se debe agregar un id y un name en la tabla casos.
- 3. Hacer una copia de la estructura de cada una de las siguientes tablas y nombrarla con el nombre que tenía pero cambiarle el número al final del nombre por el id del nuevo caso.
- 4. Importar los siguientes archivos a las siguientes tablas:
	- (a) Archivos que sirven para la estimación:
		- i. prorrateo.csv a la tabla prorrata
		- ii. sumaexentopagolinea.csv a la tabla suma
		- iii. fpu.csv a la tabla fpu
		- iv. energiatotalporbloque.csv a la tabla energia
	- (b) Archivos que sirven para el explorador
		- i. ggdflc\_year\_empresa.csv a la tabla ggdflc\_year\_empresa
		- ii. ggdflc\_year\_aliasgenerator.csv a la tabla ggdflc\_year\_generator
		- iii. ggdflc\_year\_aliasline\_empresa.csv a la tabla ggdflc\_year\_line\_empresa
		- iv. ggdflc\_year\_aliasline\_aliasgenerator.csv a la tabla ggdflc\_year\_linea\_generator
	- (c) Archivos que sirven tanto para el explorador como para el estimador
		- i. companies.csv a la tabla companies
		- ii. generators.csv a la tabla generators
		- iii. lines.csv a la tabla lines
		- iv. busbar.csv a la tabla busbar
- 5. Crear una tabla llamada yearblock, que contenga el bloque inicial y el bloque final para cada año. Una vez importados los archivos a las tablas correspondientes, el caso simulado estará disponible en el sitio web.